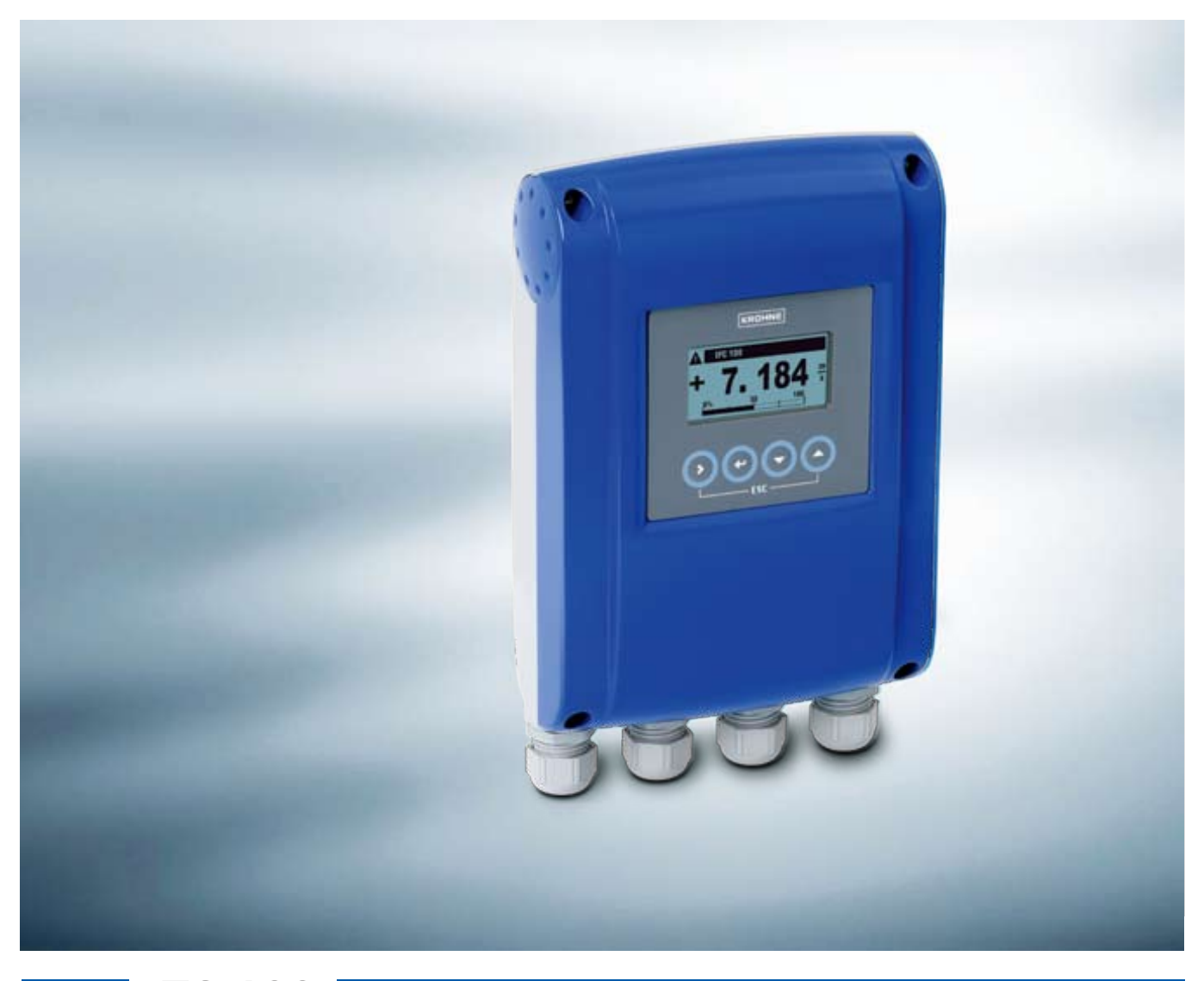

# **IFC 100 操作手册**

# 电磁流量计信号转换器

请与传感器相关文件配合使用。

保留一切权利。没有事先获得科隆测量技术有限公司(KROHNE Messtechnik GmbH & Co. KG)的书面同意,不得对此文件或者其节选以任何方式进行复制。

如有变更,恕不另行通知。

版权 2009 属于 KROHNE Messtechnik GmbH & Co. KG – Ludwig – Krohne – Str.5 – 47058 Duisburg (Germany)。

6

### 1 安全指导

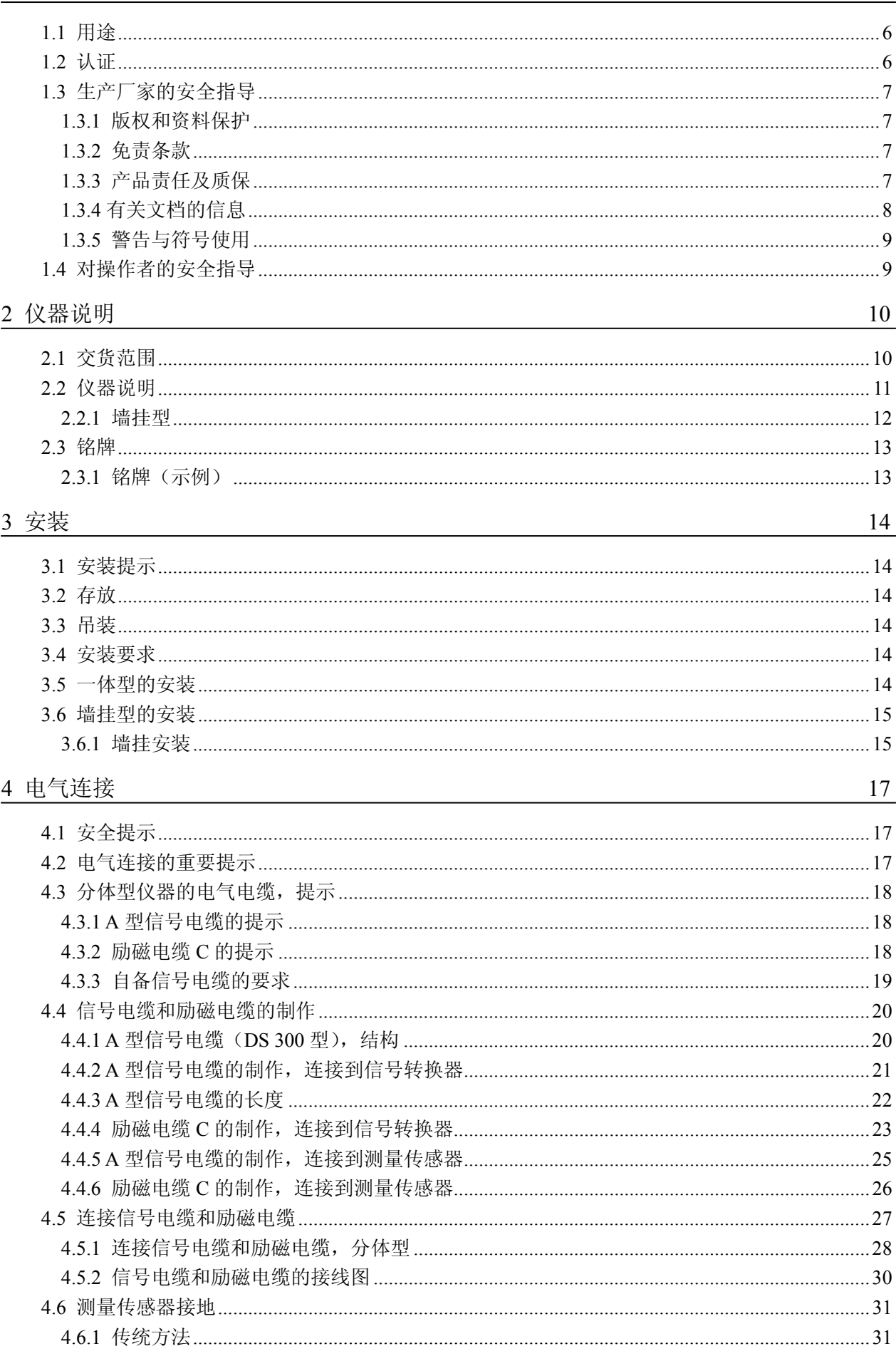

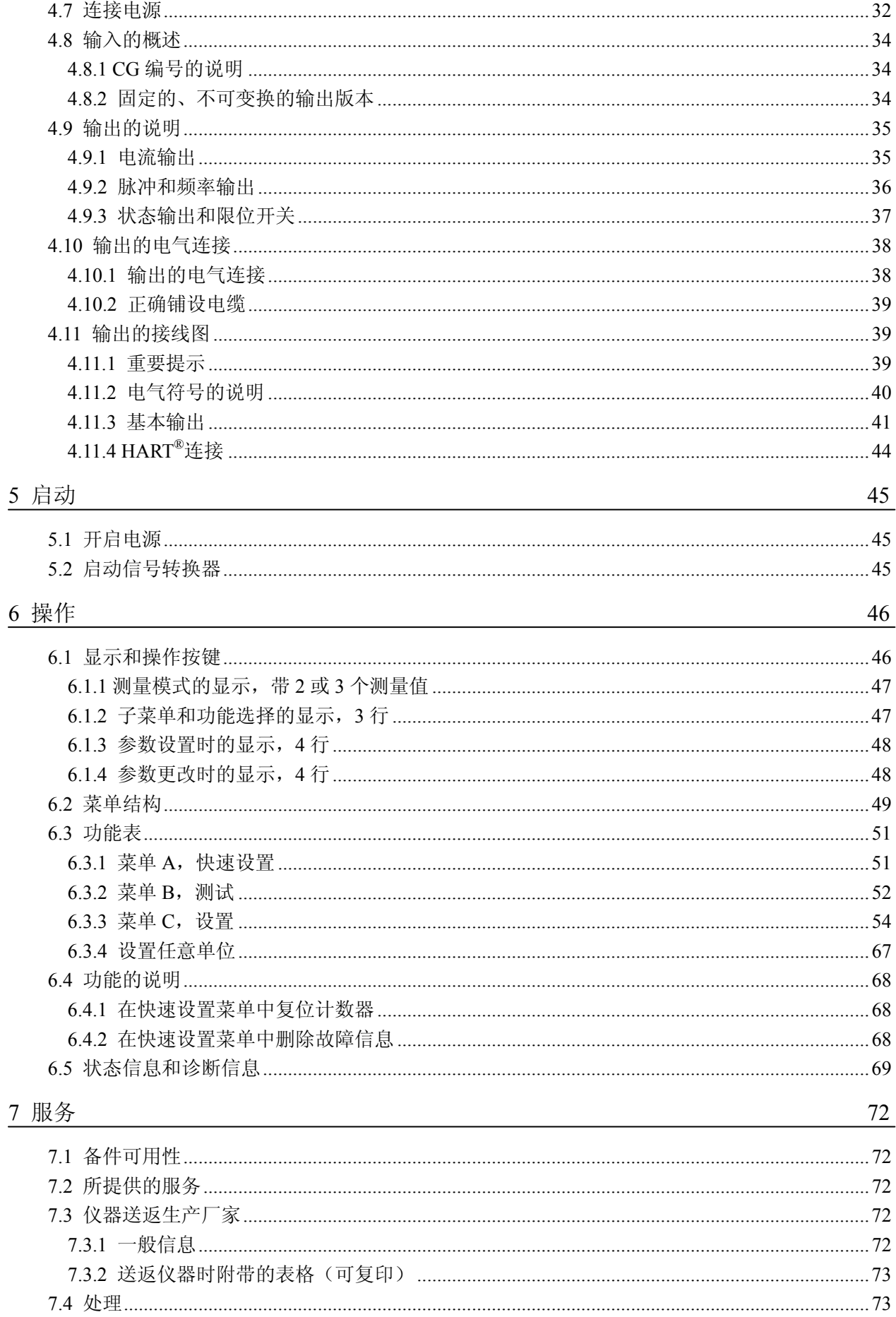

74

### 8 技术数据

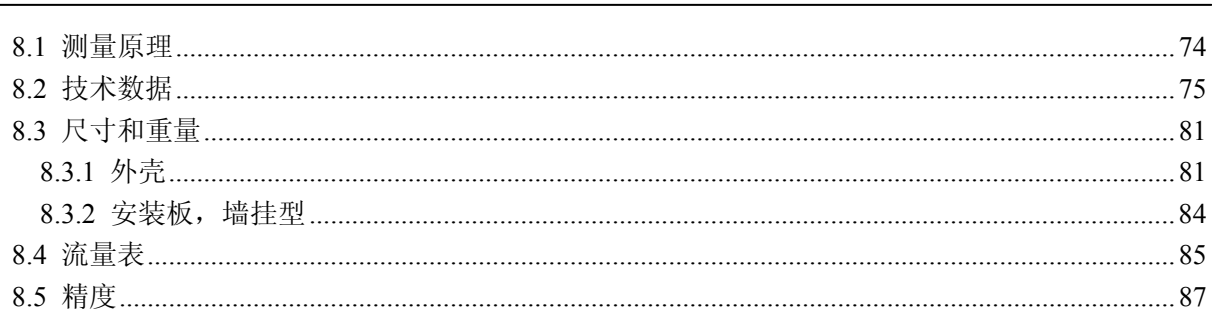

### **1.1** 用途

电磁流量计仅适用于测量导电液体介质的流量和电导率。

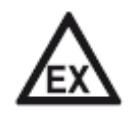

危险场所中所使用的仪器须遵守补充安全提示。请参考 *Ex* 文档。

**1.2** 认证

**CE** 标记

危险!

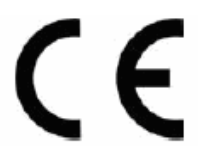

#### 该仪器符合下列 **EC** 指令的法定要求:

- 压力设备指令 97/23/EC
- 低电压指令 73/23/EEC
- EMC 指令 89/336/EC

以及

危险!

- $\bullet$  EN 61010
- 符合 EN 61326/A1 的 EMC 规范
- NAMUR 推荐性规范 NE 21 和 NE 43

生产厂家通过使用 CE 标记以证明产品符合各项测试要求。

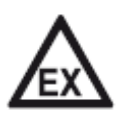

危险场所中所使用的仪器须遵守补充安全提示。请参考 *Ex* 文档。

### **1.3** 生产厂家的安全指导

#### **1.3.1** 版权和资料保护

本文档的内容已经过认真检查,但并不保证内容完全正确和最新版本的完全一致。

本文档的内容和作品受到德国和中国版权的保护。来自第三方的供稿均已进行标记。复 制、加工、传播以及任何超出版权许可范围的使用行为必须得到其作者或生产厂家的书 面许可。

生产厂家始终努力尊重他人版权,并尽量使用自己的或无需授权的作品。

生产厂家文档中所使用的个人资料(例如姓名、地址或电子邮件地址),只要可能,均在 自愿的基础上进行收集。产品及服务的使用,尽可能在不必提供个人资料的情况下进行。

我们提醒您:互联网中的数据传输(例如在通过电子邮件进行交流时)可能会出现安全 漏洞。无法完全保证数据不被第三方获取。

在此,发布一份出版说明,明确禁止使用在版权声明义务范围内提供的联系资料寄送未 经要求的广告及信息材料。

#### **1.3.2** 免责条款

对于因使用该产品而造成的任何形式的损失,生产厂家均不承担责任;这些损失包括但 不限于直接、间接、意外发生或导致处罚的损失及间接损失。

若生产厂家的行为属故意或有重大过失,则该免责条款无效。若根据适用的法律不允许 限制产品的默示保证,或者不允许免除或限定某些类型的赔偿,并且这些权利对您也适 用,在此情况下,以上的免责条款或限制可能对您部分或完全不适用。

对每件购买的产品,均适用相应的产品文档及生产厂家的销售条款。

对于包括本免责条款在内的文档内容,生产厂家保留以下权利,即以任何方式,任何时 间、任何理由,在无需事先通知的情况下对其进行修改,且对因任何形式的改动而可能 带来的后果不承担任何形式的责任。

#### **1.3.3** 产品责任及质保

营运方自行判断该流量计是否适用于其使用目的,且对此自行承担责任。生产厂家对因 营运方错误使用仪器而造成的后果不承担任何责任。错误的安装及运行流量计(系统) 将会丧失质保权利。此外,相应的"标准销售条款"也适用,该条款是购货合同的基础。

### **1.3.4** 有关文档的信息

为避免对使用者造成伤害或损坏仪器,请您务必仔细阅读本文档中的信息。此外,还必 须遵守本国相关标准、安全规定以及事故预防规则。

若本文档非您本国语言或对本文档内容有任何不明之处,请联系生产厂家在当地的办事 处寻求帮助。若因未正确理解本文档所含的信息,而造成财产损失或人员伤害,则生产 厂家将不承担责任。

本文档将帮助您建立正确的运行条件,以便确保您安全有效地使用仪器。此外,本文档 中特别需要注意的地方以及安全措施将通过下列图标进行标记。

安全指导 Ⅲ

### **1.3.5** 警告与符号使用

安全警告如下列符号所示。

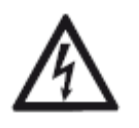

### 危险!

此符号表示带电工作下会有直接危险。

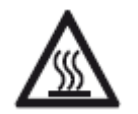

### 危险!

此符号表示高温或炙热表面会造成灼伤的直接危险。

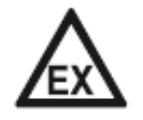

#### 危险!

此符号表示危险气体环境下使用仪器会有直接危险。

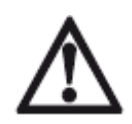

### 危险!

此类警告必须注意。稍有忽视可能导致严重的人身伤害甚至死亡,以及可能损坏仪器本 身或营运方的工厂设施。

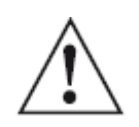

### 警告!

此类警告必须注意。稍有忽视可能导致严重的人身伤害,以及可能损坏仪器本身或营运 方的工厂设施。

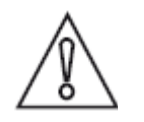

### 注意!

忽视此类指示,可能会损坏仪器本身或营运方的工厂设施。

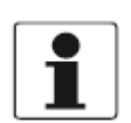

### 信息!

此类指示包含操作仪器的重要信息。

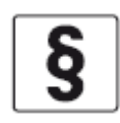

#### 法律声明!

此符号包含有关法定指令和标准的信息。

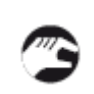

#### · 操作

此符号标注出所有的操作提示,操作人员必须按规定顺序进行操作。

结果 ∍

此符号表示之前的行为带来的所有重要后果。

### **1.4** 对操作者的安全指导

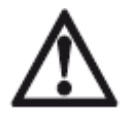

#### 警告!

仅允许由受过相应培训并获得授权的人员安装、使用、操作和维护该仪器。 本文档将帮助您建立运行条件,这将保证您安全有效地使用本仪器。

### 2 仪器说明

### **2.1** 交货范围

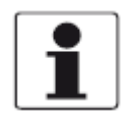

### 信息!

请仔细检查包装箱是否有损坏或是否曾被野蛮装卸。请向送货员及当地的 *KROHNE* 代理 商报告损坏情况。

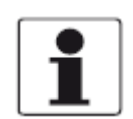

#### 信息!

请检查装箱单,以确保您收到的货物完整。

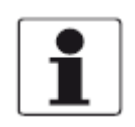

### 信息!

请检查仪器的铭牌,并确定供货内容是否与您的订单相同。 请检查铭牌上的电源电压是否正确。

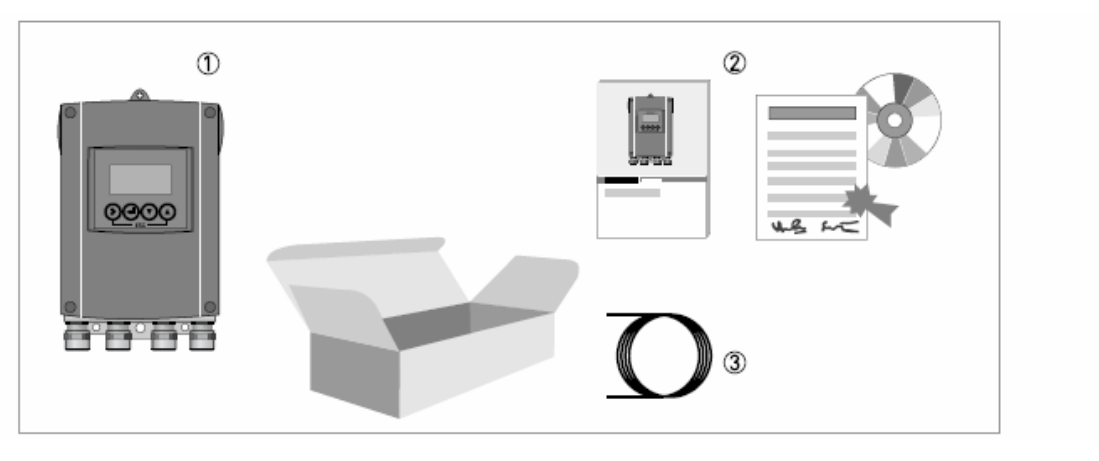

#### 图 **2-1**:交货范围

① 订货规格的仪器

- ② 文档(校验报告、快速安装手册、本操作手册)
- ③ 信号电缆、励磁电缆(仅适用于分体型)

### **2.2** 仪器说明

电磁流量计仅适用于测量导电液体介质的流量和电导率。

供货时仪器已处于可立即投入使用的状态。工厂已根据您的订货要求设置了运行数据。

#### 有下列版本可提供:

- 一体型(信号转换器直接安装在测量传感器上)
- z 分体型(通过励磁电缆和信号电缆与测量传感器进行电气连接)

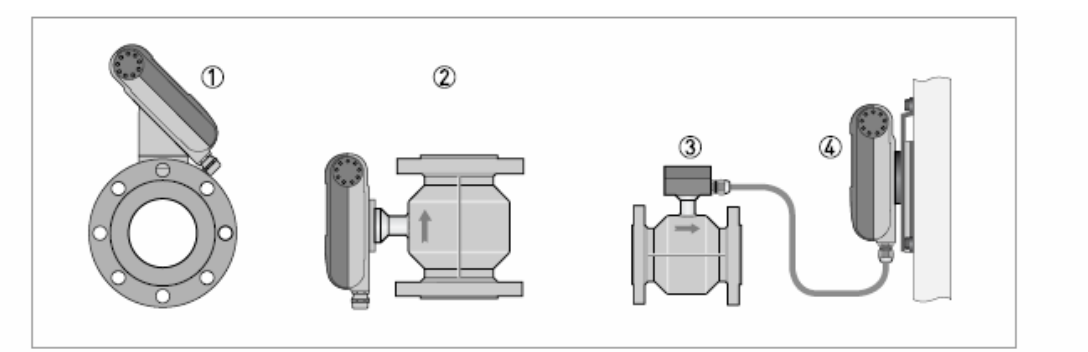

#### 图 **2-2**:仪器版本

- ① 一体型 45°版本
- ② 一体型 0°版本
- ③ 带接线盒的测量传感器
- ④ 墙挂型

### 2 仪器说明

### **2.2.1** 墙挂型

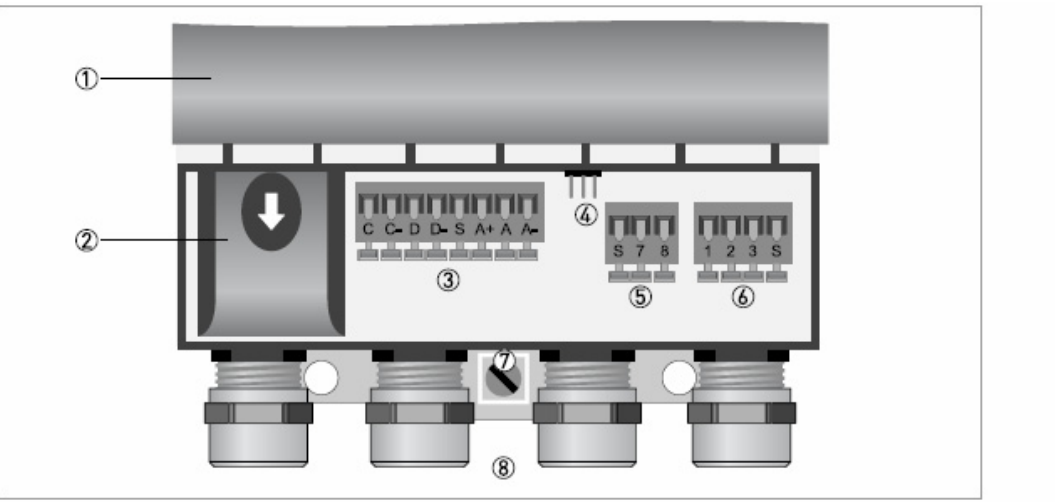

#### 图 **2-3**:墙挂型的结构

- ① 打开的外壳盖子
- ② 带保护罩(防电击)的电源接线腔体
- ③ 输出的接线端子
- ④ GDC 总线接口(仅用于维护服务)
- ⑤ 励磁电缆的接线端子
- ⑥ 信号电缆的接线端子
- ⑦ 外壳接地的接线螺钉
- ⑧ 电缆接入口;此为分体型的示例(在一体型时外部两个电缆接入口去除)

### **2.3** 铭牌

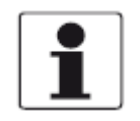

## 信息!

请检查仪器的铭牌,并确定供货内容是否与您的订单相同。 请检查铭牌上的电源电压是否正确。

### **2.3.1** 铭牌(示例)

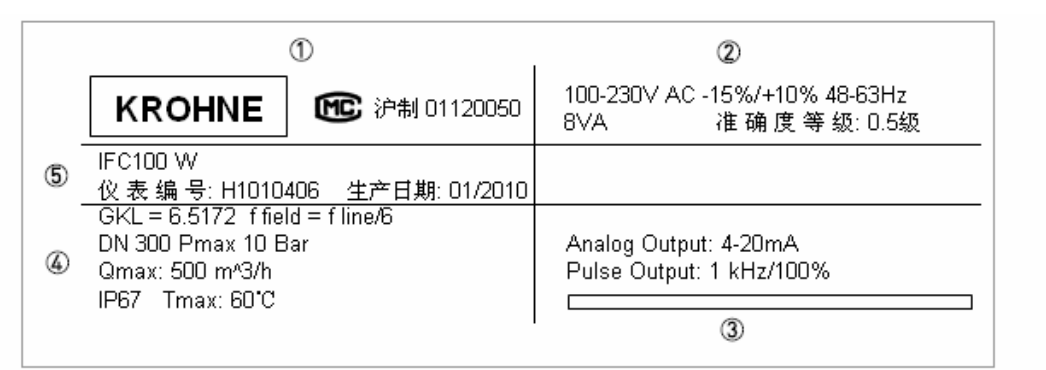

#### 图 2-4: 铭牌示例

- ① 生产厂家
- ② 电源数据与准确度等级
- ③ 输出数据
- ④ GKL 值(测量传感器常数)、励磁频率、口径(mm/inches)、最大工作压力、满度流 量、防护等级与最高介质温度
- ⑤ 产品名称(型号)、仪表编号与生产日期

#### Ⅳ 安装

### **3.1** 安装提示

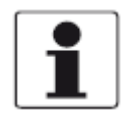

#### 信息!

请仔细检查包装箱是否有损坏或是否曾被野蛮装卸。请向送货员及当地的 *KROHNE* 代理 商报告损坏情况。

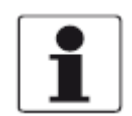

#### 信息!

请检查装箱单,以确保您收到的货物完整。

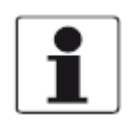

### 信息!

请检查仪器的铭牌,并确定供货内容是否与您的订单相同。 请检查铭牌上的电源电压是否正确。

### **3.2** 存放

- z 请将仪器存放在干燥无尘的地方。
- z 请避免使其长时间受到阳光直射。
- z 仪器应存放在原包装内。
- 储存温度: -50…+70℃ / -58…+158℉

#### **3.3** 吊装

#### 信号转换器

z 无特殊要求。

#### 一体型

- z 请勿通过信号转换器外壳抬起仪器。
- z 请勿使用吊链。
- 请使用皮吊带子吊装法兰式仪器。请将其绕在两个法兰的连接处。

### **3.4** 安装要求

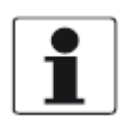

#### 信息!

为保证安装的可靠,必须采取下列措施。

- z 侧面保留足够的空间。
- z 避免信号转换器受到阳光直射,必要时请安装防晒装置。
- 控制箱内安装的信号转换器需要足够的冷却,例如安装风扇或热交换器。
- z 请勿使转换器受到剧烈振动。流量计按照 *IEC 68-2-3* 要求的振动水平进行测试。

#### **3.5** 一体型的安装

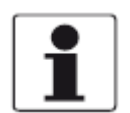

#### 信息!

信号转换器直接安装在测量传感器上。安装流量计时,请遵守产品文档中有关测量管的 说明。

安装 3

### **3.6** 墙挂型的安装

信息! 安装材料和工具不属于交货范围。请使用符合职业卫生与安全法规的安装材料和工具。

### **3.6.1** 墙挂安装

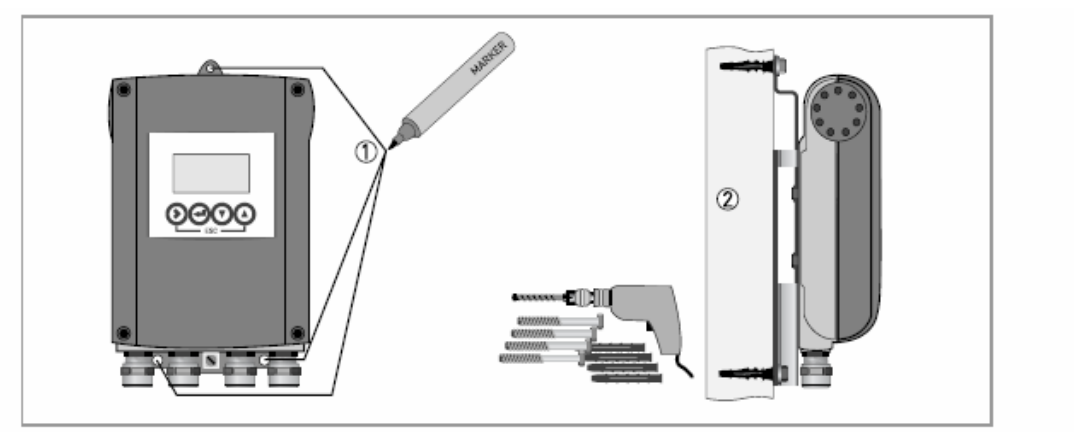

#### 图 **3-1**:墙挂型的安装

- **》 ① 借助安装板准备钻孔。详细内容请参考 84 页的***安装板,墙挂型***。** 
	- ② 将带安装板的外壳安全地固定在墙壁上。

### 安装多台仪器

**Contract Contract** 

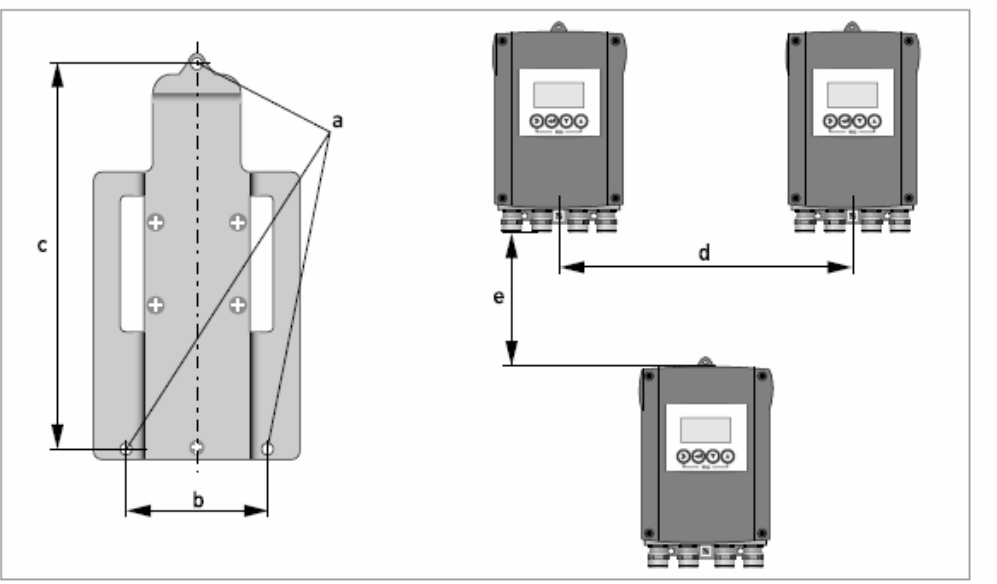

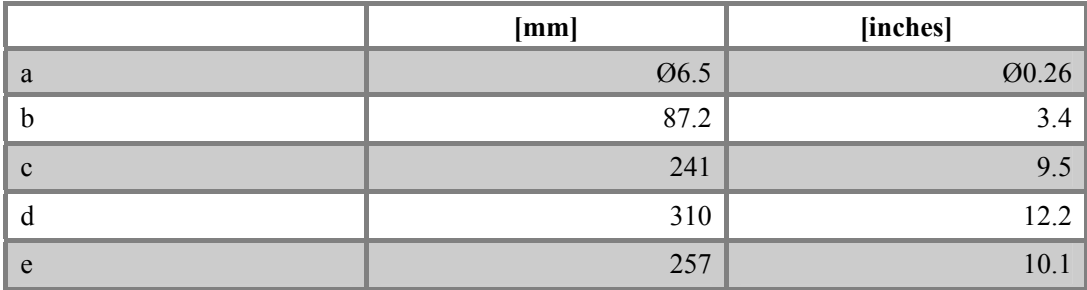

### **4.1** 安全提示

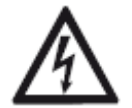

### 危险!

电气连接的所有作业只可在切断电源的情况下进行。请注意铭牌上的电压数据!

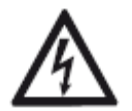

### 危险!

请遵守本国的电气安装规定。

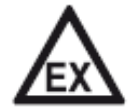

#### 危险!

危险场所中所使用的仪器须遵守补充安全提示。请参考 *Ex* 文档。

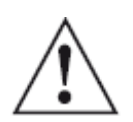

### 警告!

请严格遵守当地的职业卫生与安全法规。仅允许受过适当培训的人员在电气设备上作业。

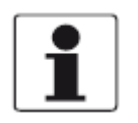

### 信息!

请检查仪器的铭牌,并确定供货内容是否与您的订单相同。 请检查铭牌上的电源电压是否正确。

### **4.2** 电气连接的重要提示

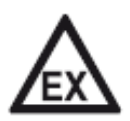

### 危险!

电气连接应符合 *VDE 0100* 指令"额定电压 *1000V* 及其以下的电力设备安装规定"或与 之等效的国家标准。

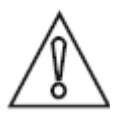

#### 注意!

- z 对于不同的电气电缆请使用合适的电缆接入口。
- z 在工厂中已为测量传感器和转换器进行了配套校准。因此请成对安装仪器。请注意 测量传感器常数 *GK/GKL* 的设置应保持一致(参见铭牌)。
- 若单独提供或单独安装未经共同校准的仪器, 则信号转换器必须设置测量传感器的 *DN* 尺寸和 *GK/GKL* 常数,请参考第 *51* 页的功能表。

### **4.3** 分体型仪器的电气电缆,提示

#### **4.3.1 A** 型信号电缆的提示

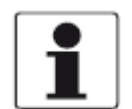

#### 信息!

带双层屏蔽的 *A* 型信号电缆(*DS 300* 型)可确保测量值的准确传输。

#### 请注意下列提示:

- z 请使用固定件铺设信号电缆。
- z 允许将信号电缆铺设在水或土壤中。
- 绝缘材料符合 EN 50625-2-1, IEC 60322-1, 可阻燃。
- z 信号电缆不含卤素或增塑剂,且低温时保持柔软。
- z 通过排扰线(1)连接内屏蔽。
- 通过排扰线(6)连接外屏蔽(60)。

#### **4.3.2** 励磁电缆 **C** 的提示

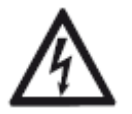

#### 危险!

使用带屏蔽的 *2* 芯铜线电缆作为励磁电缆。屏蔽层必须连接在测量传感器和信号转换器 的外壳内。

#### **4.3.3** 自备信号电缆的要求

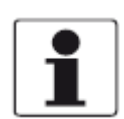

#### 信息!

如果不订购信号电缆,用户可自备信号电缆。信号电缆的电气参数必须符合下列要求。

#### 电气安全

● 符合 EN 60811 (低电压指令)或与之等效的国家标准。

#### 绝缘电线的电容

- 绝缘电线 / 绝缘电线 <50pF/m
- 绝缘电线 / 屏蔽 < 150pF/m

#### 绝缘电阻

- $R_{\text{iso}} > 100 \text{G}\Omega \times \text{km}$
- $\bullet$  U<sub>max</sub> < 24V
- $\bullet$  I<sub>max</sub> < 100mA

#### 测试电压

- 绝缘电线 / 内屏蔽 500V
- 绝缘电线 / 绝缘电线 1000V
- 绝缘电线 / 外屏蔽 1000V

#### 绝缘电线的扭绞

● 每米至少扭绞 10 转,这对磁场屏蔽很重要。

### **4.4** 信号电缆和励磁电缆的制作

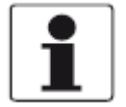

信息!

安装材料和工具不属于交货范围。请使用符合职业卫生与安全法规的安装材料和工具。

#### **4.4.1 A** 型信号电缆(**DS 300** 型),结构

- A 型信号电缆是双层屏蔽电缆,用于测量传感器和信号转换器之间的信号传输。
- 弯曲半径: ≥ 50mm / 2"

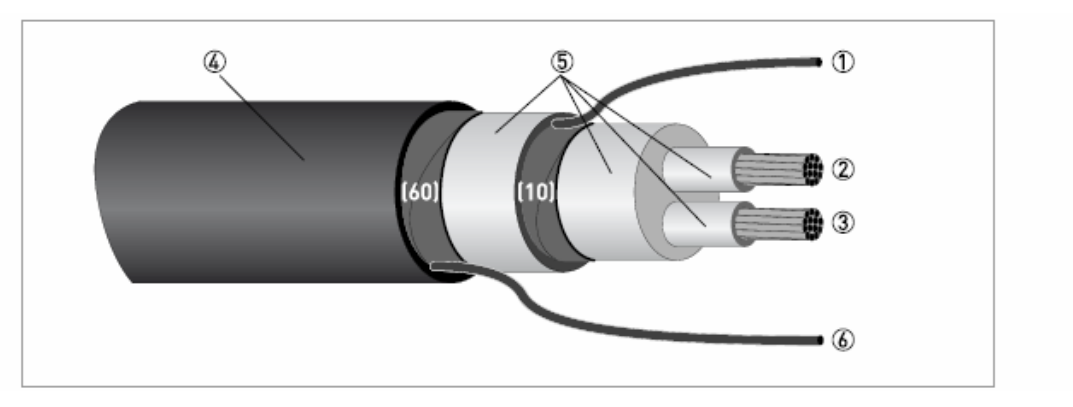

#### 图 **4-1**:**A** 型信号电缆的结构

- ① 内屏蔽(10)的排扰线(1),1.0mm2 铜线 / AWG17(不绝缘,裸铜线)
- ② 绝缘电线(2),0.5mm2 铜线 / AWG20
- ③ 绝缘电线(3),0.5mm2 铜线 / AWG20
- ④ 外护套
- ⑤ 绝缘层
- ⑥ 外屏蔽(60)的排扰线(6)

#### **4.4.2 A** 型信号电缆的制作,连接到信号转换器

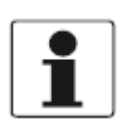

信息!

安装材料和工具不属于交货范围。请使用符合职业卫生与安全法规的安装材料和工具。

- z 在信号转换器内通过排扰线进行两个屏蔽的连接。
- 弯曲半径: > 50mm / 2"

#### 所需材料:

- PVC 塑料绝缘套管, Ø2.5mm / 0.1"
- z 热缩套管
- 2 个符合 DIN 46 228 的管形预绝缘端头: E 1.5-8 用于排扰线 (1, 6)
- 2 个符合 DIN 46 288 的管形预绝缘端头: E 0.5-8 用于绝缘电线 (2,3)

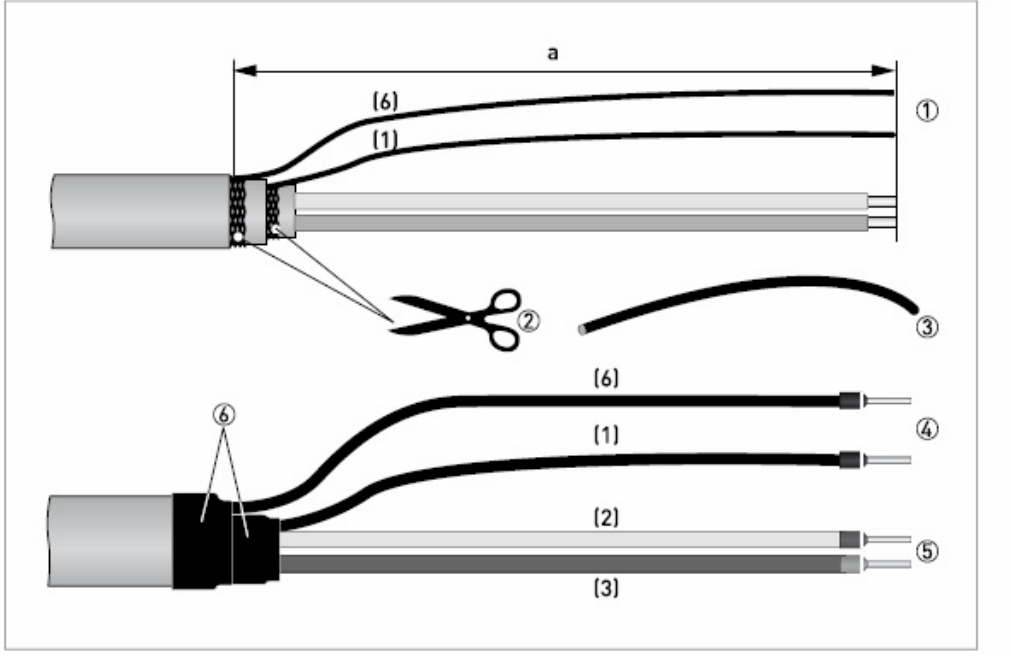

#### 图 **4-2**:**A** 型信号电缆的制作

 $a = 80$ mm / 3.15"

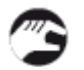

- ① 剥去 a 长度的外护套。
- ② 剪去内屏蔽(10)和外屏蔽(60)。请勿损伤排扰线(1、6)。
- ③ 将绝缘套管套到排扰线(1、6)上。
- ④ 将管形预绝缘端头压接到排扰线上。
- ⑤ 将管形预绝缘端头压接到电线(2,3)上。
- ⑥ 将热缩套管套到信号电缆上,并加热使其收缩。

### **4.4.3 A** 型信号电缆的长度

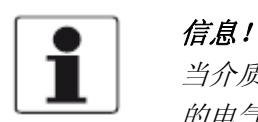

当介质温度超过 *150*℃ */ 300*℉时,需要使用特殊的信号电缆和 *ZD* 中间接线盒。更改后 的电气连接图可与这些材料一同获取。

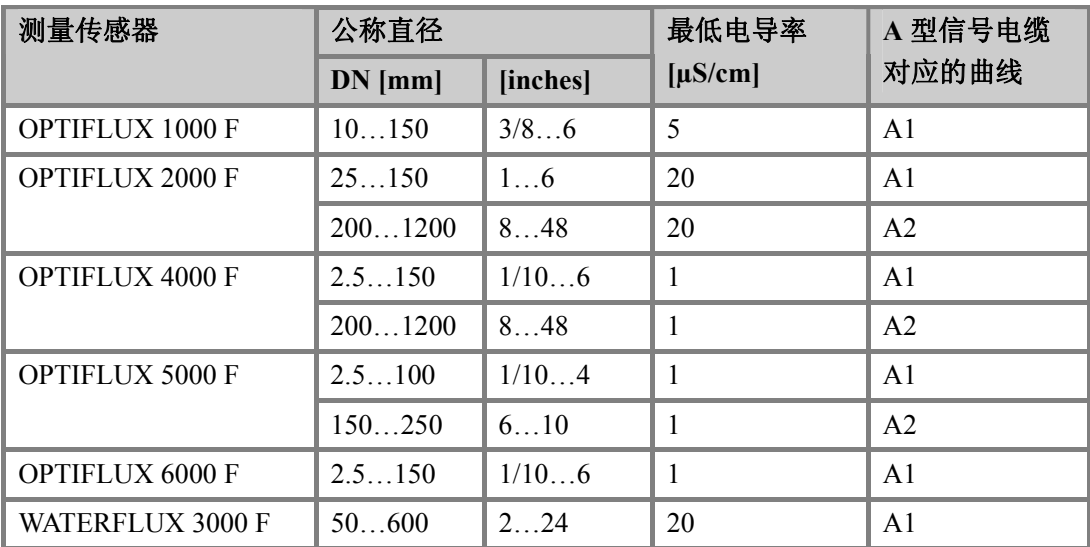

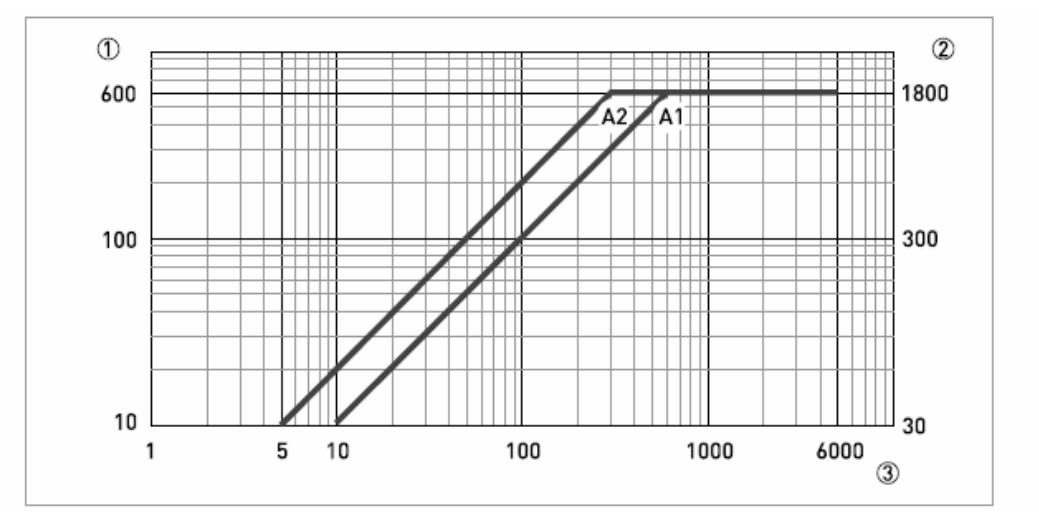

#### 图 **4-3**:**A** 型信号电缆的最大长度

- ① 测量传感器和信号转换器之间的 A 型信号电缆的最大长度[m]
- ② 测量传感器和信号转换器之间的 A 型信号电缆的最大长度[ft]
- ③ 被测介质的电导率[µS/cm]

### **4.4.4** 励磁电缆 **C** 的制作,连接到信号转换器

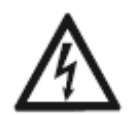

#### 危险!

可使用带屏蔽的 *2* 芯铜线电缆作为励磁电缆。屏蔽层必须连接在测量传感器和信号转换 器的外壳内。

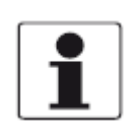

### 信息!

安装材料和工具不属于交货范围。请使用符合职业卫生与安全法规的安装材料和工具。

● 弯曲半径: ≥ 50mm / 2"

#### 所需材料:

- 带屏蔽,至少为 2 芯铜线电缆,以及合适的热缩套管
- z 绝缘套管,大小应符合所使用的电缆
- 符合 DIN 46 228 的预绝缘端头: 大小应符合所使用的电缆

#### 励磁电缆 **C** 的长度和横截面

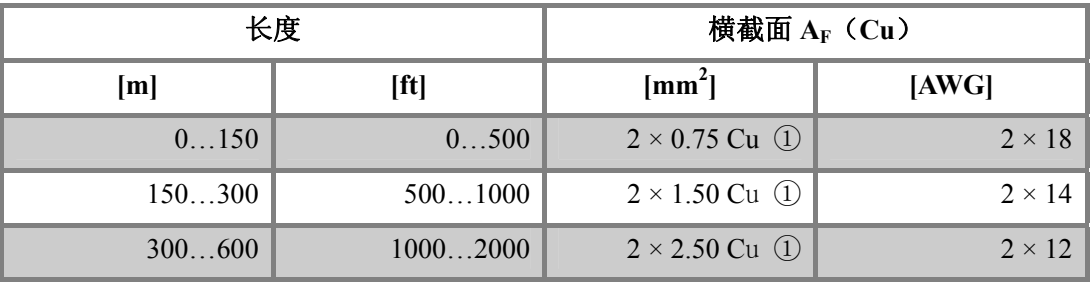

① Cu = 铜线截面

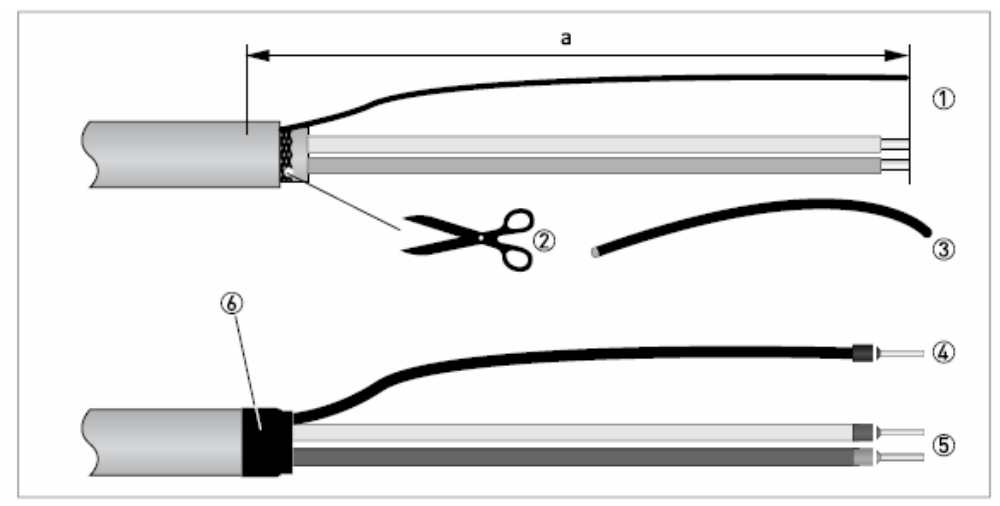

#### 图 **4-4**:励磁电缆 **C** 的制作,连接到信号转换器

 $a = 80$ mm / 3.15"

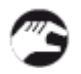

- ① 剥去 a 长度的外护套。
- ② 如果带有排扰线,请剪去露出的屏蔽。请勿损伤排扰线。
- ③ 将绝缘套管套到排扰线上。
- ④ 将管形预绝缘端头压接到排扰线上。
- ⑤ 将预绝缘端头压接到电线上。
- ⑥ 将热缩套管套到信号电缆上,并加热使其收缩。

#### **4.4.5 A** 型信号电缆的制作,连接到测量传感器

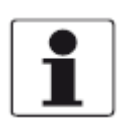

信息!

安装材料和工具不属于交货范围。请使用符合职业卫生与安全法规的安装材料和工具。

- 外屏蔽(60)通过屏蔽层和电缆夹直接连接在测量传感器的接线盒内。
- 弯曲半径: > 50mm / 2"

#### 所需材料:

- PVC 塑料绝缘套管, Ø2.0…2.5mm / 0.08…0.1"
- 热缩套管
- 符合 DIN 46 228 的管形预绝缘端头: E 1.5-8 用于排扰线 (1)
- 2 个符合 DIN 46 288 的管形预绝缘端头: E 0.5-8 用于绝缘电线 (2,3)

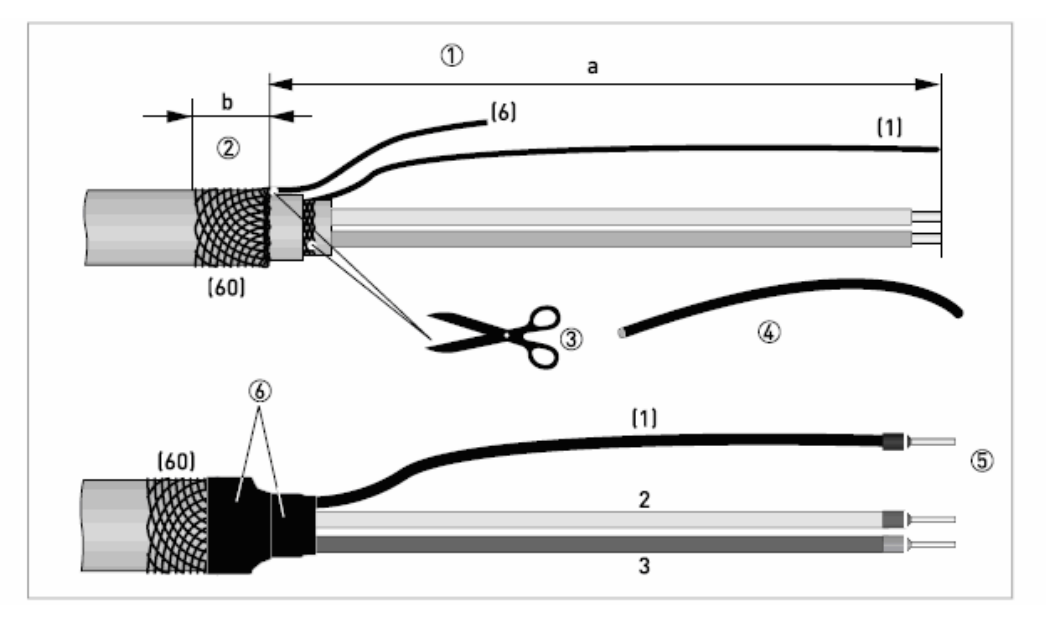

#### 图 **4-5**:**A** 型信号电缆的制作,连接到测量传感器

- $a = 50$ mm /  $2"$
- $b = 10$ mm /  $0.39''$

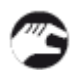

- ① 剥去 a 长度的外护套。
- ② 修剪出 b 长度的外屏蔽(60),外翻并套在外护套上。
- ③ 剪去内屏蔽(10)和外屏蔽的排扰线(6)。请勿损伤内屏蔽的排扰线(1)。
- ④ 将绝缘套管套到排扰线(1)上。
- ⑤ 将预绝缘端头压接到电线(2,3)和排扰线(1)上。
- ⑥ 将热缩套管套到信号电缆上,并加热使其收缩。

### **4.4.6** 励磁电缆 **C** 的制作,连接到测量传感器

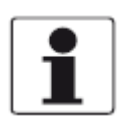

#### 信息!

安装材料和工具不属于交货范围。请使用符合职业卫生与安全法规的安装材料和工具。

- 屏蔽通过屏蔽层和电缆夹直接连接在测量传感器的接线盒内。
- 弯曲半径: > 50mm / 2"

#### 所需材料:

- 带屏蔽的 2 芯绝缘铜线电缆
- z 绝缘套管,大小应符合所使用的电缆
- 热缩套管
- DIN 46 228 的管形预绝缘端头: 大小应符合所使用的电缆

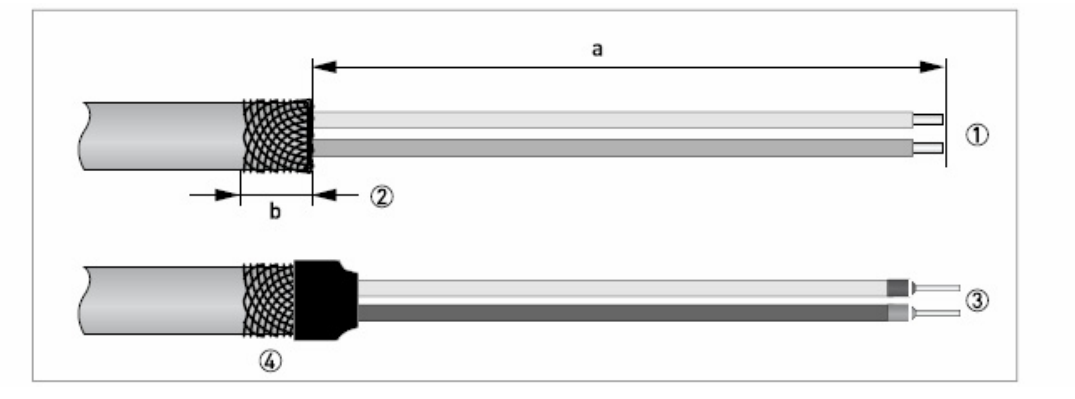

#### 图 **4-6**:励磁电缆 **C** 的制作

 $a = 50$ mm / 2"

 $b = 10$ mm /  $0.39''$ 

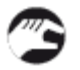

- ① 剥去 a 长度的外护套。
- ② 修剪出 b 长度的外屏蔽,外翻并套在外护套上。
- ③ 将管形预绝缘端头压接到电线上。
- ④ 将热缩套管套到信号电缆上,并加热使其收缩。

### **4.5** 连接信号电缆和励磁电缆

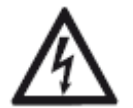

### 危险!

只可在切断电源的情况下连接电缆。

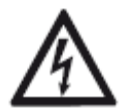

### 危险!

仪器必须按规定进行接地,以防止操作人员受到电击。

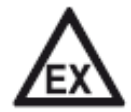

#### 危险!

危险场所中所使用的仪器须遵守补充安全提示。请参考 *Ex* 文档。

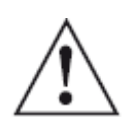

### 警告!

请严格遵守当地的职业卫生与安全法规。仅允许受过适当培训的人员在电气设备上作业。

### △ 电气连接 ■

### **4.5.1** 连接信号电缆和励磁电缆,分体型

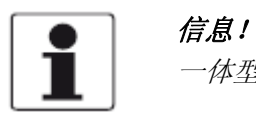

一体型已在工厂进行了预安装。

打开外壳

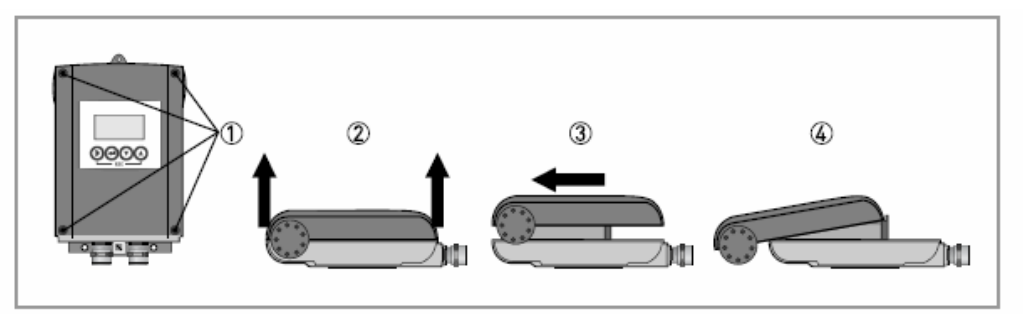

#### 图 **4-7**:打开外壳

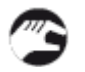

- ① 使用合适的工具,拧开固定螺钉。
- ② 同时提起外壳的顶部和底部。
- ③ 将外壳盖子向前推。
- ④ 外壳盖子由内部铰链进行导向和支撑。

#### 连接信号电缆和励磁电缆

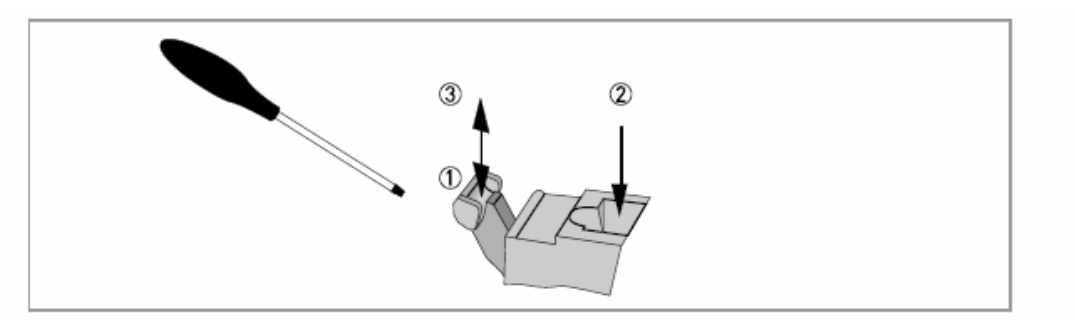

#### 图 **4-8**:接线端子的功能

#### 按以下所示连接电线:

- ① 用一个完好的螺丝刀向下按压手柄(刃口:3.5mm 宽、0.5mm 厚)。
- ② 将电线插入插槽。
- ③ 放开手柄,电线就会被夹紧。

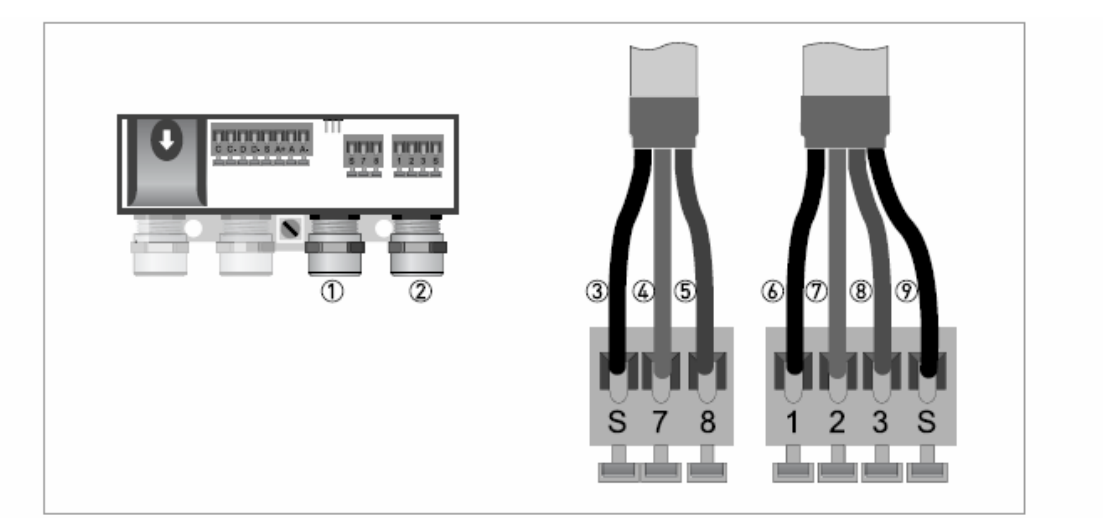

#### 图 **4-9**:连接信号电缆和励磁电缆

- ① 励磁电缆接入口
- ② 信号电缆接入口
- ③ 连接励磁电缆屏蔽
- ④ 电线(7)
- ⑤ 电线(8)
- ⑥ 信号电缆内屏蔽(10)的排扰线(1)
- ⑦ 电线(2)
- ⑧ 电线(3)
- **⑨ 外屏蔽(60)的排扰线(S或6)**

#### **4.5.2** 信号电缆和励磁电缆的接线图

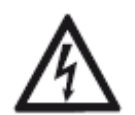

#### 危险!

仪器必须按规定进行接地,以防止操作人员受到电击。

- 可使用带屏蔽的 2 芯铜线电缆作为励磁电缆。屏蔽层必须连接在测量传感器和信号 转换器的外壳内。
- 外屏蔽(60)通过屏蔽层和电缆夹直接连接在测量传感器的接线盒内。
- 信号电缆和励磁电缆的弯曲半径: ≥ 50mm / 2"
- z 下列图示为示意图。根据外壳类型的不同,电气接线端子的位置也可能不同。

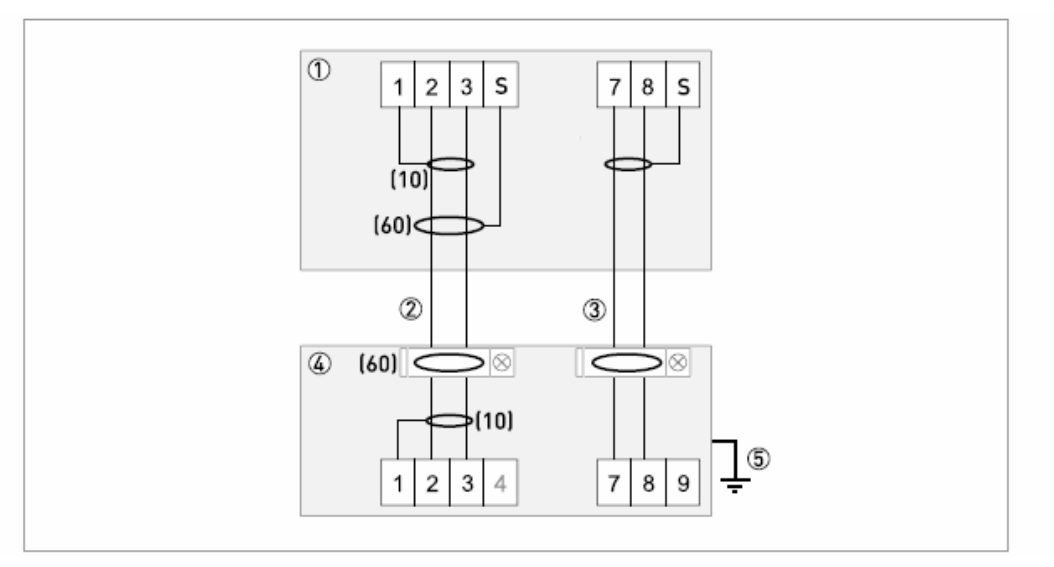

#### 图 **4-10**:信号电缆和励磁电缆的接线图

- ① 信号转换器的接线腔体
- ② A 型信号电缆
- ③ 励磁电缆 C
- ④ 测量传感器的接线盒
- ⑤ 功能接地 FE

### **4.6** 测量传感器接地

**4.6.1** 传统方法

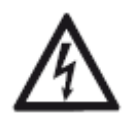

### 危险!

测量传感器和外壳或信号转换器保护接地之间不应存在电位差!

- z 测量传感器必须正确接地。
- z 接地电缆不应传送任何干扰电压。
- z 接地电缆不应同时连接多台仪器。
- 测量传感器通过功能接地线 FE 接地。
- 有关不同测量传感器接地的特别指导,请参考测量传感器的单独文档。
- 测量传感器的单独文档还介绍了接地环的使用, 以及在金属、塑料或带内部涂层的 管道中测量传感器的安装方法。

#### ■ 电气连接

### **4.7** 连接电源

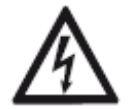

### 危险!

仪器必须按规定进行接地,以防止操作人员受到电击。

- 仪器外壳可保护电子设备不受灰尘和潮气的侵害,因此须保持密闭状态。电气间隙 和爬电距离符合 VDE 0110 和 IEC 664 污染程度 2 的要求。电源电路按过电压类别 III 的要求设计,输出电路按过电压类别 II 的要求设计。
- 必须为馈电电路配备熔丝保护(IN ≤ 16A), 并设置断路装置(开关、断路器)用以 隔离信号转换器。

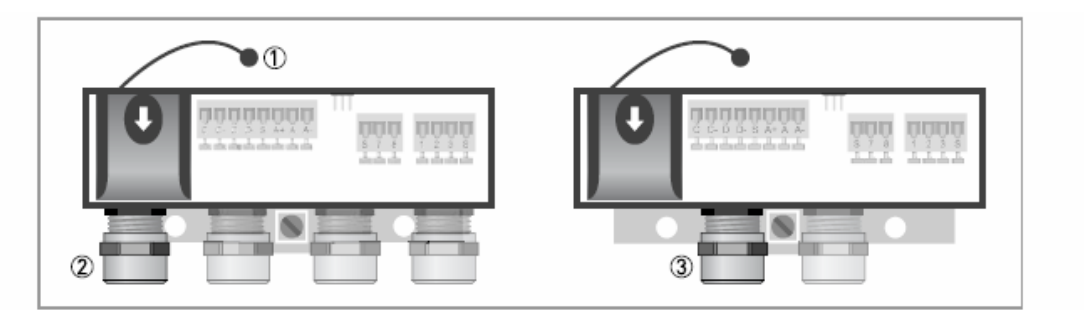

#### 图 **4-11**:电源的接线腔体

- ① 保护盖的护带
- ② 电源电缆接入口,分体型
- ③ 电源电缆接入口,一体型

版本概述

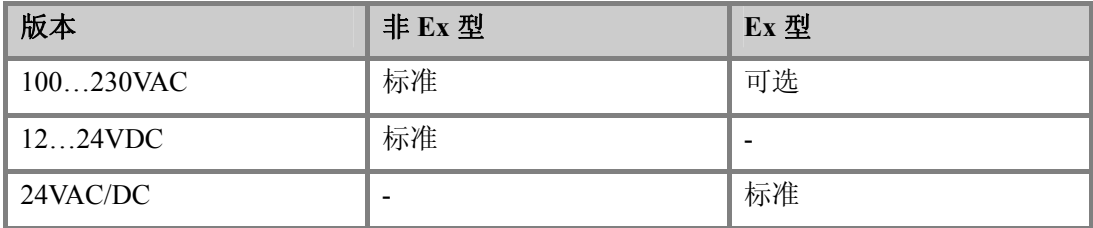

电气连接 囚

从上方按下,同时向前拉,即可打开电源接线腔体的保护盖。

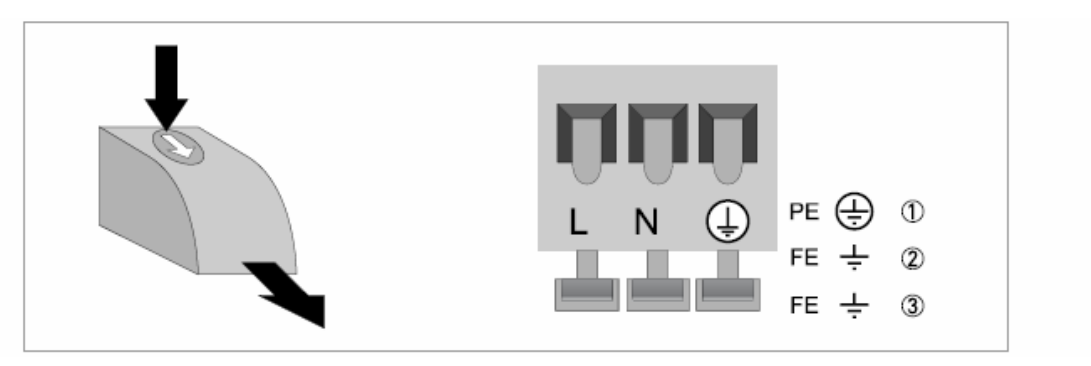

#### 图 **4-12**:电源连接

 $(1)$  100...230VAC  $(-15\% / +10\%)$ , 8VA  $\textcircled{2}$  24VDC  $(-55\% / +30\%)$ , 4W ③ 24VAC/DC (AC: -15% / +10%; DC: -25% / +30%), 8VA 和 4W

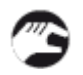

电源连接后,请盖上保护盖。

**100…230VAC**(偏差范围:**-15% / +10%**)

● 请注意铭牌上的电源电压和频率(50 60Hz)。

#### 信息!

*240VAC+5%*包括在偏差范围内。

**24VDC**(偏差范围:**-55% / +30%**) **24VAC/DC**(偏差范围:**AC**:**-15% / +10%**;**DC**:**-25% / +30%**)

- z 请注意铭牌上的数据!
- 当连接到功能特低电压时,应配备保护分离设备(PELV)(按照 VDE 0100 / VDE 0106 和 IEC 364 / IEC 536 或相应的国家标准)。

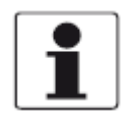

#### 信息!

对于 *24VDC*,*12VDC-10%*包括在偏差范围内。

### **4.8** 输入的概述

#### **4.8.1 CG** 编号的说明

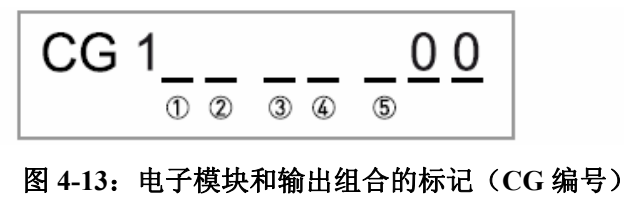

- ① ID 号码:0
- ② ID 号码:0 = 标准;9 = 特殊
- ③ 电源
- ④ 显示(语言版本)
- ⑤ 输出版本

### **4.8.2** 固定的、不可变换的输出版本

信号转换器可提供多种输出组合。

- 表中的灰色框表示未分配或未使用的接线端子。
- 下表只描述 CG-No.的最后 3 个数字。
- 接线端子 A+只可在基本输出版本中使用。

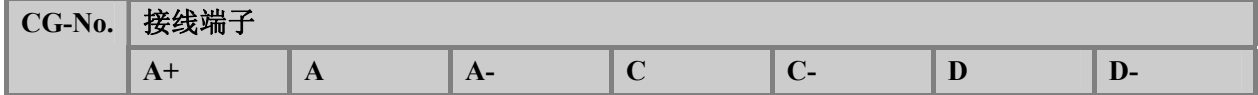

#### 基本输出(**I/O**)标准

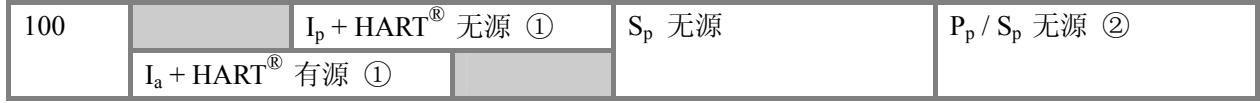

① 通过重新连接改变功能

② 可改变

#### 所使用缩写的说明

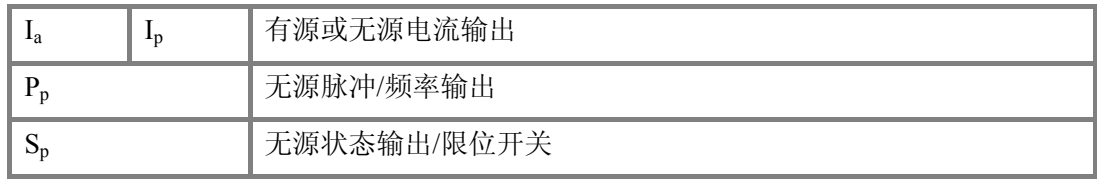

### **4.9** 输出的说明

#### **4.9.1** 电流输出

- 所有输出之间电气隔离,并且与其它所有电路电气隔离。
- z 所有运行数据和功能均可调整。
- 无源模式: I ≤ 22mA 时, 外接电源 U<sub>ext</sub> ≤ 32VDC。
- 有源模式: I ≤ 22mA 时, 负载阻抗 R<sub>L</sub> ≤ 750Ω;
- z 自我监测:电流输出环路的断开或负载阻抗过高。
- 故障信息可通过状态输出,故障显示在 LCD 显示器上。
- z 故障识别电流值可调整。
- 可通过阈值自动进行量程切换。阈值的设置范围在 Q100%的 5…80%之间, ±0…5% 滞后(小量程和大量程的相应比例为 1:20 至 1:1.25)。 当前量程可通过状态输出指示(可调整)。
- 可进行正/反向流量测量(F/R 模式)。

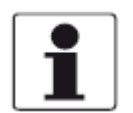

## 信息!

详细内容请参考第 *39* 页的输出的接线图。

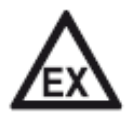

#### 危险!

危险场所中所使用的仪器须遵守补充安全提示。请参考 *Ex* 文档。

#### **4.9.2** 脉冲和频率输出

- z 所有输出之间电气隔离,并且与其它所有电路电气隔离。
- z 所有运行数据和功能均可调整。
- 无源模式: 所需外接电源:Uext ≤ 32VDC f ≤ 10kHz 时, I ≤ 100mA (过载时可达到  $f_{max}$  ≤ 12kHz)
- 刻度: 频率输出: 脉冲每单位时间(例如在 Q100%时 1000 脉冲/秒) 脉冲输出: 脉冲每单位体积 (例如 1000 脉冲/米 3)
- z 脉冲宽度: 对称(脉冲占空比 1:1,不受输出频率的限制) 自动(具有固定脉冲宽度,在 Q100%时占空比大约为 1:1)或 固定(脉冲宽度从 0.05ms…2s 可按需调整)
- 可进行正/反向流量测量(F/R 模式)。
- 所有脉冲和频率输出也可用作状态输出/限位开关。

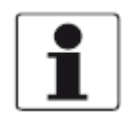

#### 信息!

详细内容请参考第 *39* 页的输出的接线图。

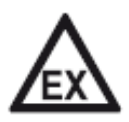

#### 危险!

危险场所中所使用的仪器须遵守补充安全提示。请参考 *Ex* 文档。
# **4.9.3** 状态输出和限位开关

- 状态输出 / 限位开关之间电气隔离, 并且与其它所有电路电气隔离。
- 状态输出 / 限位开关的输出表现与继电器触点相同。
- z 所有运行数据和功能均可调整。
- z 无源模式:所需外接电源:  $U_{ext} \leq 32 \text{VDC}$ ;  $I \leq 100 \text{mA}$
- 可调整的运行状态信息请参考 51 页的功能表。

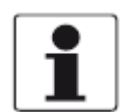

### 信息!

详细内容请参考第 *39* 页的输出的接线图。

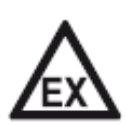

### 危险!

危险场所中所使用的仪器须遵守补充安全提示。请参考 *Ex* 文档。

4 电气连接

# **4.10** 输出的电气连接

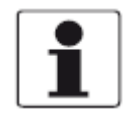

信息!

安装材料和工具不属于交货范围。请使用符合职业卫生与安全法规的安装材料和工具。

### **4.10.1** 输出的电气连接

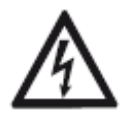

### 危险!

电气连接的所有作业只可在切断电源的情况下进行。请注意铭牌上的电压数据!

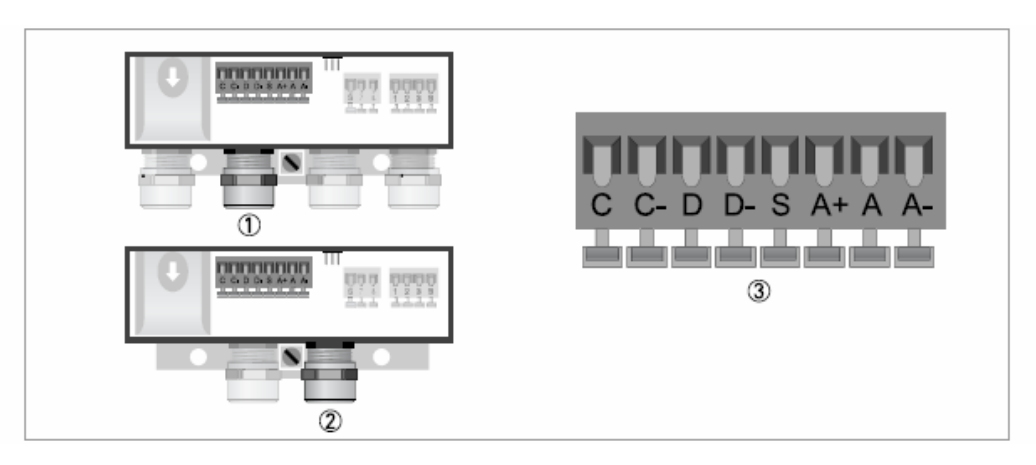

### 图 **4-14**:输出的连接

- ① 电缆接入口,分体型
- ② 电缆接入口,一体型
- ③ 连接屏蔽的接线端子 S
- z 打开外壳端子。
	- 将制作好的电缆穿过电缆接入口,并连接所需电线。
	- 连接屏蔽层。
	- z 盖上外壳盖子。

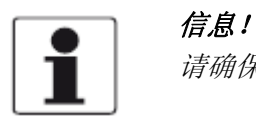

请确保外壳密封圈安装正确,且干净无损坏。

# **4.10.2** 正确铺设电缆

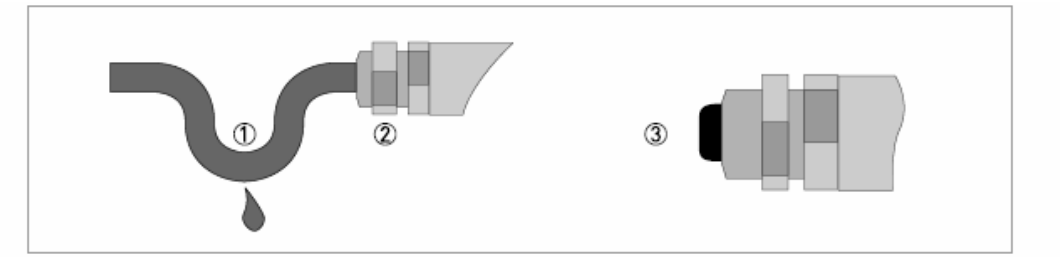

### 图 **4-15**:防止灰尘和水进入外壳

- ① 一体型的电缆接入口接近水平方向时,请按图示在铺设电缆时打一个滴水圈。
- ② 拧紧电缆接入口的压紧螺帽。
- ③ 用堵头堵住未使用的电缆接入口。

# **4.11** 输出的接线图

### **4.11.1** 重要提示

☎

- 所有组群之间电气隔离, 并且与其它所有输入和输出电路电气隔离。
- 无源模式: 需要外接电源以运行(激活)后位设备(Uext)。
- 有源模式: 信号转换器提供电源以运行(激活)后位设备和察看运行数据。
- z 未使用的接线端子不应与其它导电部分连接。

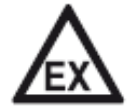

### 危险!

危险场所中所使用的仪器须遵守补充安全提示。请参考 *Ex* 文档。

### 所使用缩写的说明

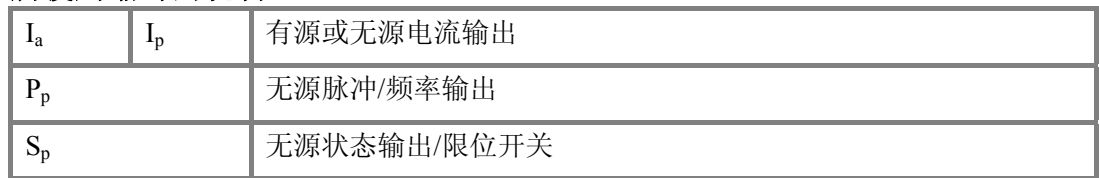

# **4.11.2** 电气符号的说明

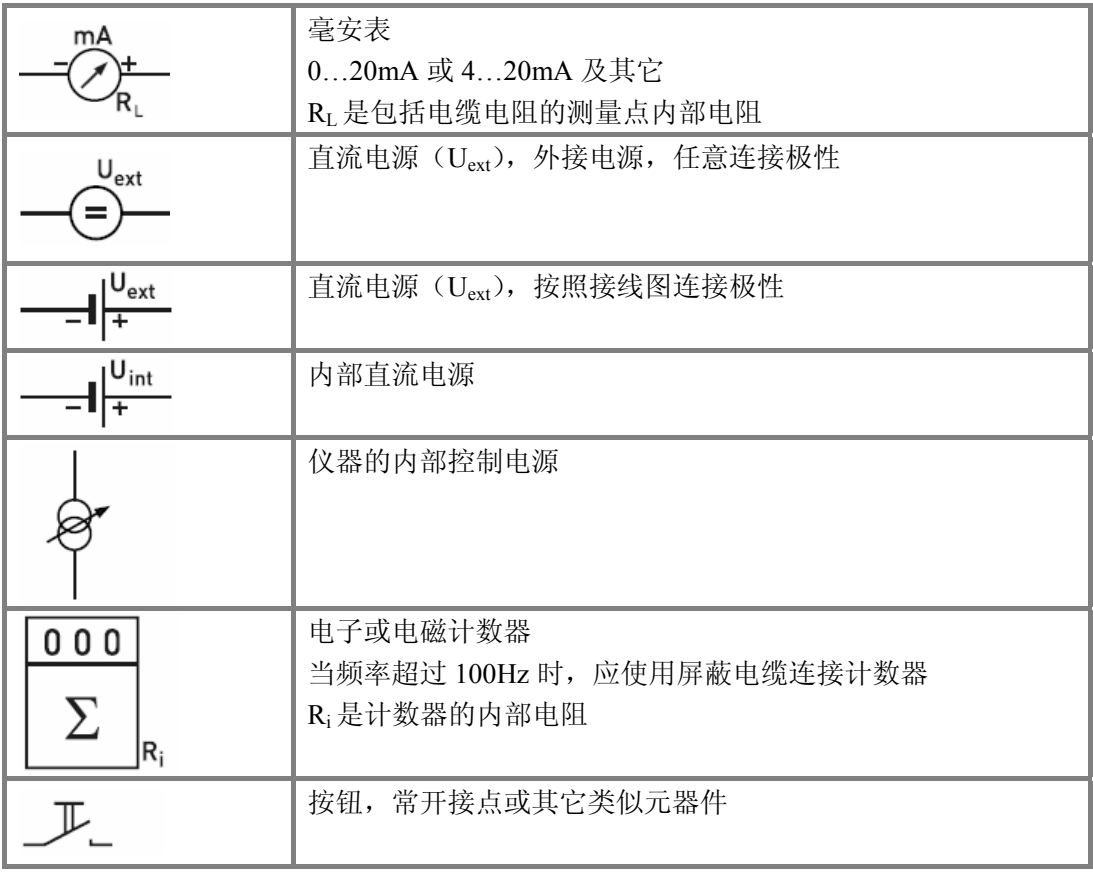

表 **4-1**:符号的说明

### **4.11.3** 基本输出

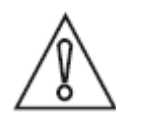

### 注意! 观察连接极性。

# 有源电流输出(**HART®**)

- $\bullet$  U<sub>int, nom</sub> = 20VDC
- $\bullet$  I  $\leq$  22mA
- $\bullet$  R<sub>L</sub>  $\leq$  750 $\Omega$

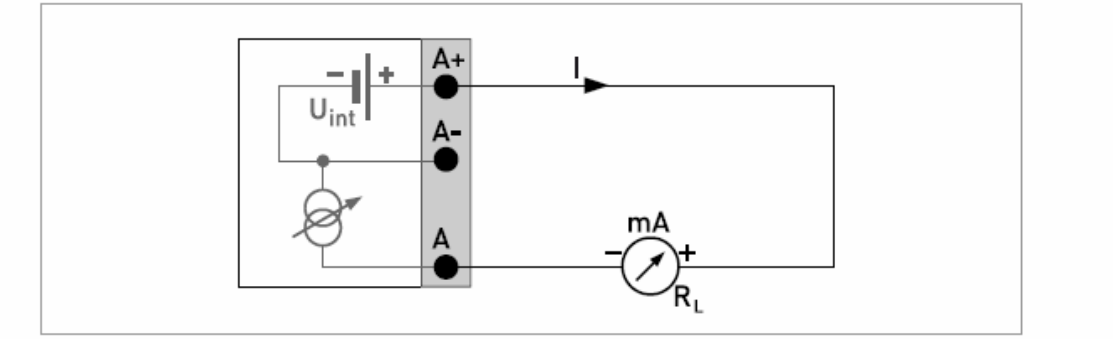

### 图 **4-16**:有源电流输出 **Ia**

# 无源电流输出(**HART®**)

- $\bullet$  U<sub>int, nom</sub> = 20VDC
- $\bullet$  U<sub>ext</sub>  $\leq$  32VDC
- $\bullet$  I  $\leq$  22mA
- $U_0 \geq 2V$
- $\bullet$  R<sub>L</sub>  $\leq$  (U<sub>ext</sub>- U<sub>0</sub>) / I<sub>max</sub>

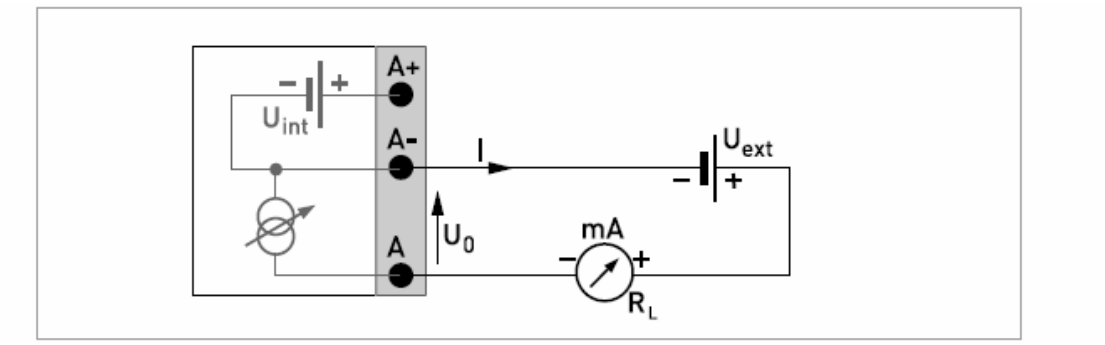

图 **4-17**:无源电流输出 **Ip**

### ■ 电气连接

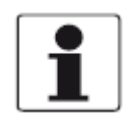

### 信息!

- z 当频率超过 *100Hz* 时,必须使用屏蔽电缆以减少电磁干扰(*EMC*)。
- z 屏蔽连接至输出接线端子(*S*)。
- z 连接极性任意。

### 无源脉冲**/**频率输出

- $U_{ext} \leq 32 VDC$
- 操作菜单中的 $f_{max}$  设定为 100Hz <  $f_{max} \le 10$ kHz:  $f_{max}$  ≤ 10kHz 时, I ≤ 100mA (过载时可达到  $f_{max}$  ≤ 12kHz) 打开:  $U_{ext} = 5V$  时,  $I \le 0.1$ mA U<sub>ext</sub> = 24V 时,  $I \leq 0.5$ mA U<sub>ext</sub> = 32V 时,  $I \leq 0.7$ mA 闭合: I  $\leq$  1mA  $H$ ,  $U_0$ <sub>max</sub> = 0.8V I  $\leq$  10mA  $H$ , U<sub>0, max</sub> = 1.5V I  $\leq 100$ mA 时, U<sub>0, max</sub> = 3.5V 如果超过下列最大负载电阻  $R_{L, \, max}$ , 则必须通过并联电阻  $R$  以减小负载电阻  $R_L$ :
	- f  $\leq$  1kHz:  $R_{L, max}$  = 10k $\Omega$
	- f  $\leq 10$ kHz: R<sub>L, max</sub> = 2k $\Omega$
- 最小负载电阻 RL min 的计算方法如下:  $R_{\text{L,min}} = (U_{\text{ext}} - U_0) / I_{\text{max}}$
- 也可设定为状态输出;电气连接参见状态输出接线图。

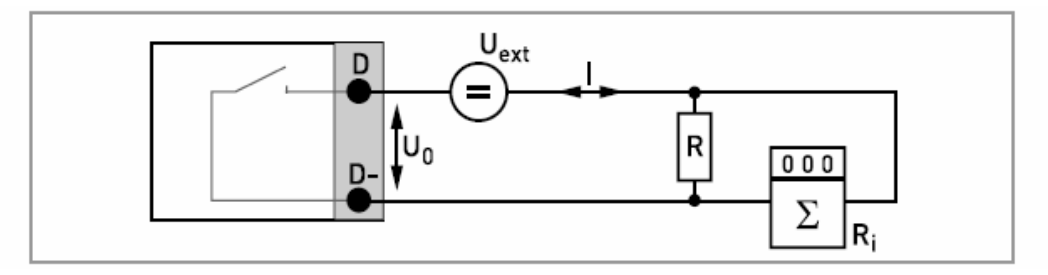

图 4-18: 无源脉冲/频率输出  $P_p$ 

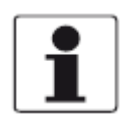

信息!

z 连接极性任意。

### 无源状态输出**/**限位开关

- $\bullet$  U<sub>ext</sub>  $\leq$  32VDC
- $\bullet$  I  $\leq$  100mA
- $R_{L, max} = 10k\Omega$ 
	- $R_{L, min} = (U_{ext} U_0) / I_{max}$
- 打开:

 $U_{ext} = 5V$  H,  $I \le 0.1$ mA  $U_{ext} = 24V$  时,  $I \le 0.5mA$  $U_{ext} = 32V$  时,  $I \le 0.7mA$ 

- 
- 闭合:
- I  $\leq$  1mA  $H$ ,  $U_{0, max} = 0.8V$
- I  $\leq$  10mA  $H$ , U<sub>0, max</sub> = 1.5V
- I  $\leq 100$  mA  $H$ ,  $U_{0, max} = 3.5V$
- 当仪器断电时,该输出处于闭合状态。

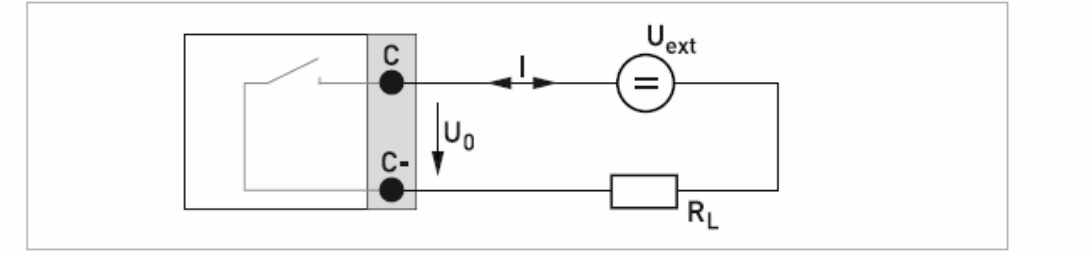

图 **4-19**:无源状态输出**/**限位开关 **Sp**

### 4 电气连接

# **4.11.4 HART**®连接

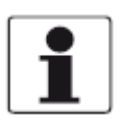

信息!

z 接线端子 *A+/A-/A* 上的电流输出总带有 *HART***®**通讯能力。

# 有源 **HART®**连接(点对点)

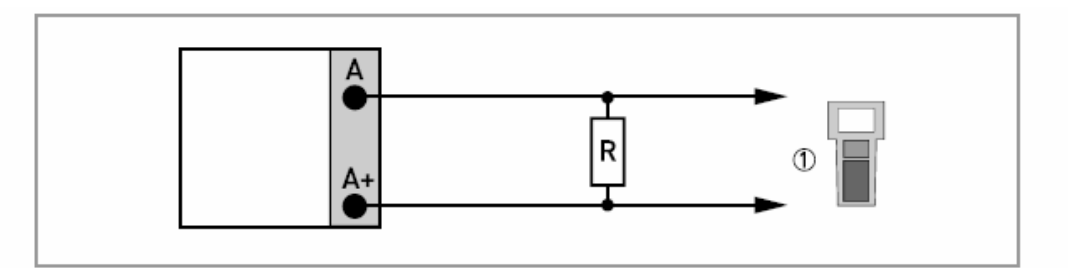

# 图 **4-20**:有源 **HART®**连接(**Ia**)

① HART®通讯装置

接到 HART®通讯装置的并联电阻必须是 R ≥ 230Ω。

# 无源 **HART®**连接(多点模式)

- $\bullet$  I: I<sub>0%</sub>  $\geq$  4mA
- 多点模式: I: Ifix ≥ 4mA = I<sub>0%</sub>
- $\bullet$  U<sub>ext</sub>  $\leq$  32VDC
- $\bullet$  R > 230 $\Omega$

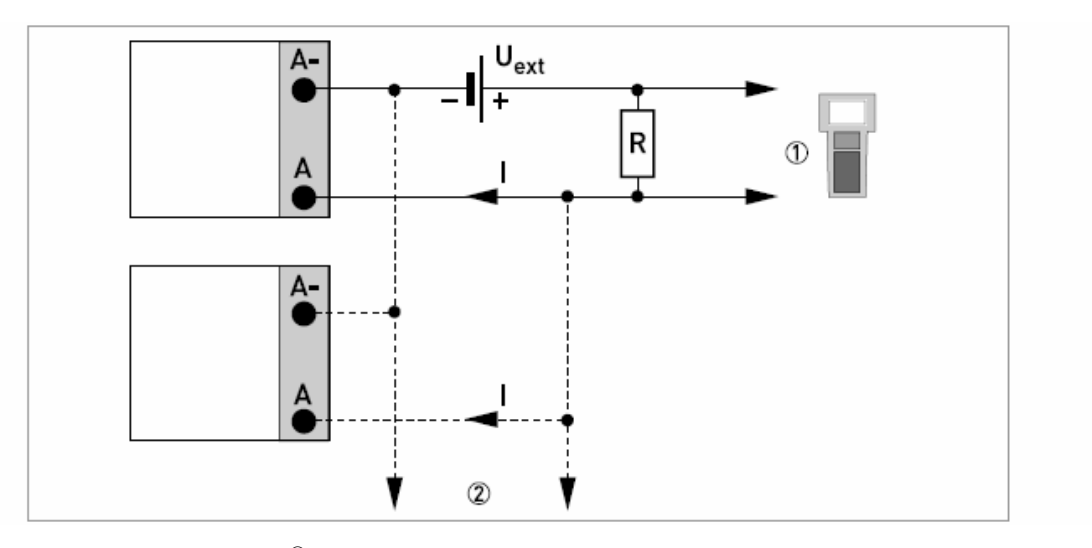

# 图 **4-21**:无源 **HART®**连接(**Ip**)

- ① HART®通讯装置
- ② 其它带 HART®通讯能力的装置

# **5.1** 开启电源

开启电源前,请检查系统安装是否正确。 这包括:

- z 必须保证仪器机械上安全,并且按规定进行安装。
- z 必须按规定进行电源连接。
- 必须对电子腔体和接线腔体进行保护,并且将盖子拧紧。
- z 请检查电源的运行数据是否正确。

z 开启电源。

# **5.2** 启动信号转换器

测量仪器由测量传感器和信号转换器组成,供货时已处于可立即投入使用的状态。所有 的运行数据在工厂内就已经根据您的订货要求进行了设置。

开启电源后,仪器将进行一次自测。自测结束后,仪器立即开始测量并显示当前值。

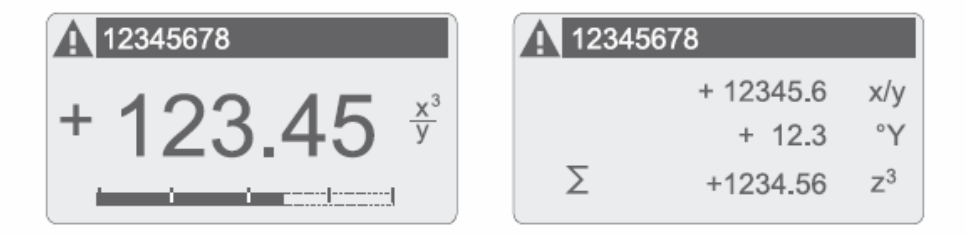

### 图 **5-1**:测量模式下的显示(**2** 或 **3** 个测量值的示例) **x**、**y** 和 **z** 表示所显示的测量值单位

通过操作按键↑和↓可在 2 个测量值窗口、趋势显示窗口和状态信息列表窗口之间切换。 有关可能出现的状态信息,其含义和产生原因请参考第 69 页的状态信息和诊断信息。

启动 151

# **6.1** 显示和操作按键

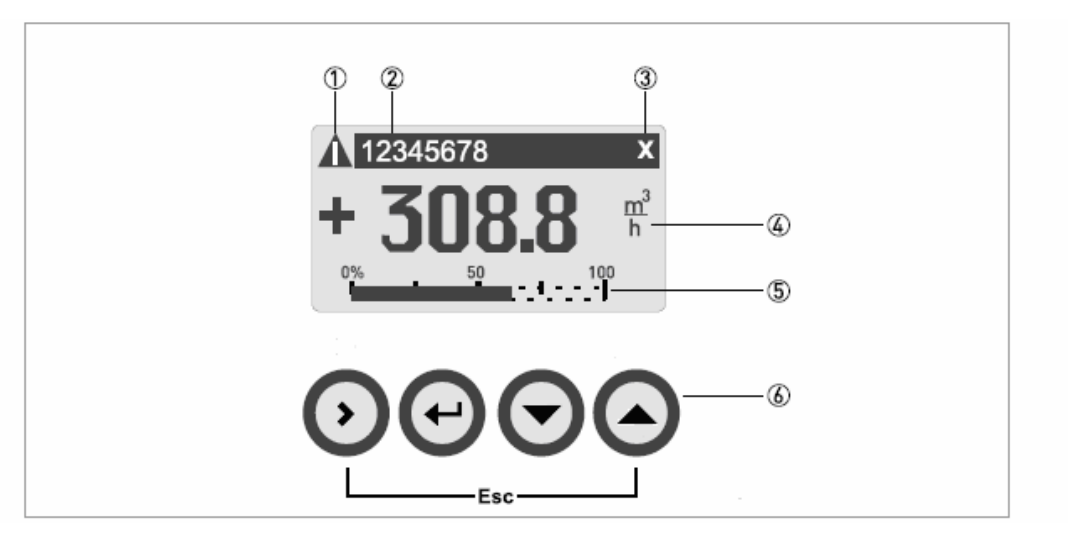

### 示例:显示和操作按键(示例:带 **2** 个测量值的流量显示)

- ① 显示状态列表中可能出现的状态信息
- ② 台位号(仅在操作者事先给出了该编号的情况下方可显示)
- ③ 表示按下了一个按键
- ④ 用大字体显示第 1 个测量变量
- ⑤ 条形图显示
- ⑥ 按键(功能和说明参见下列表格)
- 信息! ● 如果 5 分钟内没有对按键进行操作, 则自动返回测量模式。先前更改的数据不被保 存。

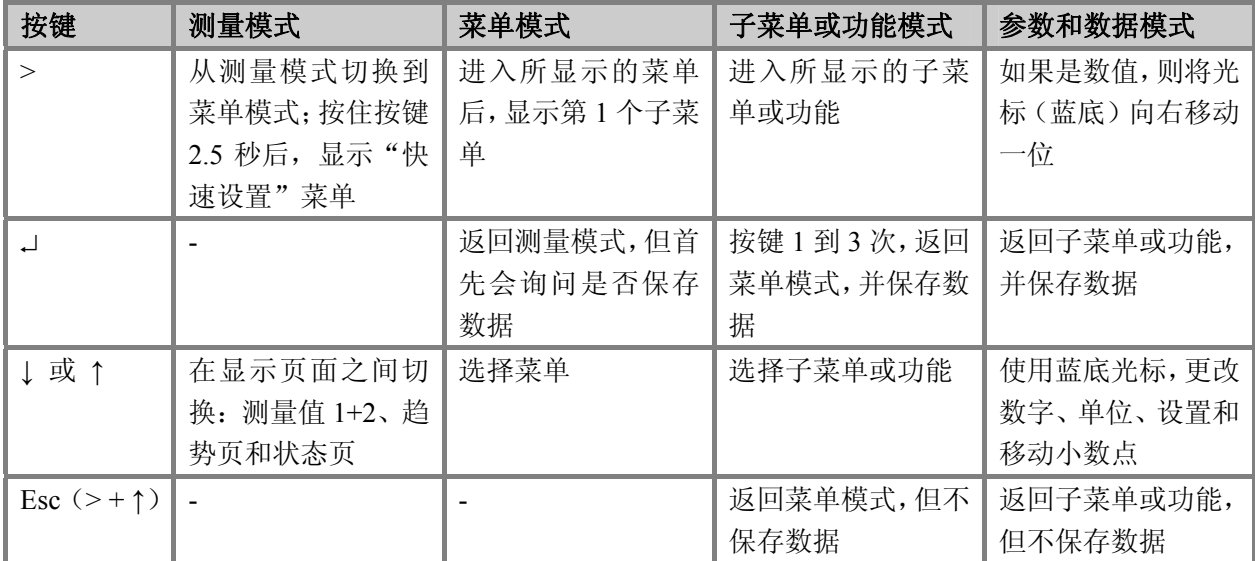

### 表 **6-1**:按键功能

**6.1.1** 测量模式的显示,带 **2** 或 **3** 个测量值

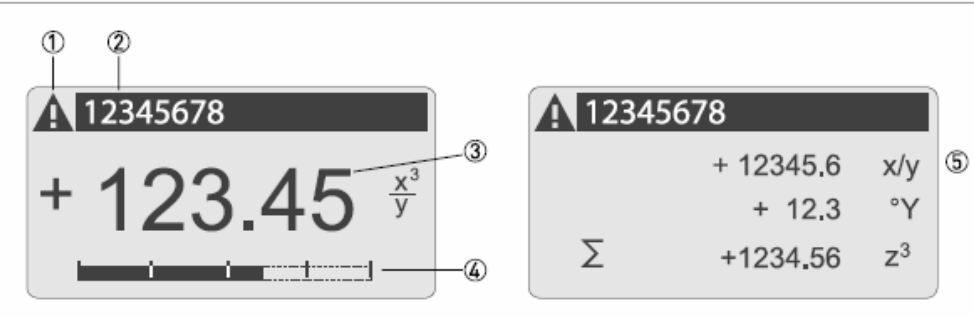

### 图 **6-2**:测量模式的显示示例,带 **2** 或 **3** 个测量值

- ① 显示状态列表中可能出现的状态信息
- ② 台位号(仅在操作者事先给出了该编号的情况下方可显示)
- ③ 用大字体显示第 1 个测量变量
- ④ 条形图显示
- ⑤ 3 个测量值的说明

### **6.1.2** 子菜单和功能选择的显示,**3** 行

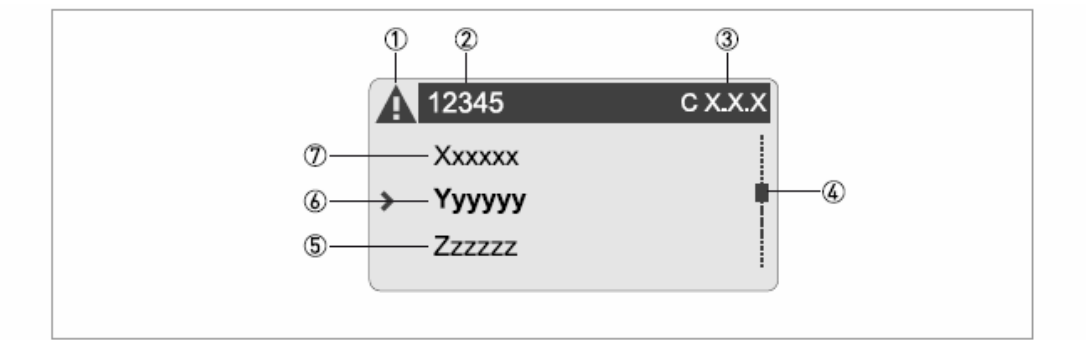

### 图 **6-3**:子菜单和功能选择的显示,**3** 行

- ① 显示状态列表中可能出现的状态信息
- ② 菜单、子菜单或功能名称
- ③ ②的编号
- ④ 显示在菜单、子菜单或功能列表中的位置
- ⑤ 下一个菜单、子菜单或功能
	- (\_ \_ \_表示已到列表的最末行)
- ⑥ 当前菜单、子菜单或功能
- ⑦ 上一个菜单、子菜单或功能
	- (\_ \_ \_表示已到列表的最末行)

### **6.1.3** 参数设置时的显示,**4** 行

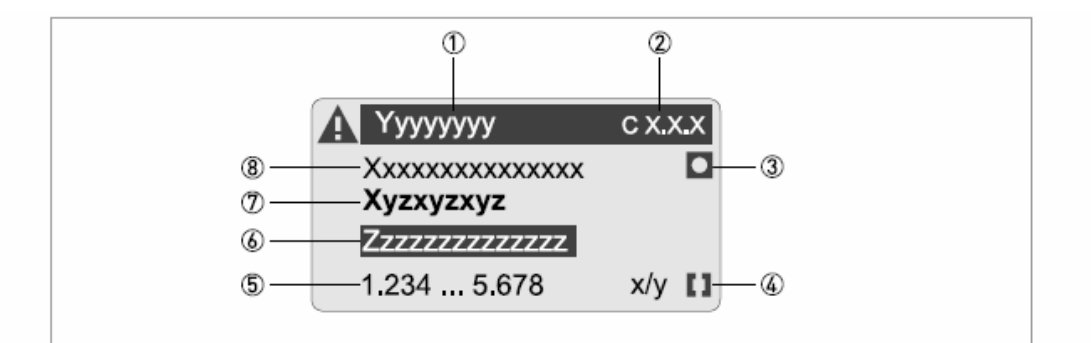

### 图 **6-4**:参数设置时的显示,**4** 行

- ① 当前菜单、子菜单或功能
- ② ①的编号
- ③ 表示工厂设定
- ④ 表示允许值范围
- ⑤ 允许的数值范围
- ⑥ 当前设定的值、单位或功能(被选中时,表现为蓝底白字) 在此可更改数据。
- ⑦ 当前参数(用键>打开)
- ⑧ 参数的工厂设定(不可更改)

### **6.1.4** 参数更改时的显示,**4** 行

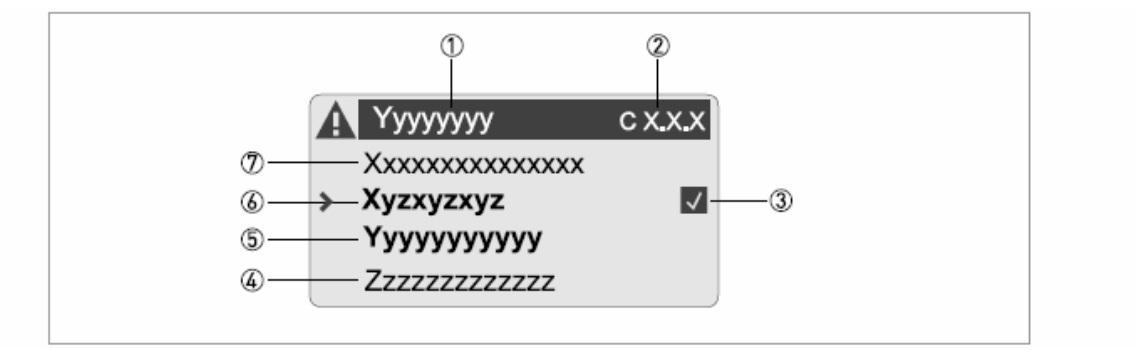

### 图 **6-5**:参数更改时的显示,**4** 行

- ① 当前菜单、子菜单或功能
- ② ①的编号
- ③ 表示参数的更改(通过列表浏览时,简单地检查更改的数据)
- ④ 下一个参数
- ⑤ ⑥的当前设置数据
- ⑥ 当前参数(按下键>选择;然后请参见前面章节)
- ⑦ 参数的工厂设定(不可更改)

# **6.2** 菜单结构

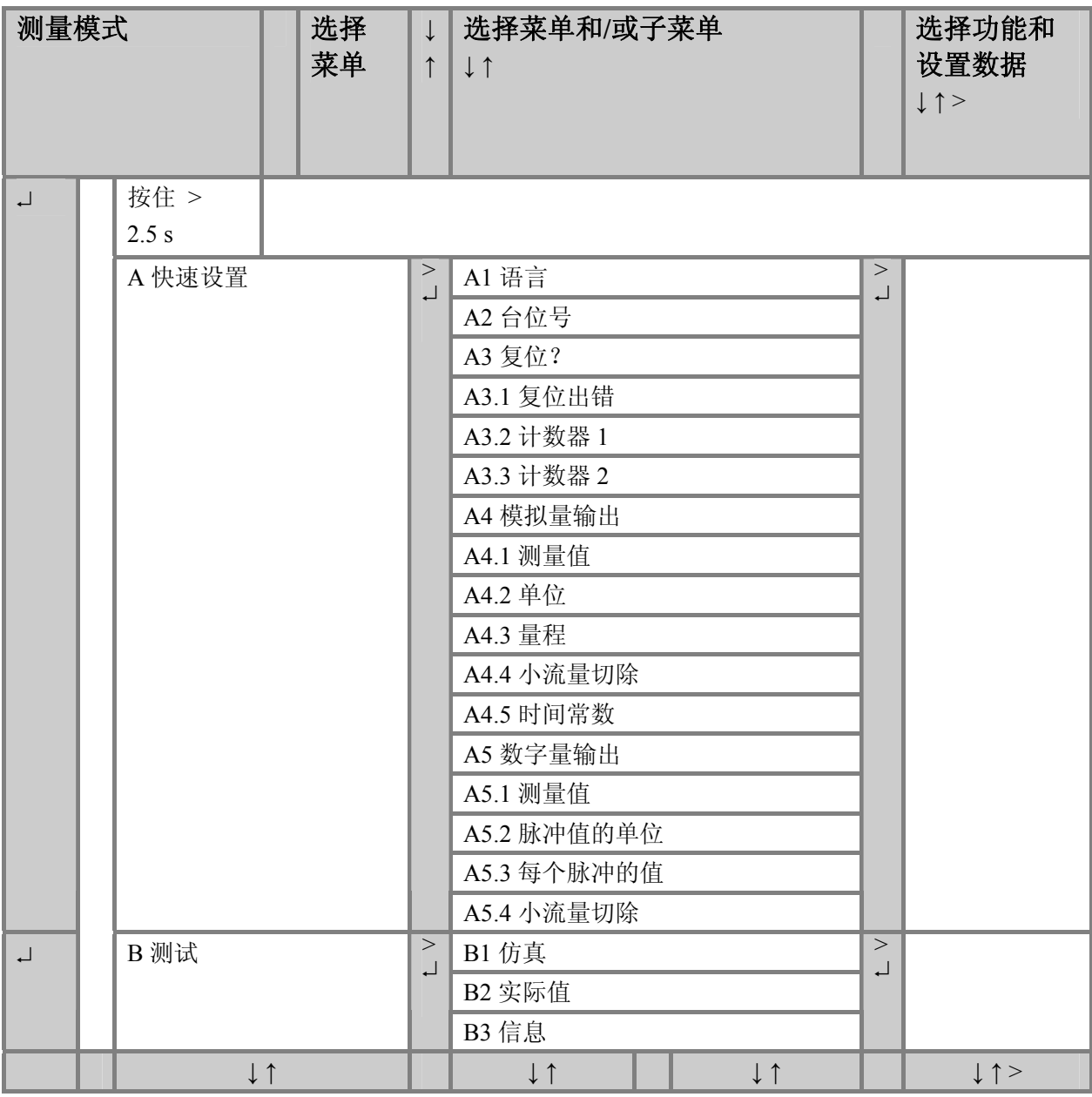

接上页

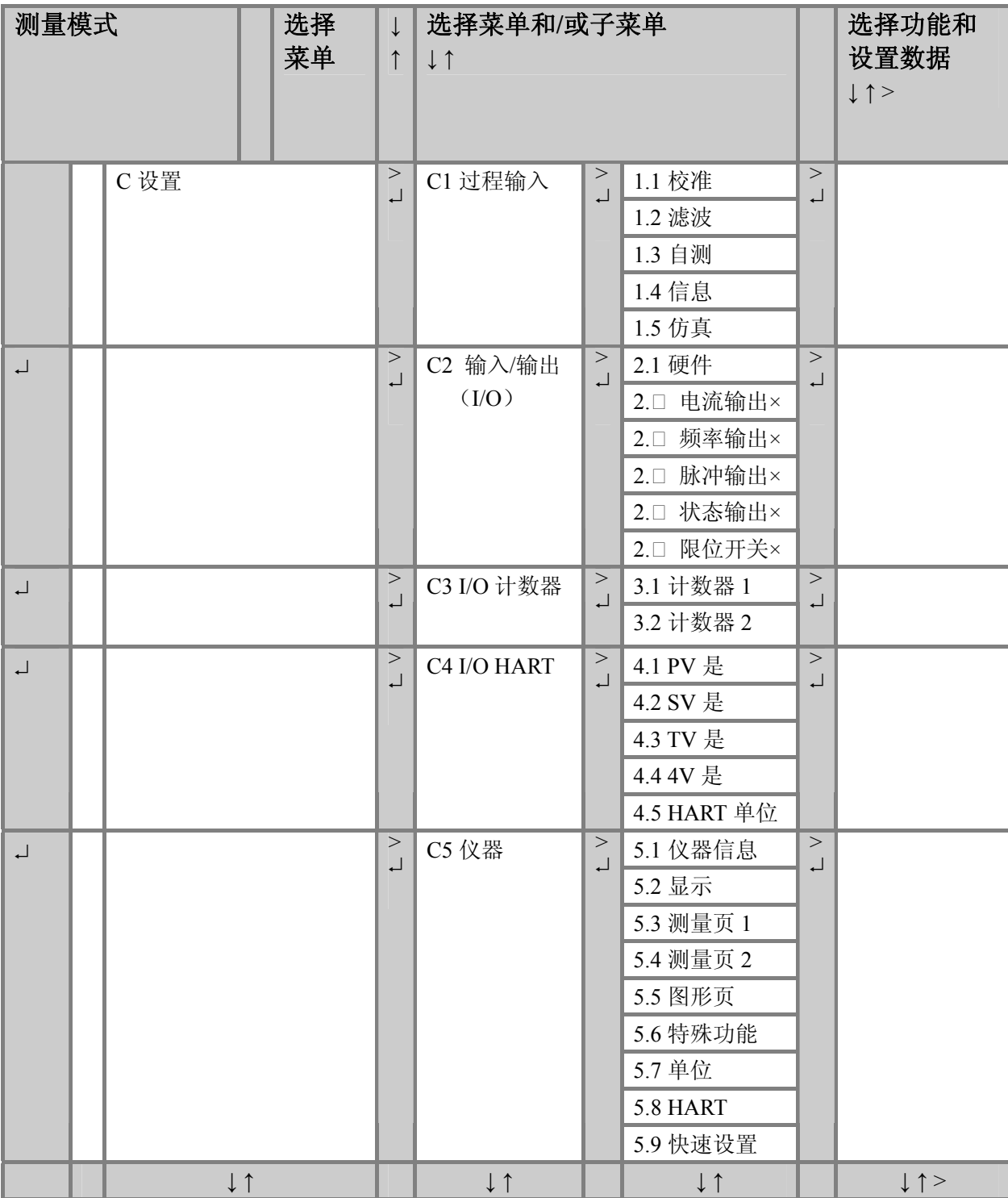

# **6.3** 功能表

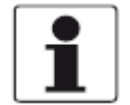

并非所有的功能都可使用,这取决于仪器版本。

# **6.3.1** 菜单 **A**,快速设置

信息!

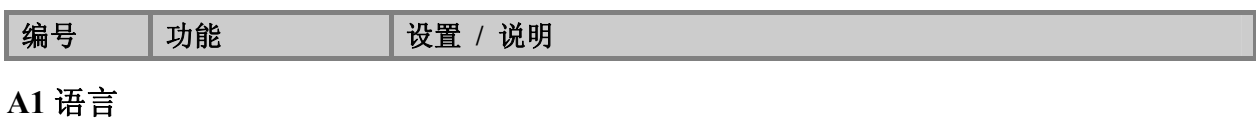

# A1 | 语言 | 语言选项取决于仪器版本

# **A2** 台位号

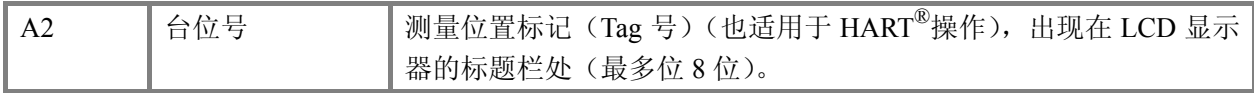

# **A3** 复位?

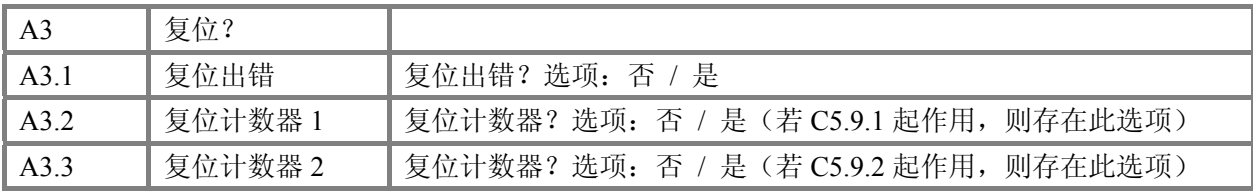

# **A4** 模拟量输出

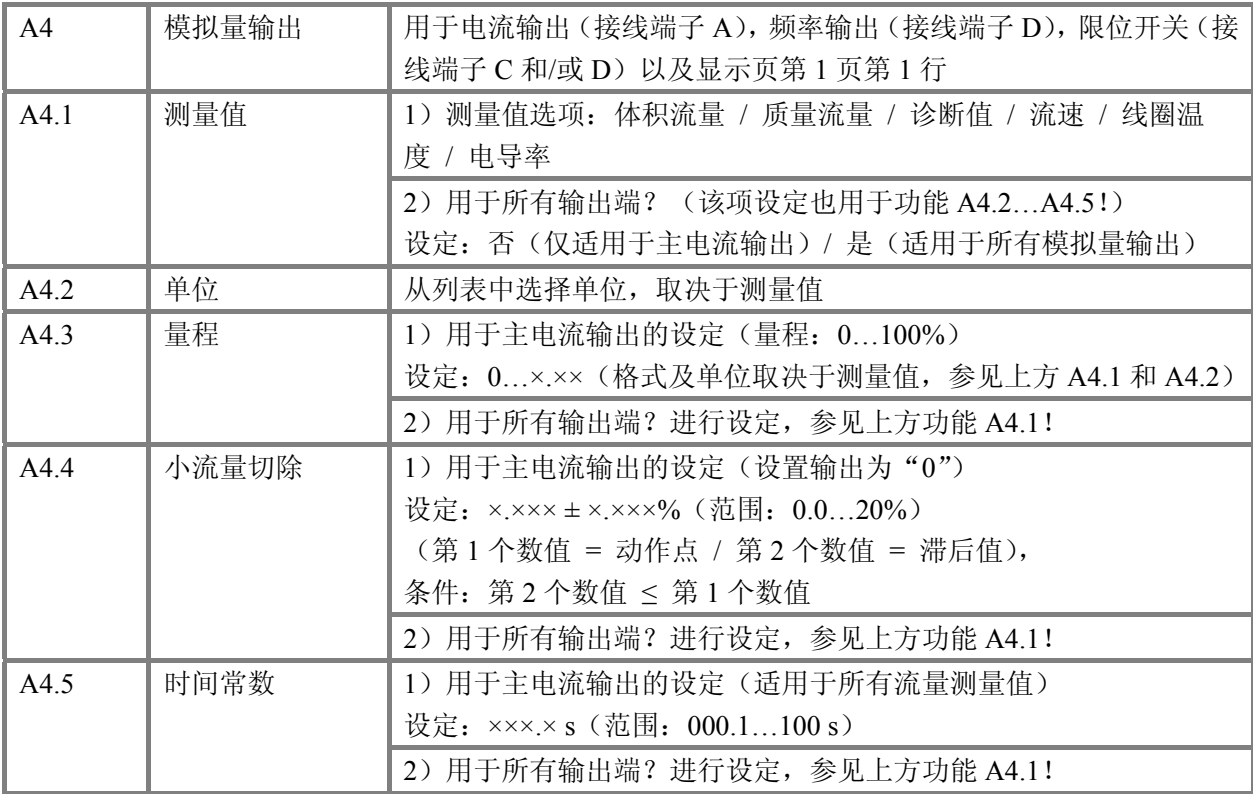

# **A5** 数字量输出

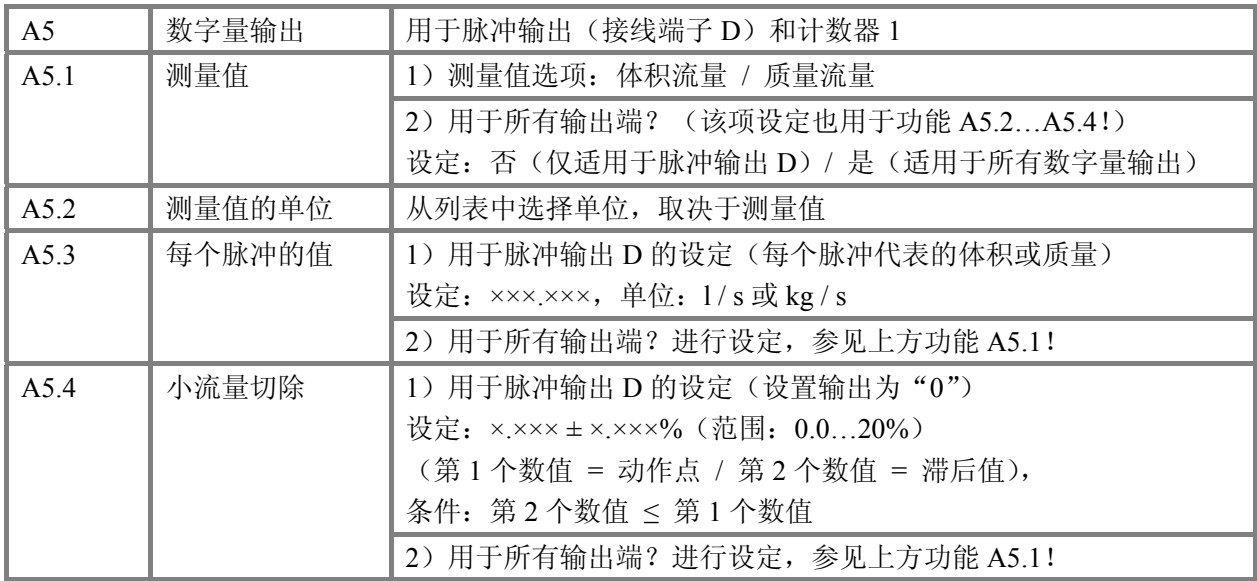

# **6.3.2** 菜单 **B**,测试

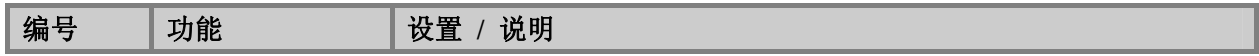

### **B1** 仿真

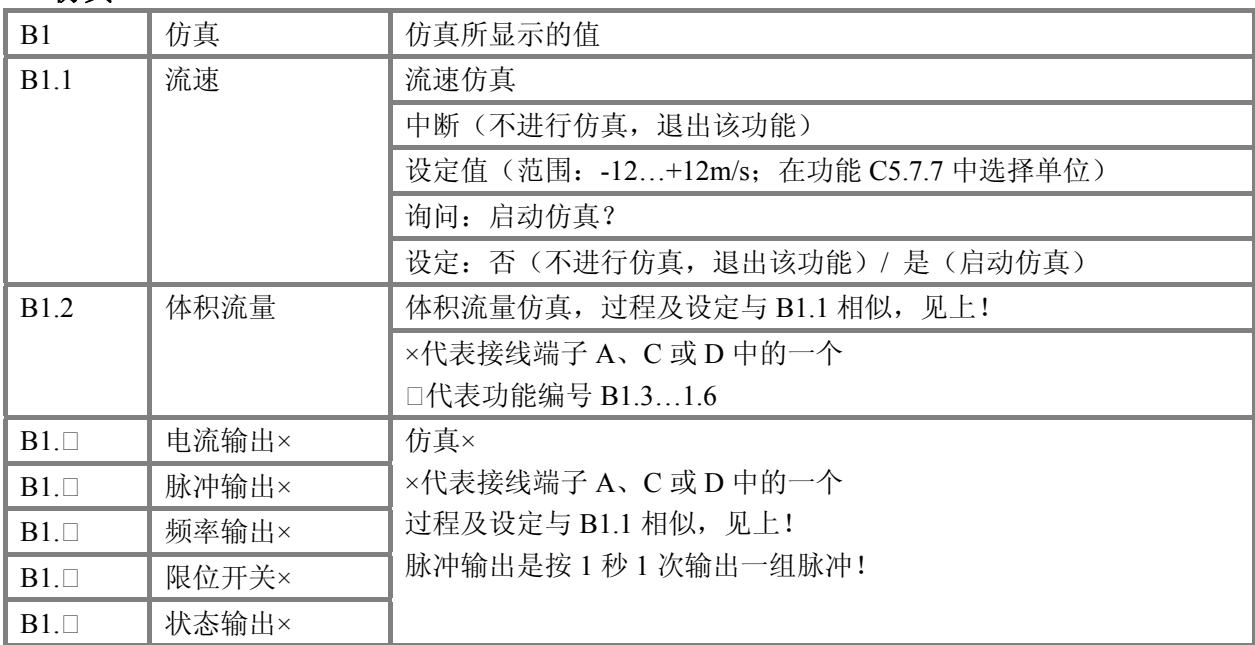

### 编号 功能 | 设置 / 说明

# **B2** 实际值

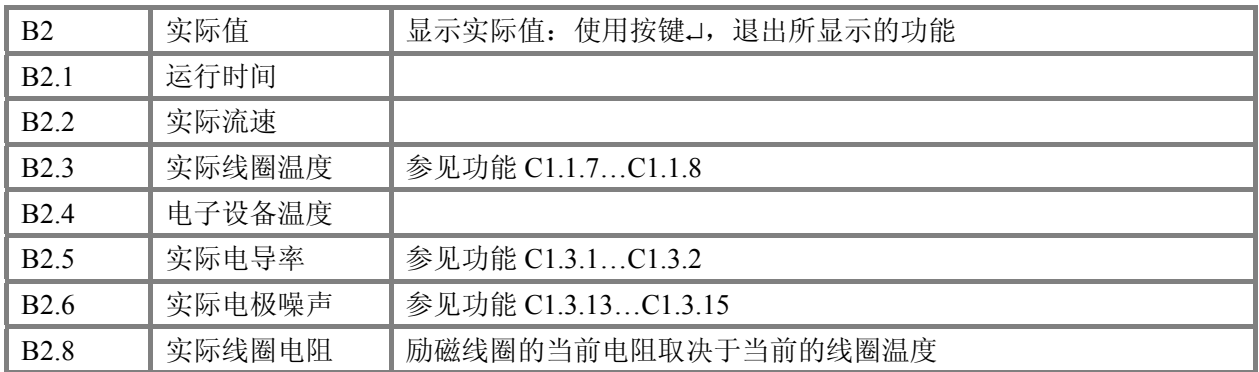

# **B3** 信息

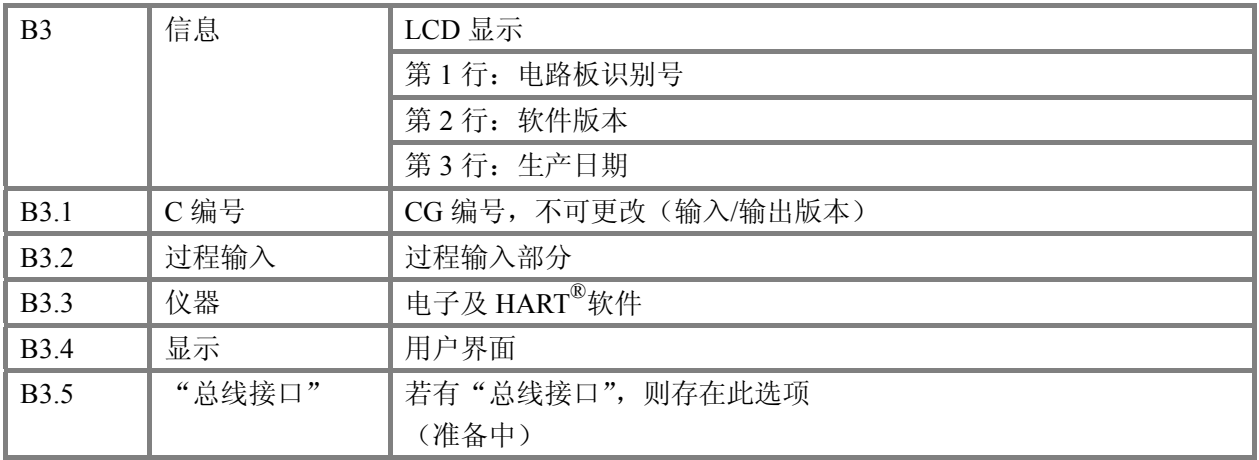

# 6.3.3 菜单 C,设置

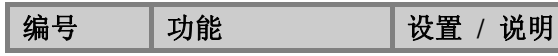

**C1** 过程输入

### **C1.1** 校准

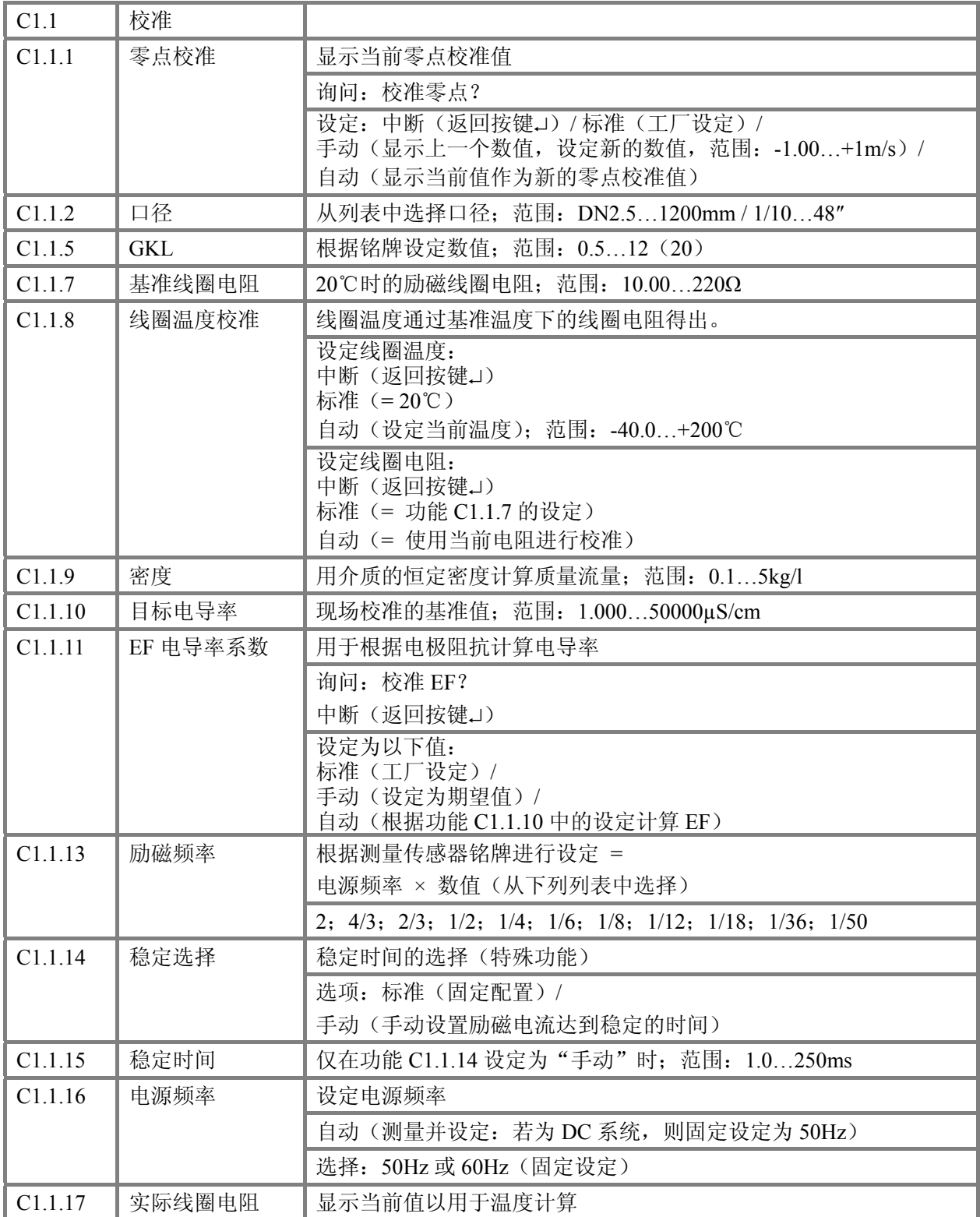

### 编号 功能 | 设置 / 说明

# **C1.2** 滤波

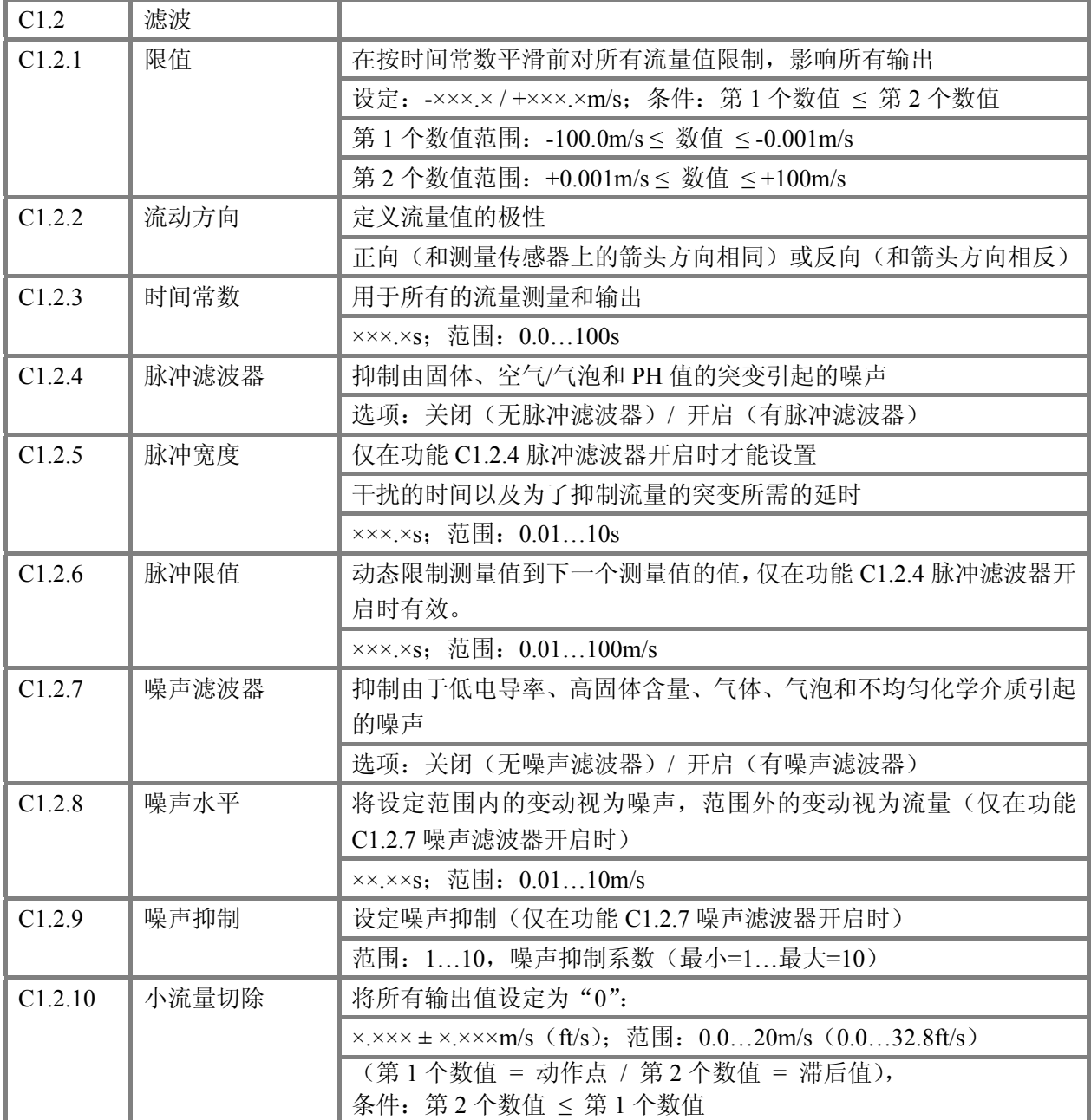

编号 功能 | 设置 / 说明

# **C1.3** 自测

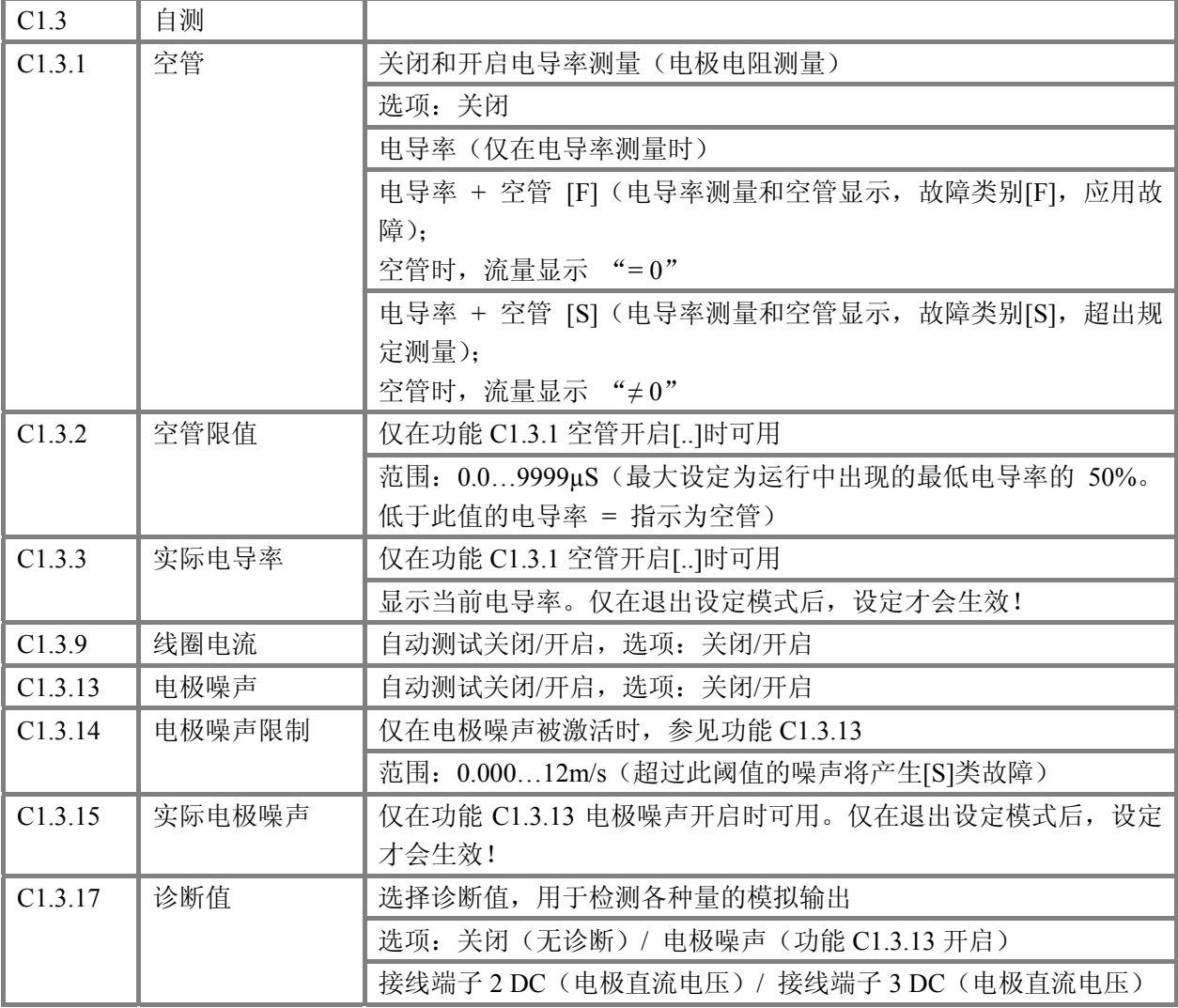

# **C1.4** 信息

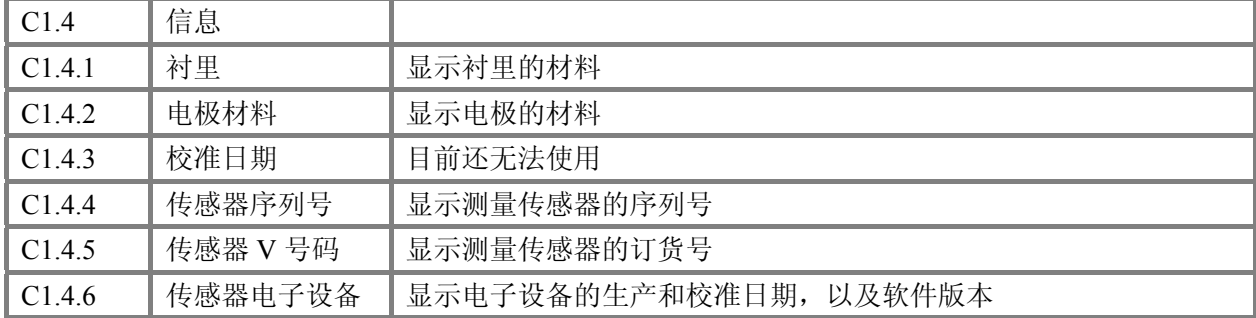

### 编号 功能 | 设置 / 说明

# **C1.5** 仿真

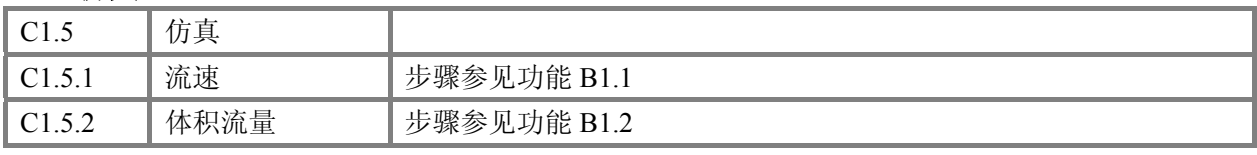

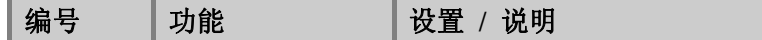

# **C2** 输入**/**输出(**I/Os**)

### **C2.1** 硬件

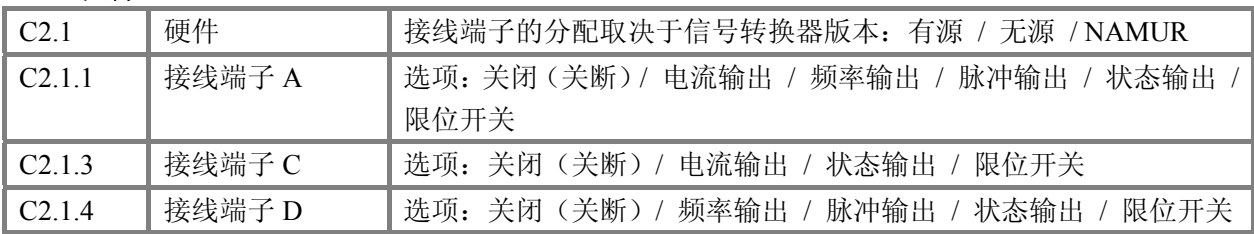

## **C2.** 电流输出**×**

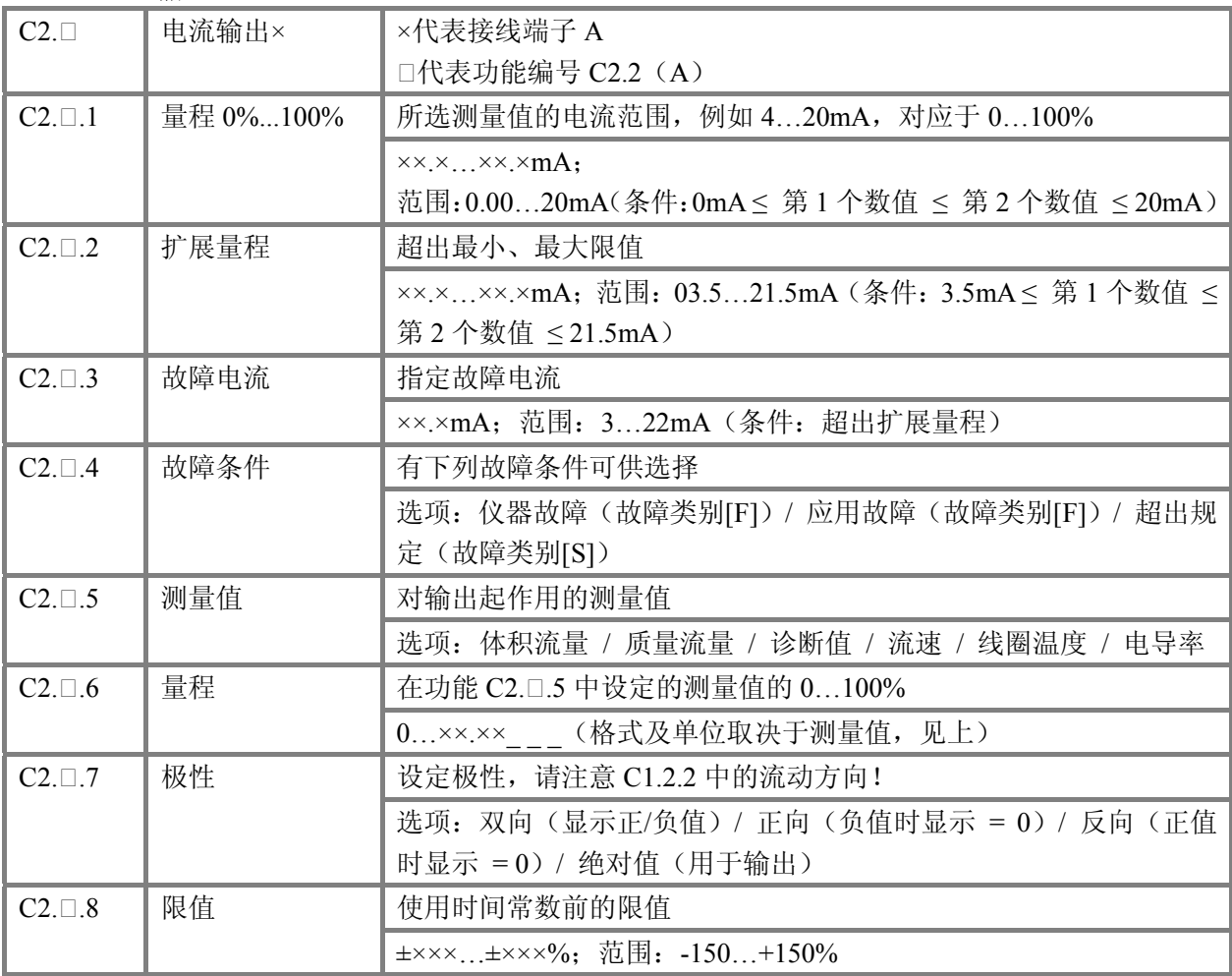

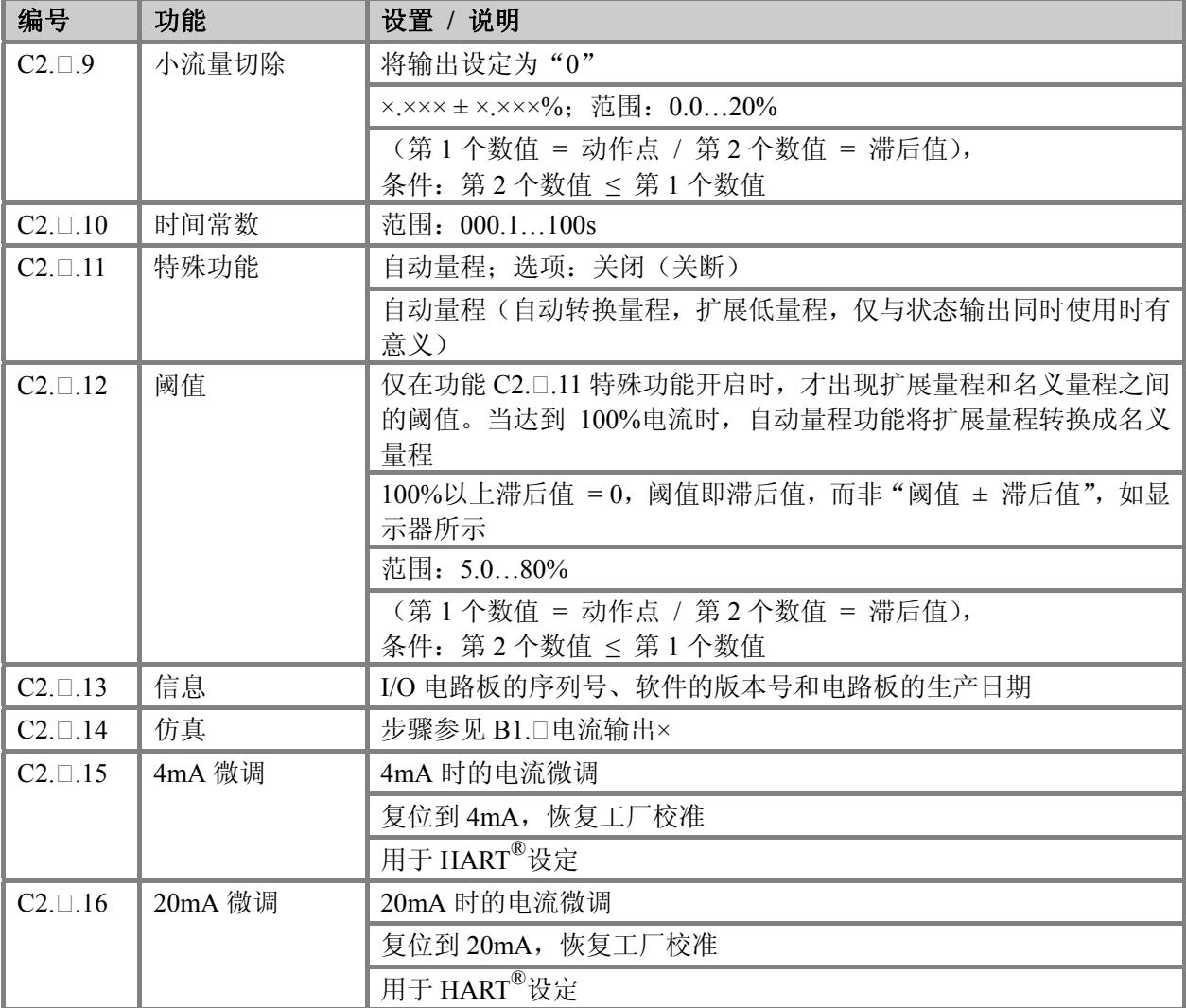

# **C2.** 频率输出**×**

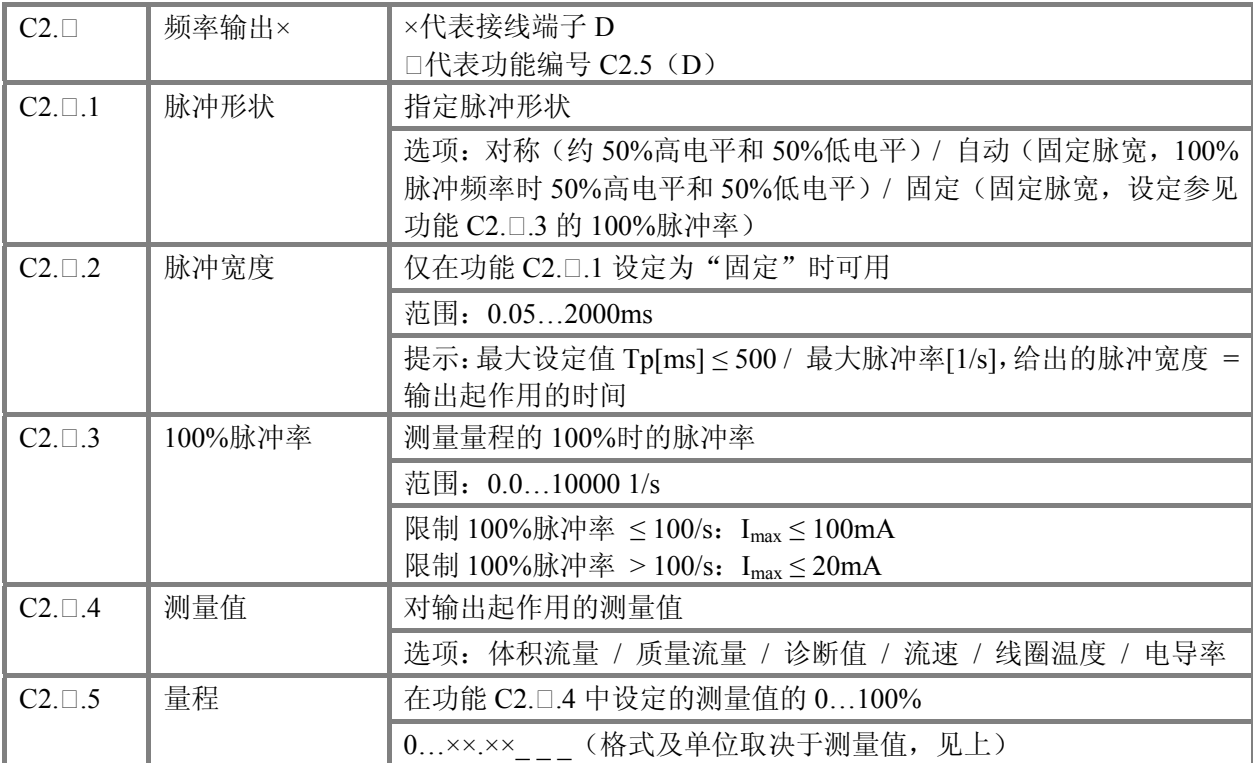

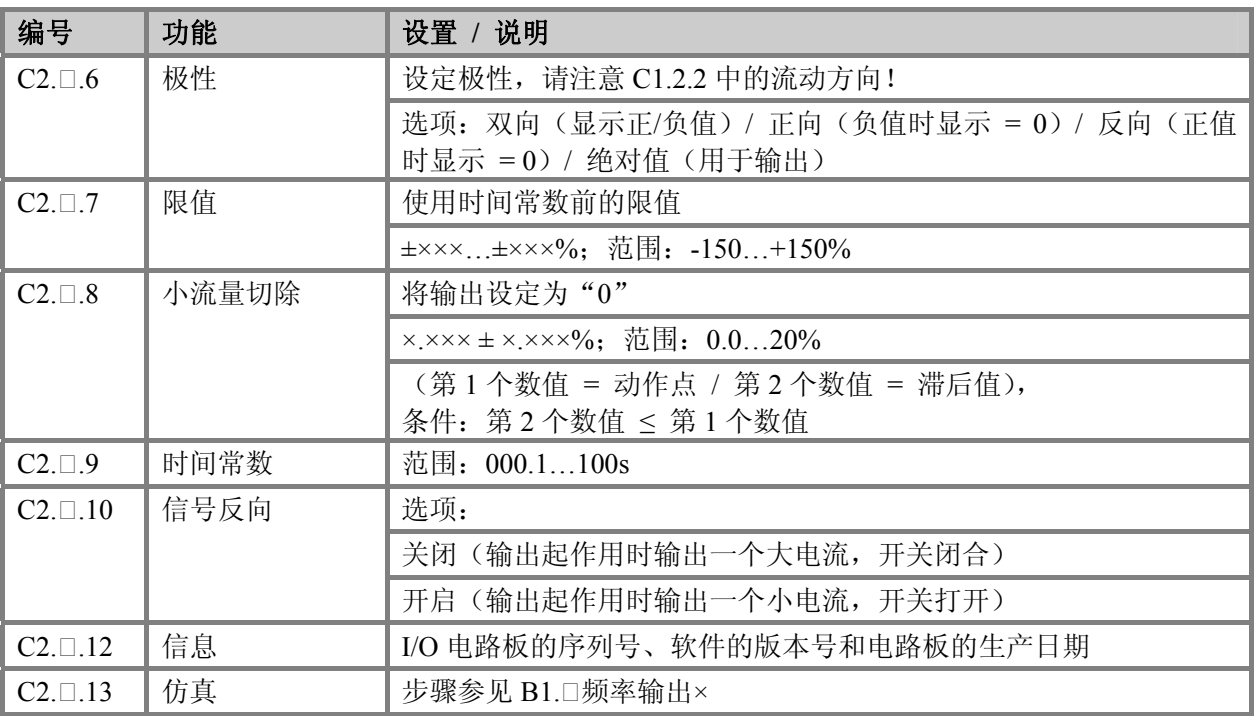

# **C2.** 脉冲输出**×**

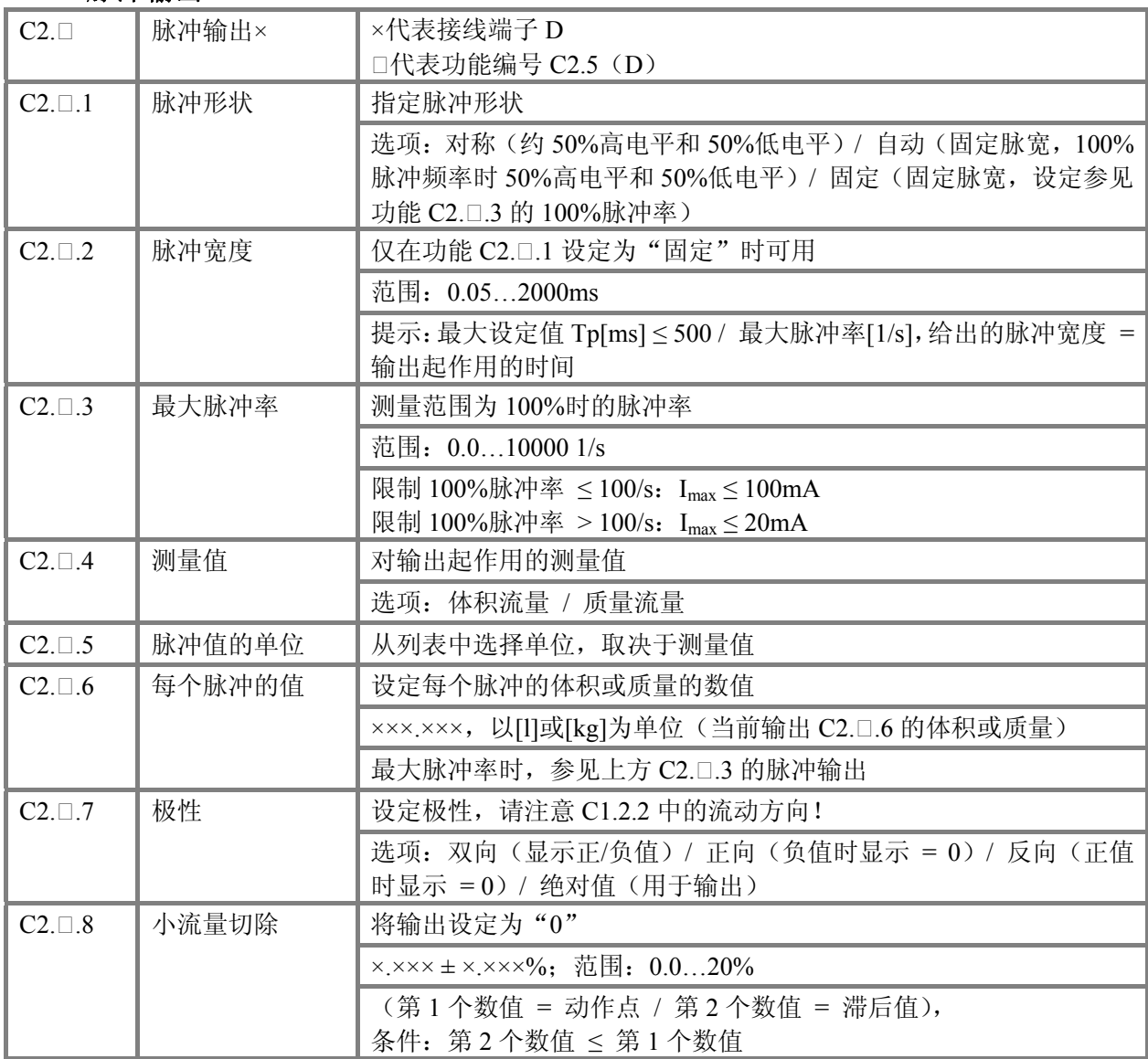

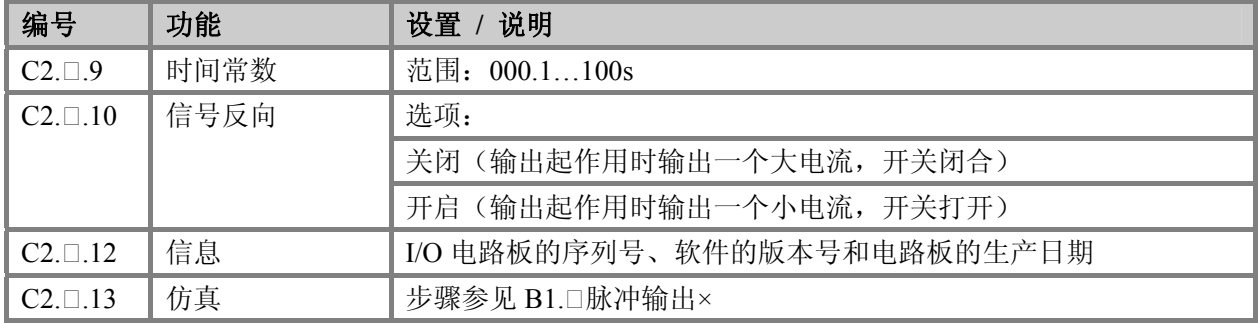

# **C2.** 状态输出**×**

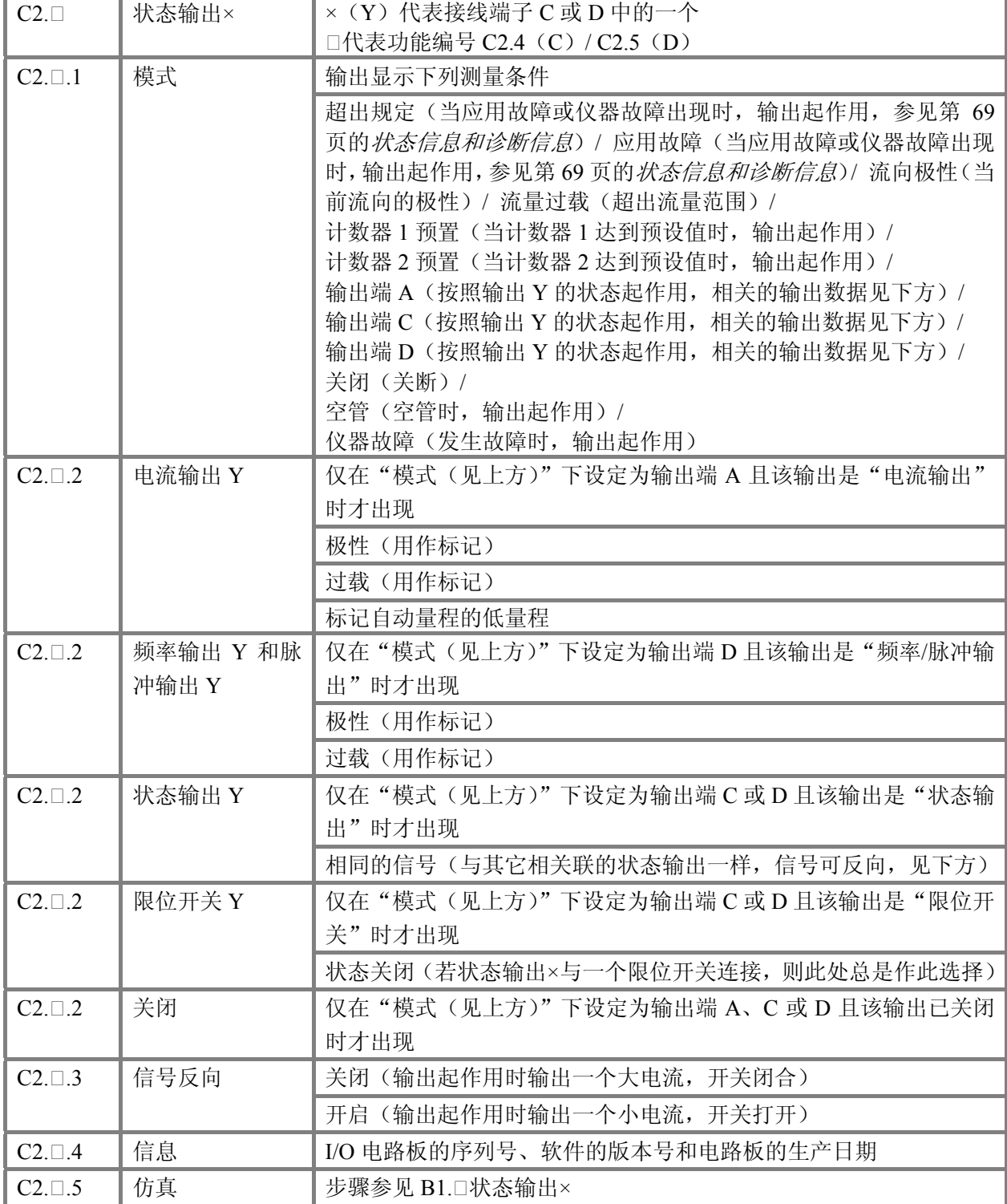

# 编号 功能 | 设置 / 说明

# **C2.** 限位开关**×**

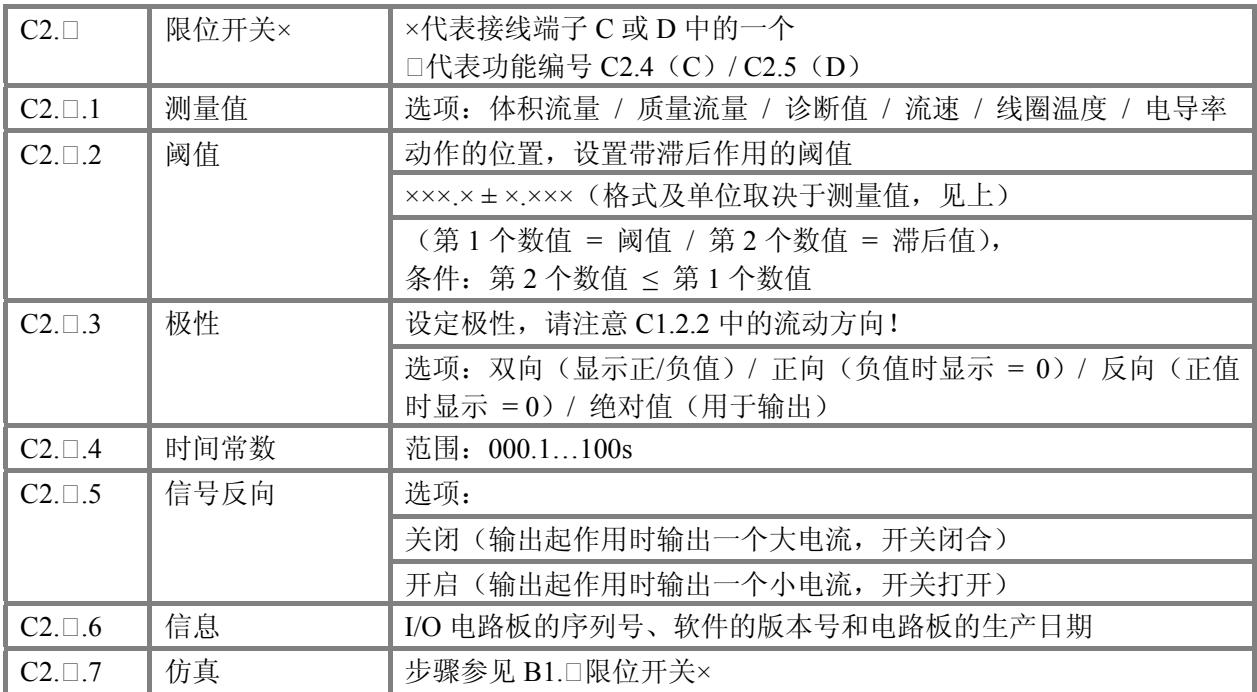

### **编号 功能 | 设置 / 说明**

# **C3 I/O** 计数器

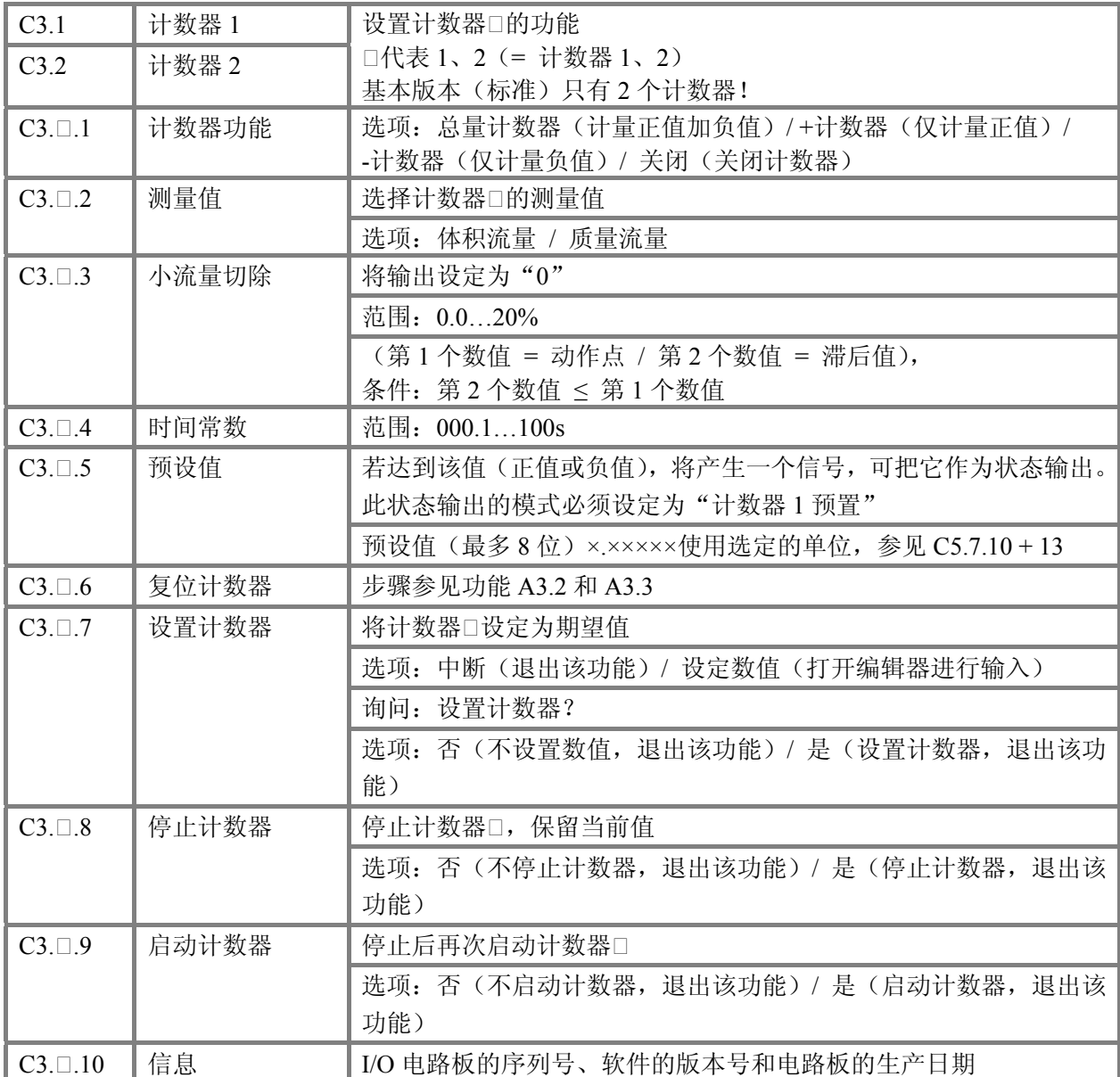

### 编号 功能 | 设置 / 说明

### **C4 I/O HART**

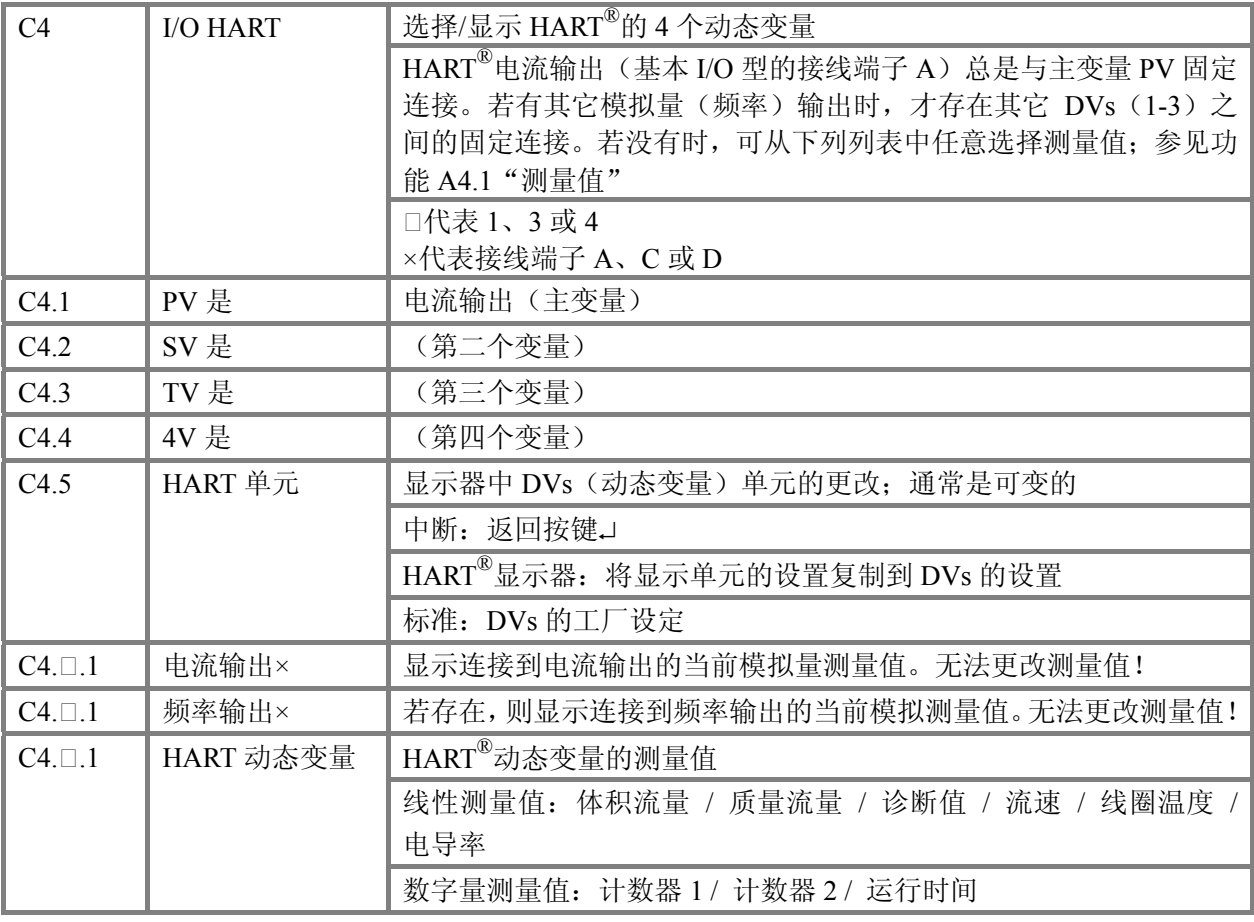

# 编号 功能 | 设置 / 说明

### **C5** 仪器

# **C5.1** 仪器信息

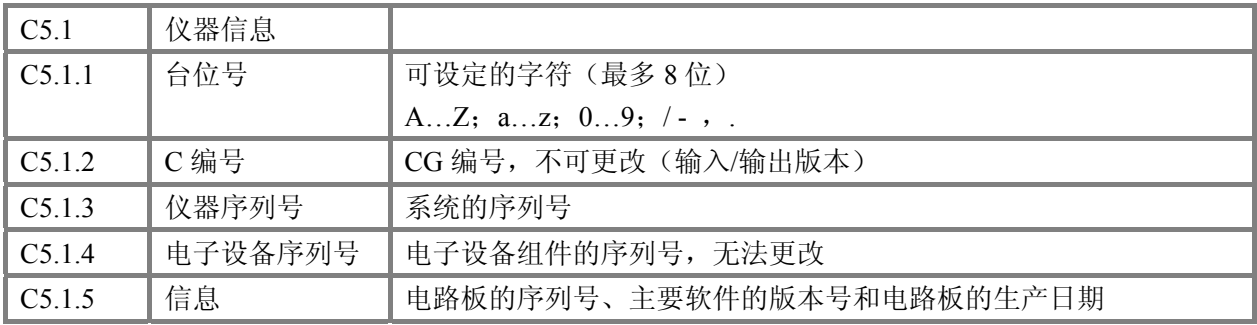

### 编号 功能 | 设置 / 说明

### **C5.2** 显示

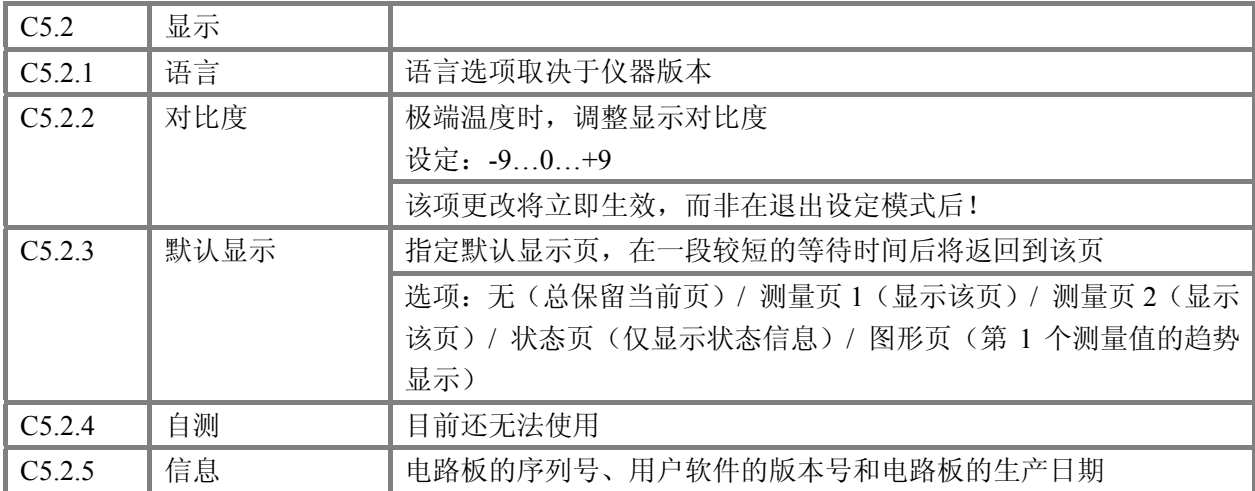

# **C5.3** 和 **C5.4** 测量页 **1** 和测量页 **2**

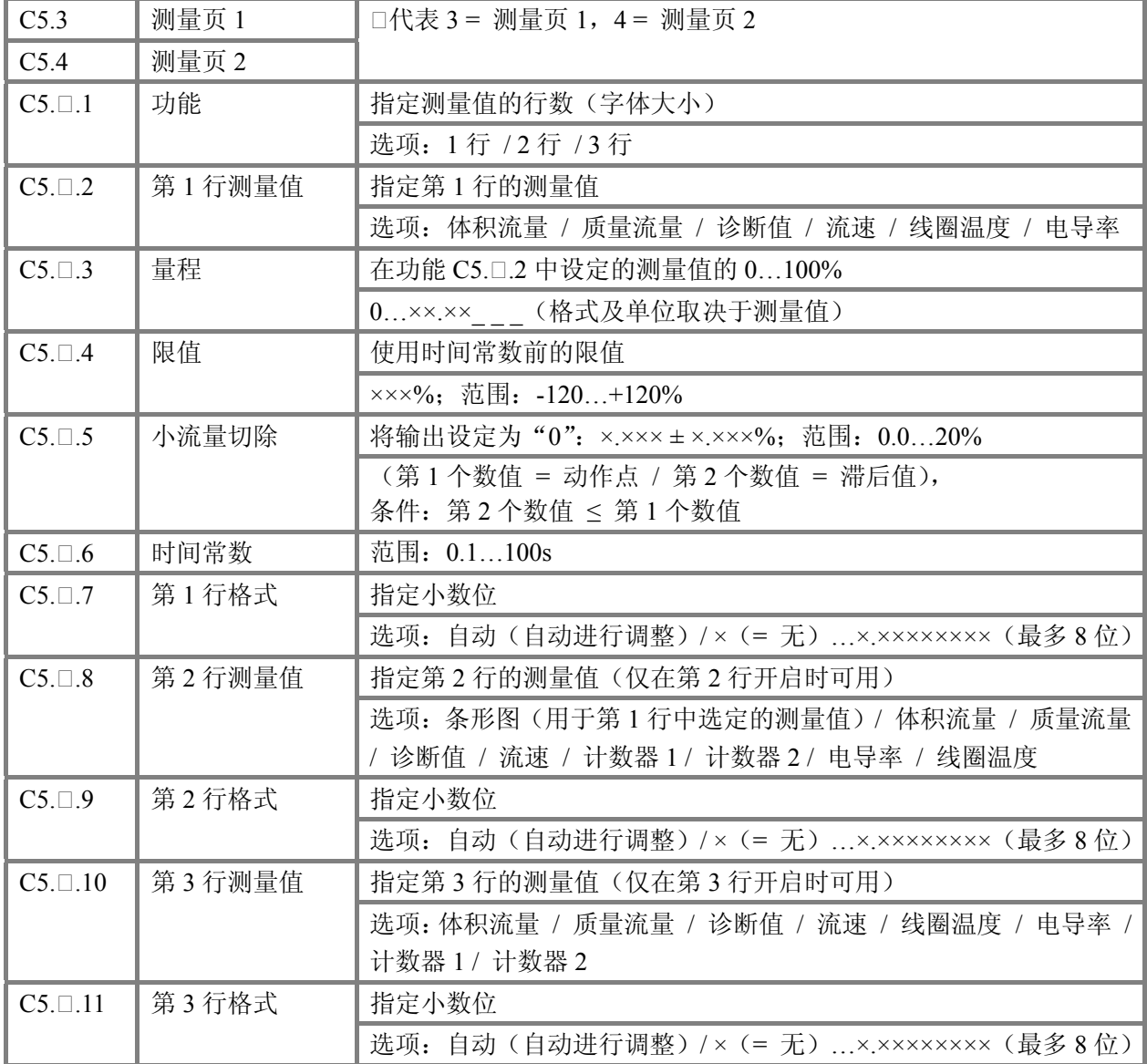

### 编号 功能 | 设置 / 说明

# **C5.5** 图形页

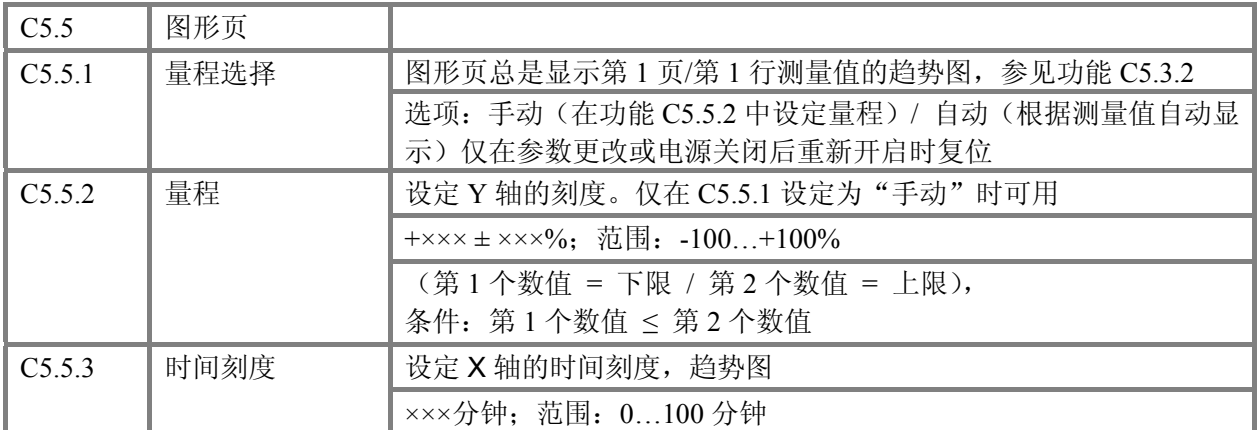

# **C5.6** 特殊功能

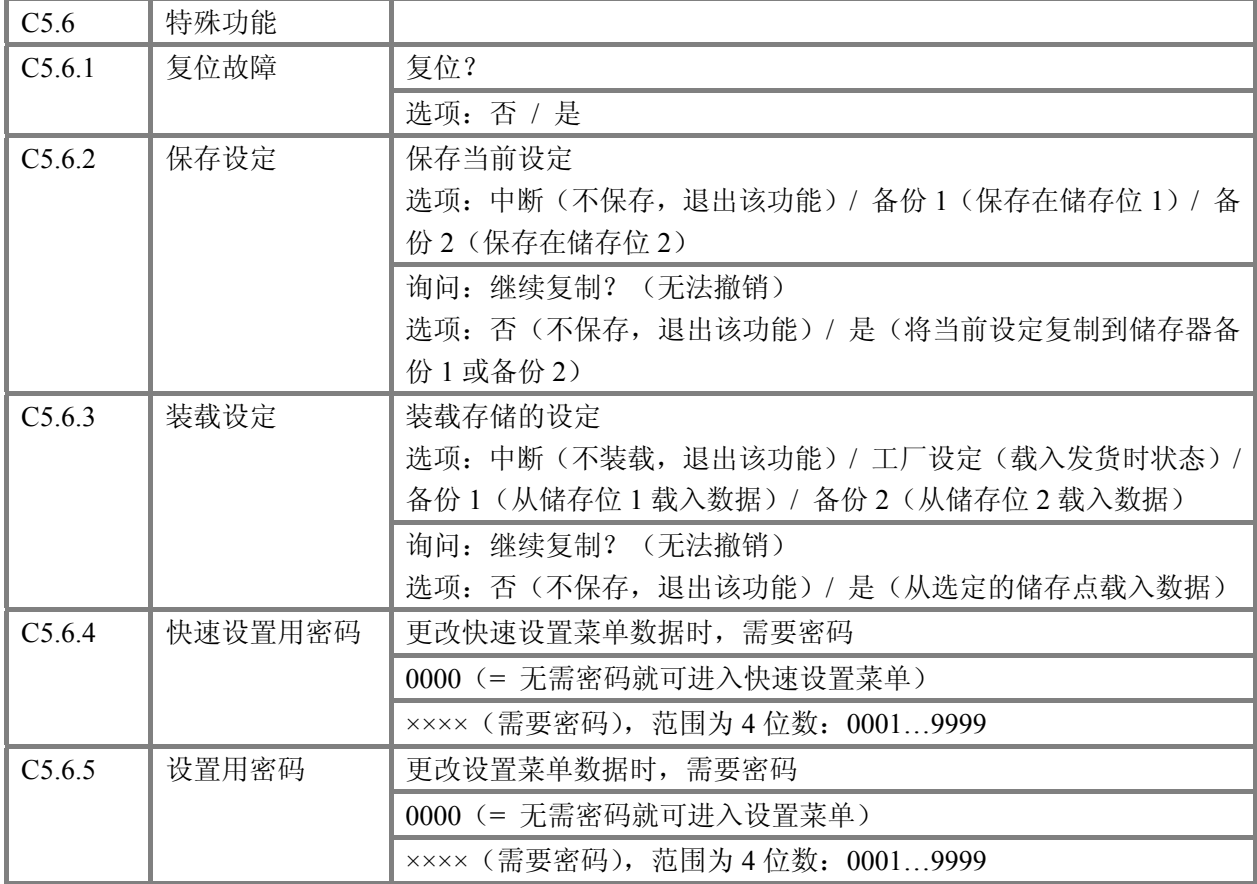

# 6 操作 |

**IFC 100** 

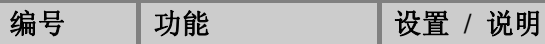

# **C5.7** 单位

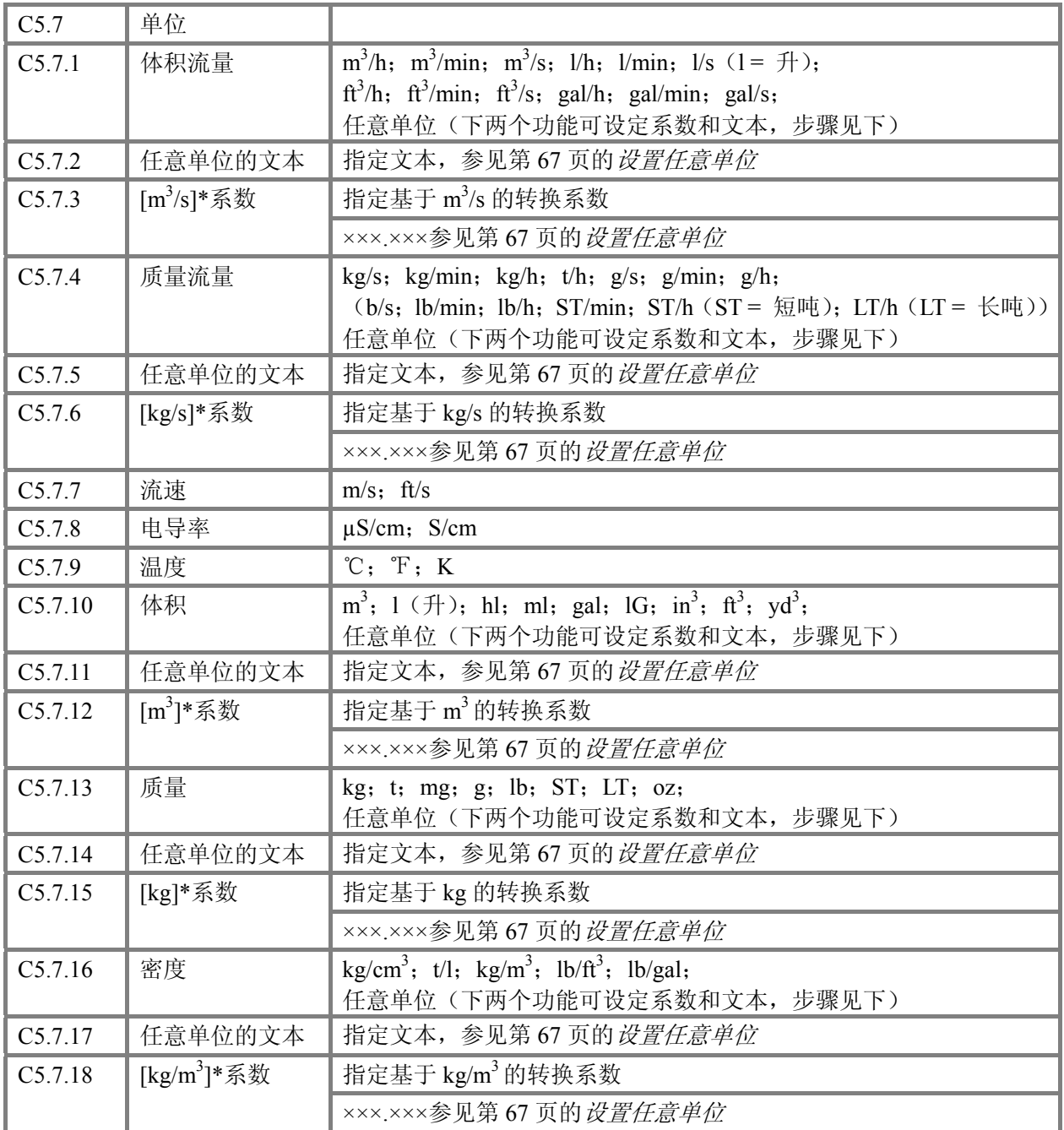

### 编号 功能 | 设置 / 说明

### **C5.8 HART**

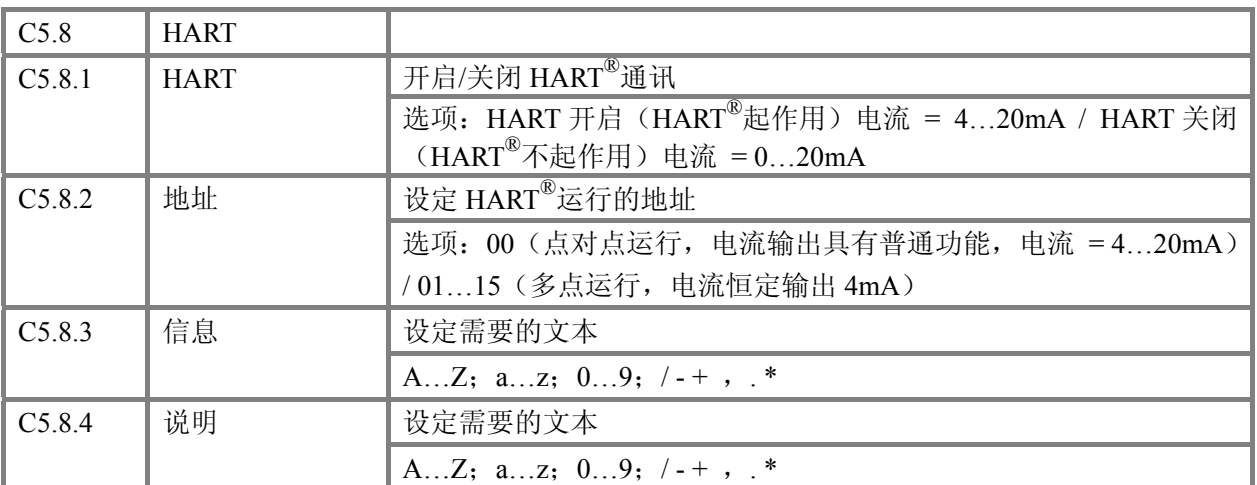

### **C5.9** 快速设置

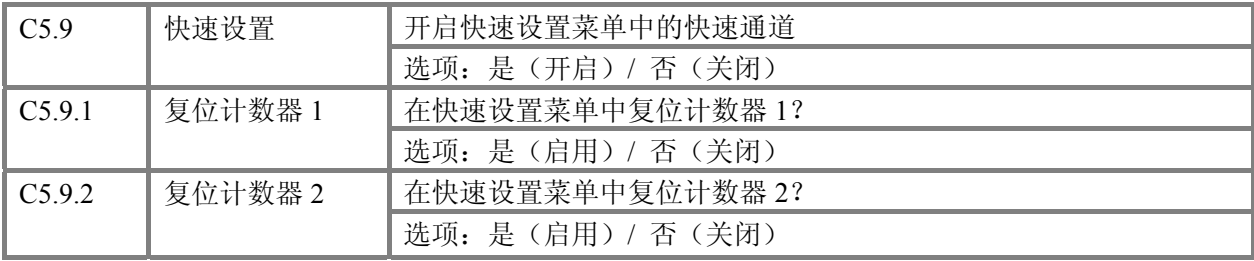

# **6.3.4** 设置任意单位

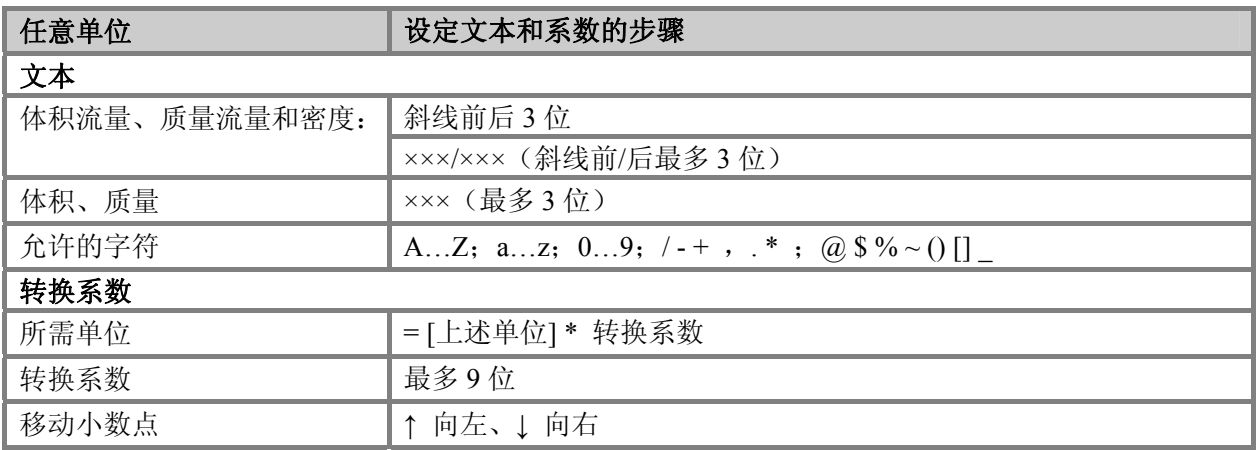

# **6.4** 功能的说明

### **6.4.1** 在快速设置菜单中复位计数器

信息!

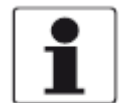

可能需要在快速设置菜单中开启复位计数器功能。

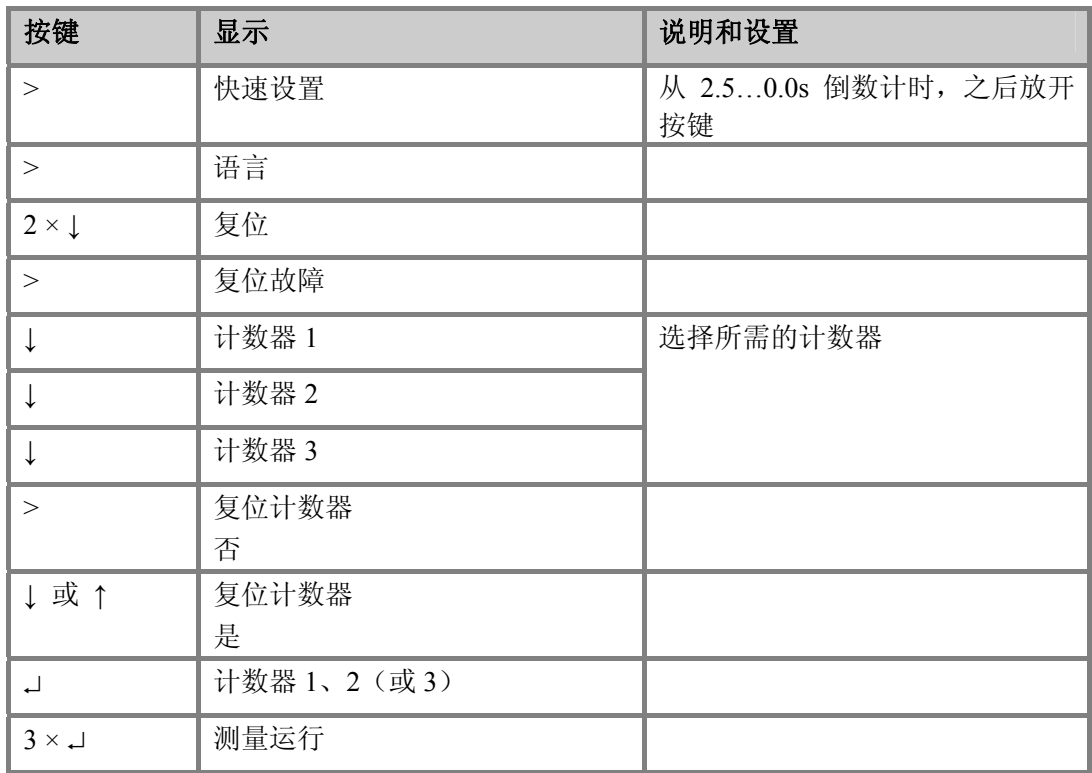

# **6.4.2** 在快速设置菜单中删除故障信息

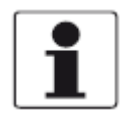

### 信息!

可能出现的故障信息的详细列表请参考第 *69* 页的状态信息和诊断信息。

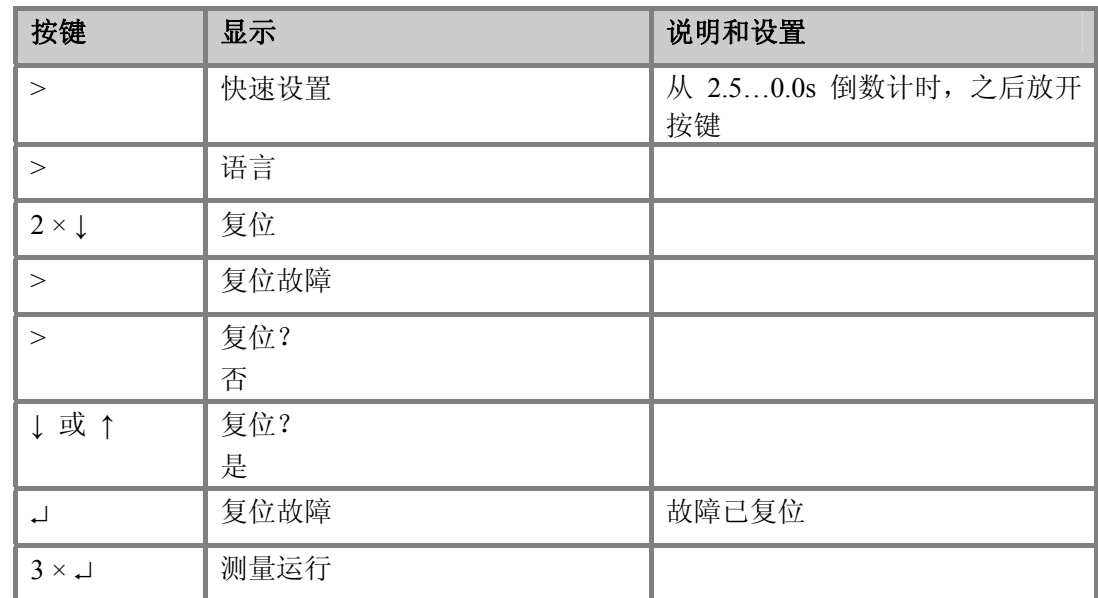

# **6.5** 状态信息和诊断信息

# 仪器运行故障

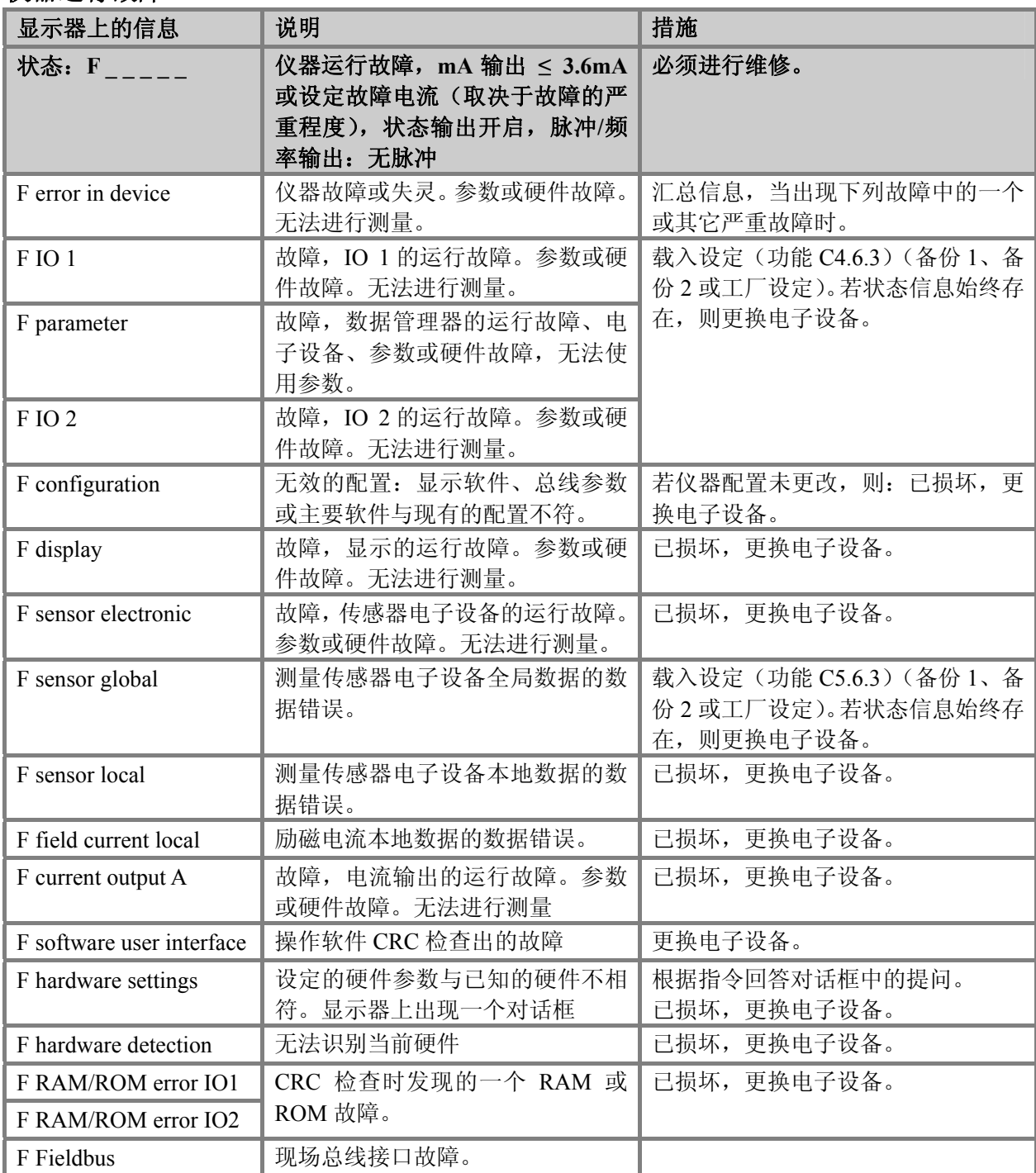

# 测量值超出规定

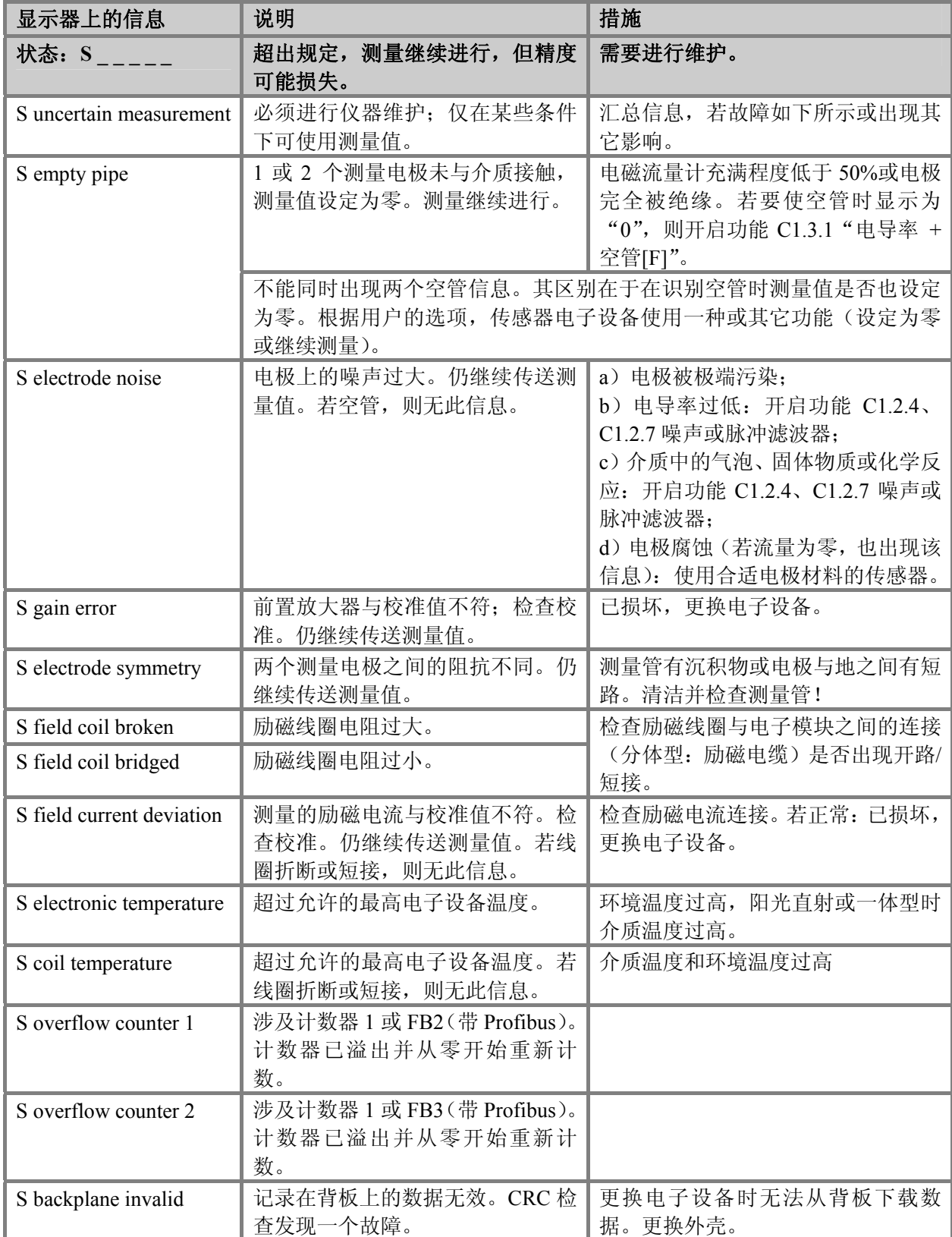

# 测量值的仿真

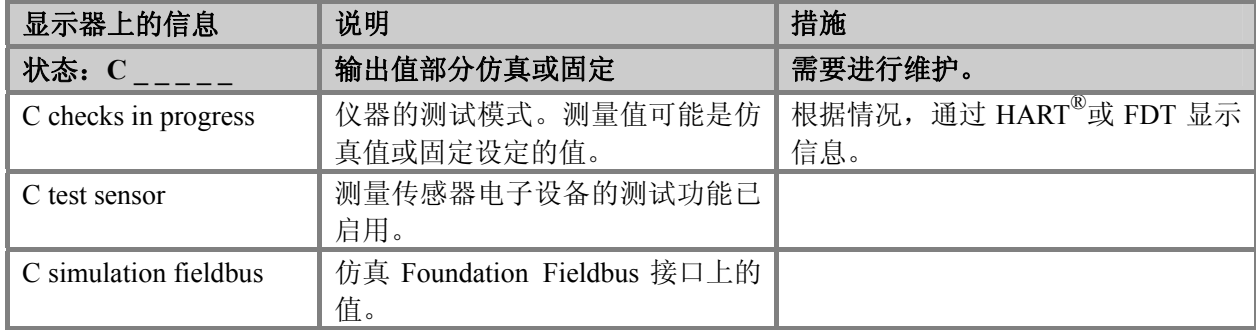

# 信息

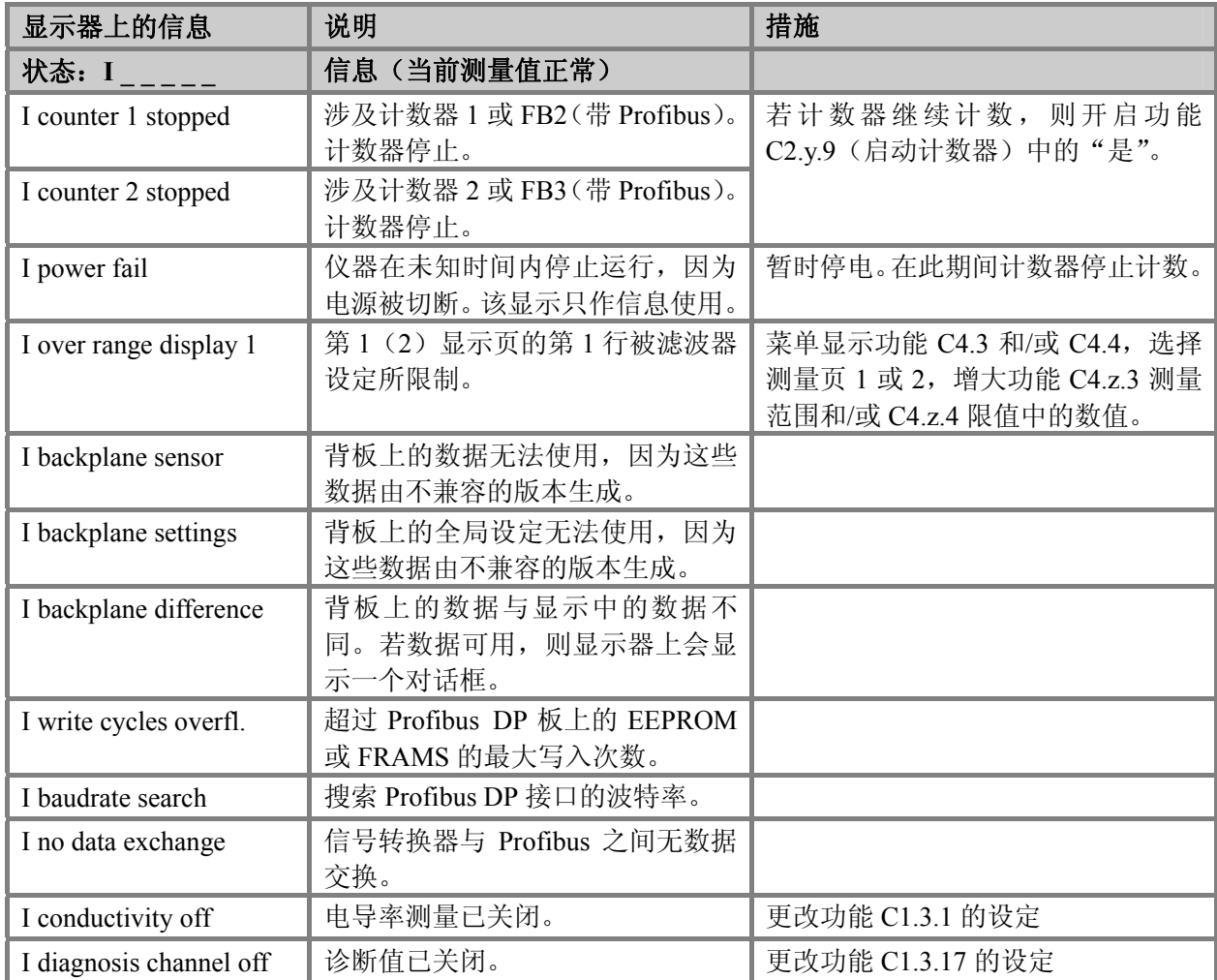

17 服务

### **7.1** 备件可用性

原则上来说,对于每台流量计或每个重要附件,生产厂家在其最后一次生产供货后的 10 (十)年内可为其提供备件。

运行备用件是指在正常运行过程中容易出现故障的部件。

### **7.2** 所提供的服务

保修期结束后,生产厂家仍可向客户提供一系列的服务。这些服务包括维修、技术支持 和培训。

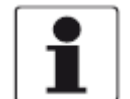

信息!

详细内容请联系当地代理商。

### **7.3** 仪器送返生产厂家

### **7.3.1** 一般信息

该仪器经过精心制造和测试。若按本操作说明进行安装和操作,很少会出现问题。

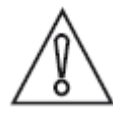

# 注意!

若仍需将仪器送回进行检查或维修,则请务必注意下列几点:

- z 根据环境保护的法律规定,并为保障我方人员的健康与安全,生产厂家仅对那些不 会对人员和环境造成伤害的返还仪器进行处理、测试和维修。
- z 这表示生产厂家仅对那些附有下列证书(参见下一章节)的仪器进行处理。

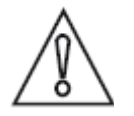

### 注意!

若仪器曾用于有毒的,腐蚀性,易燃性或危害水体的产品上,则必须:

- z 进行检查并确保所有腔体内不含有这些危险物质,必要时可进行清洗或中和处理。
- z 出具一张可安全处理该仪器的证明,并注明所使用过的产品。
# **7.3.2** 送返仪器时附带的表格(可复印)

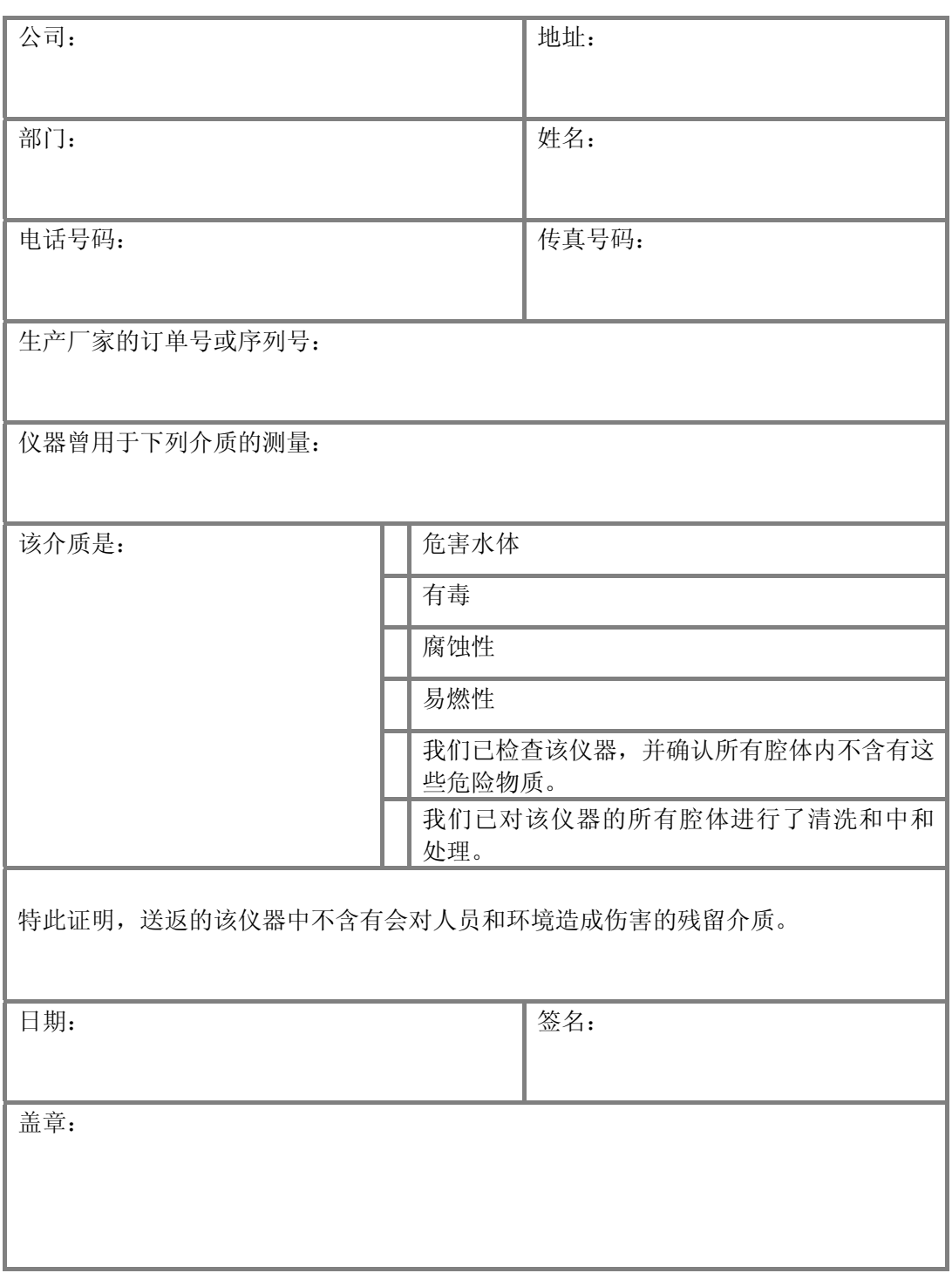

## **7.4** 处理

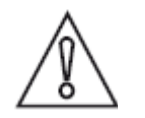

#### 注意!

必须根据您所在国家的有关法规进行处理。

#### 8 技术数据

#### **8.1** 测量原理

导电流体流过绝缘管道的内部并切割磁场。该磁场是由一对通电的励磁线圈产生的。流 体内将产生一电压:

 $U = v * k * B * D$ 

其中:

- v = 平均流速
- k = 几何校正因数
- $B =$ 磁场强度
- D = 流量计的内径

信号电压 U 由电极取出, 与平均流速 v 成正比, 因此也与流量 q 成正比。该信号电压很 小(通常 v = 3m/s 或 10ft/s 时为 1mV, 励磁线圈功率为 1W)。信号转换器是用来放大信 号电压,过滤放大信号(分离噪声),并最终将其转换成信号以进行累计、记录和输出处 理。

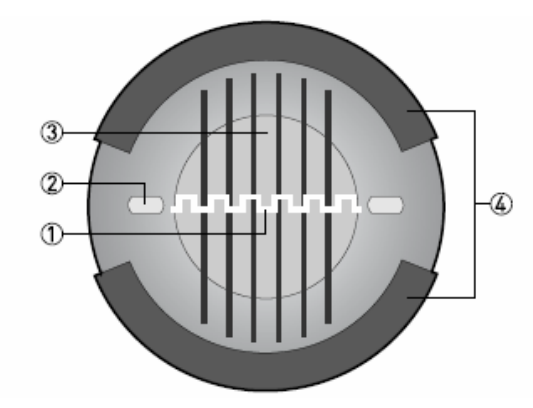

- ① 电压(感应电压正比于流速)
- ② 电极
- ③ 磁场
- ④ 励磁线圈

# **8.2** 技术数据

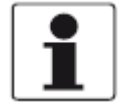

- 信息!
- z 下列数据可满足一般应用。若您需要更多有关特殊应用的数据,请联系我们或当地 代理商。
- **●** 其它信息(证书、特殊工具、软件、...)和完整的产品文档可从网站(下载中心) 免费下载。

#### 信息

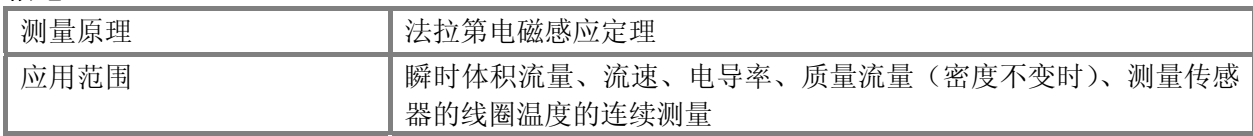

#### 设计

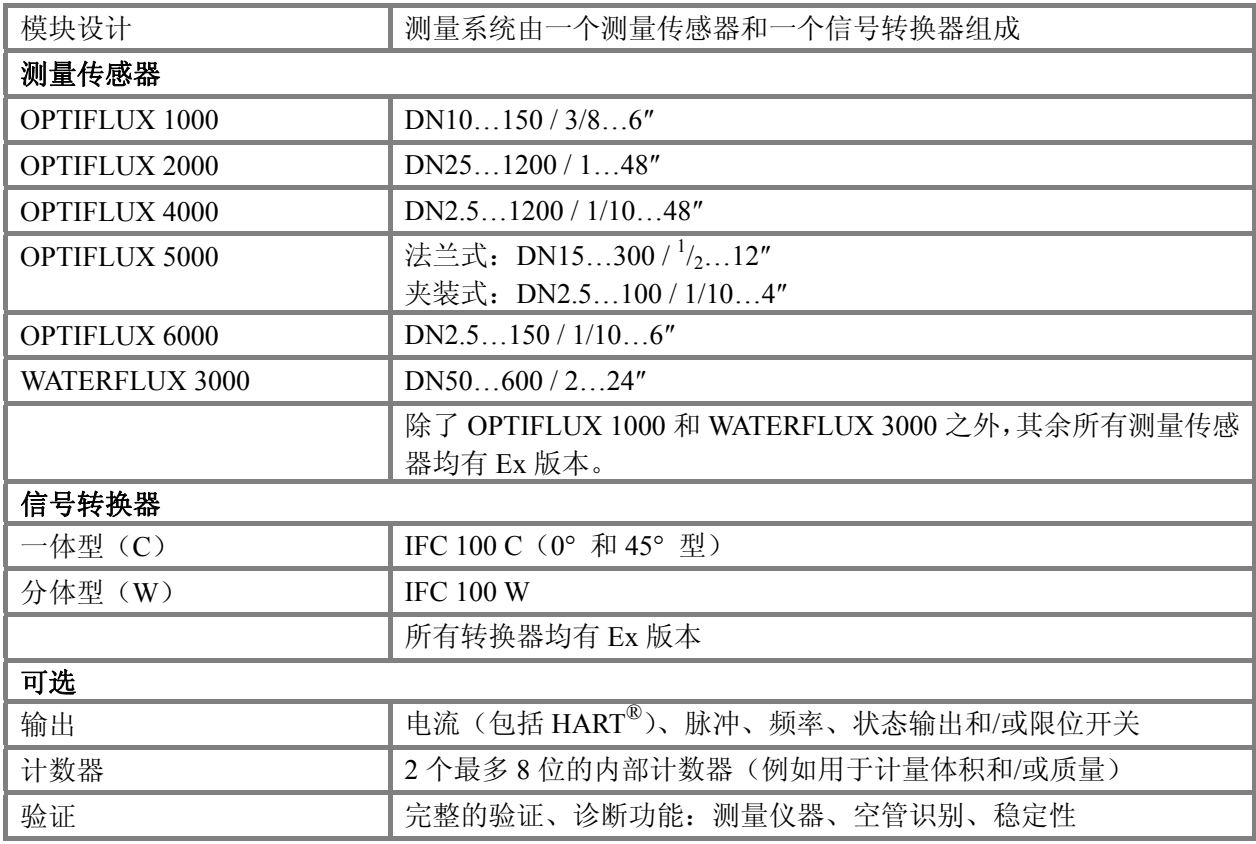

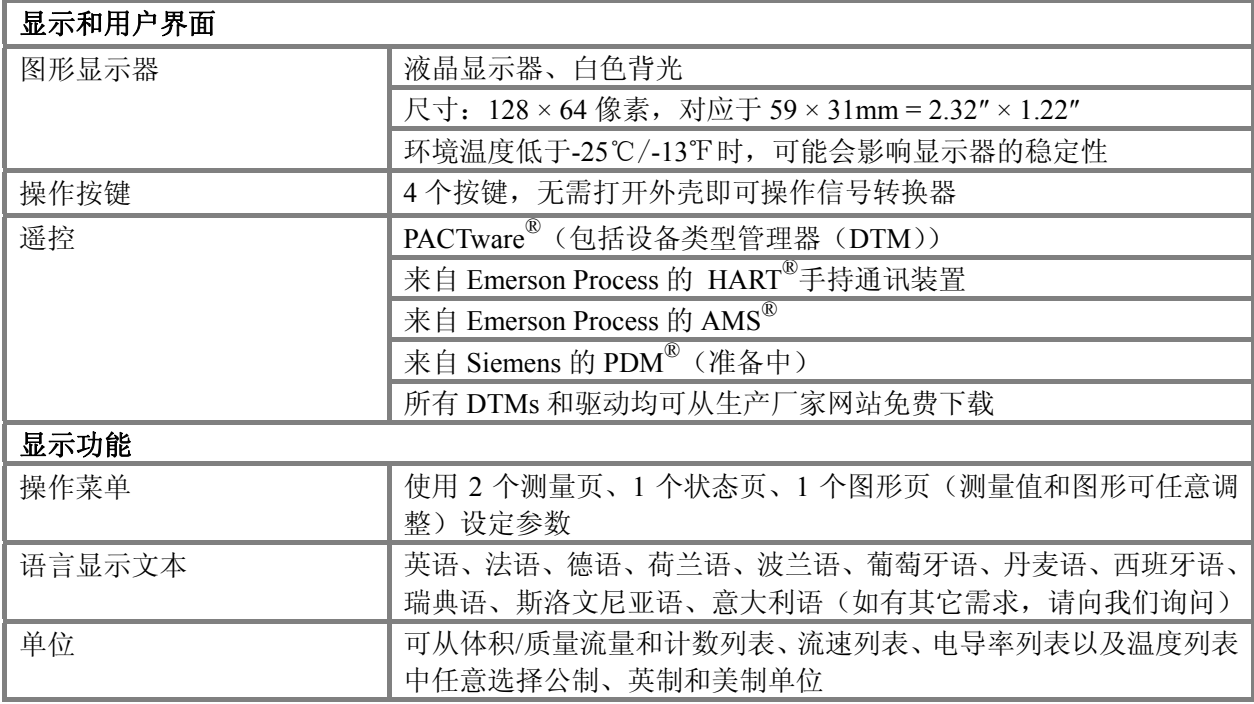

# 测量精度

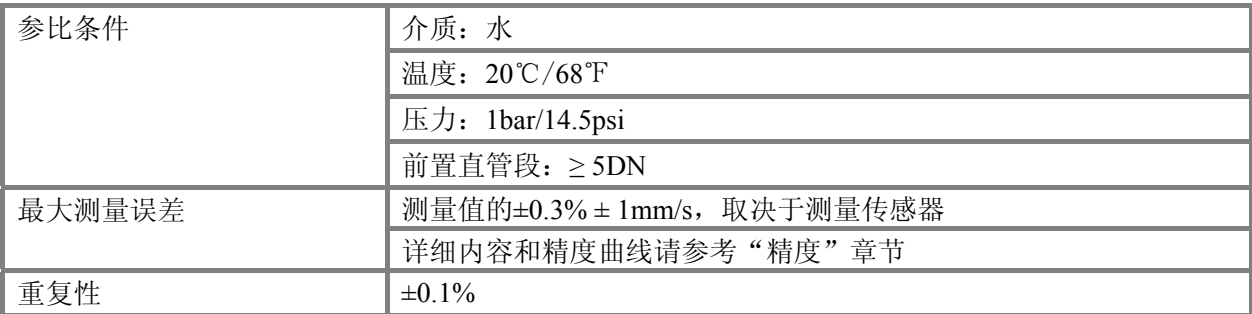

## 运行条件

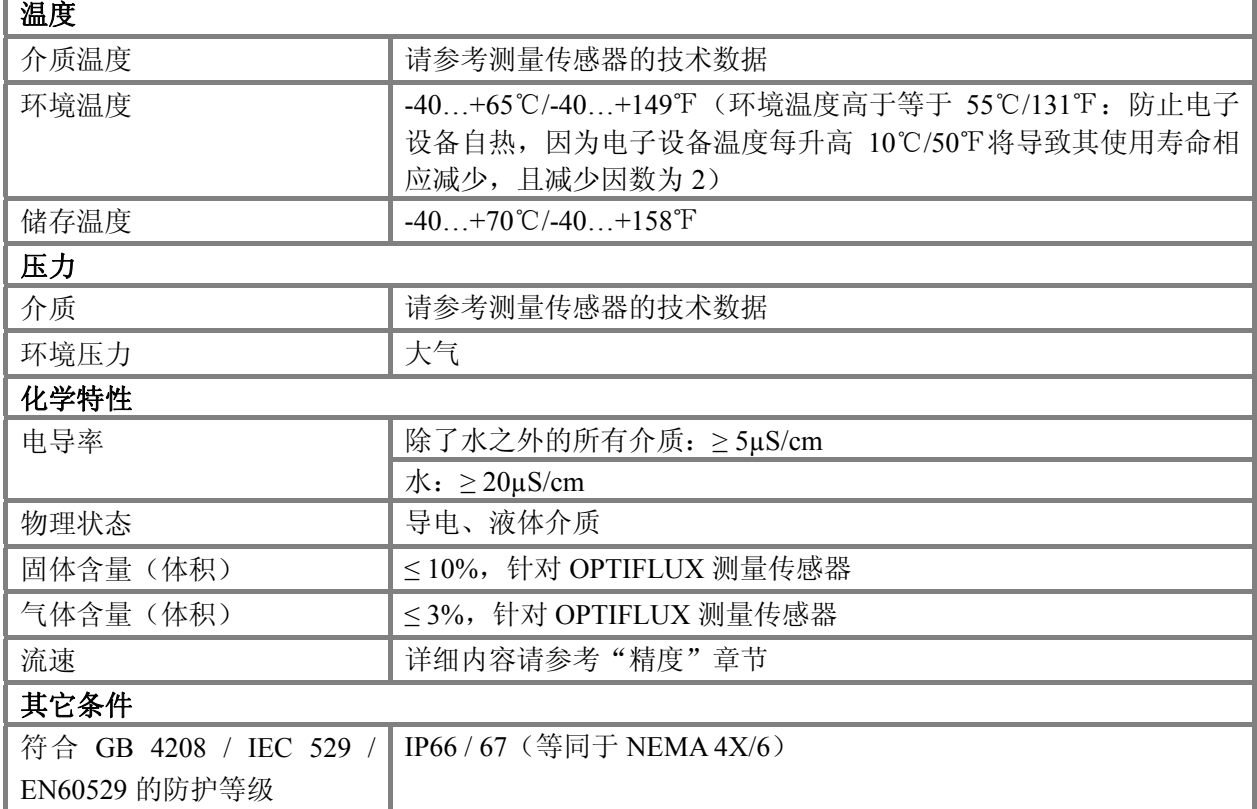

# 安装条件

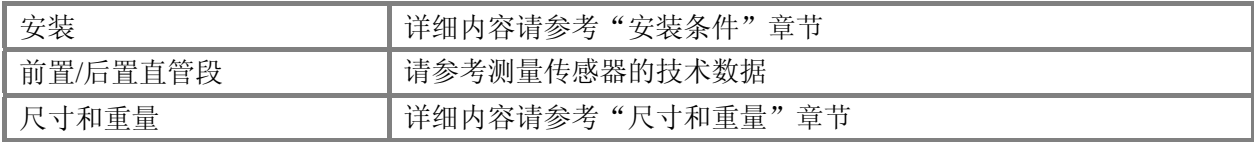

## 材料

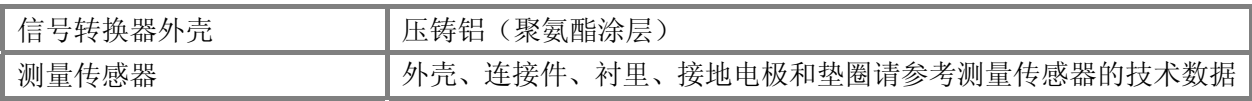

**Contract** 

#### 电气连接

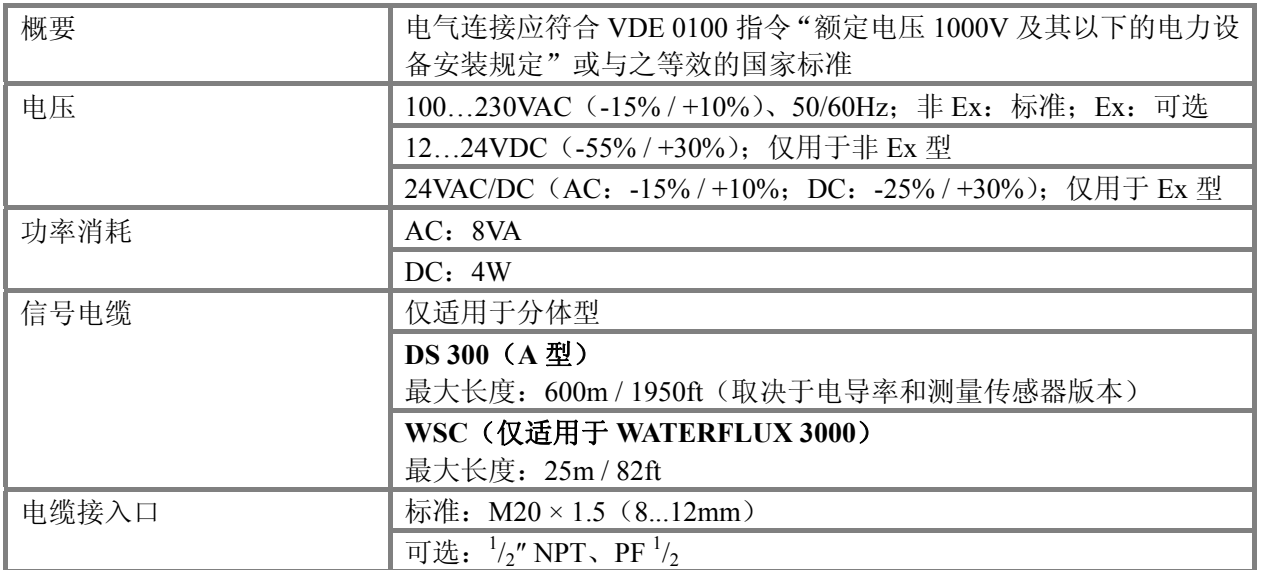

## 输出

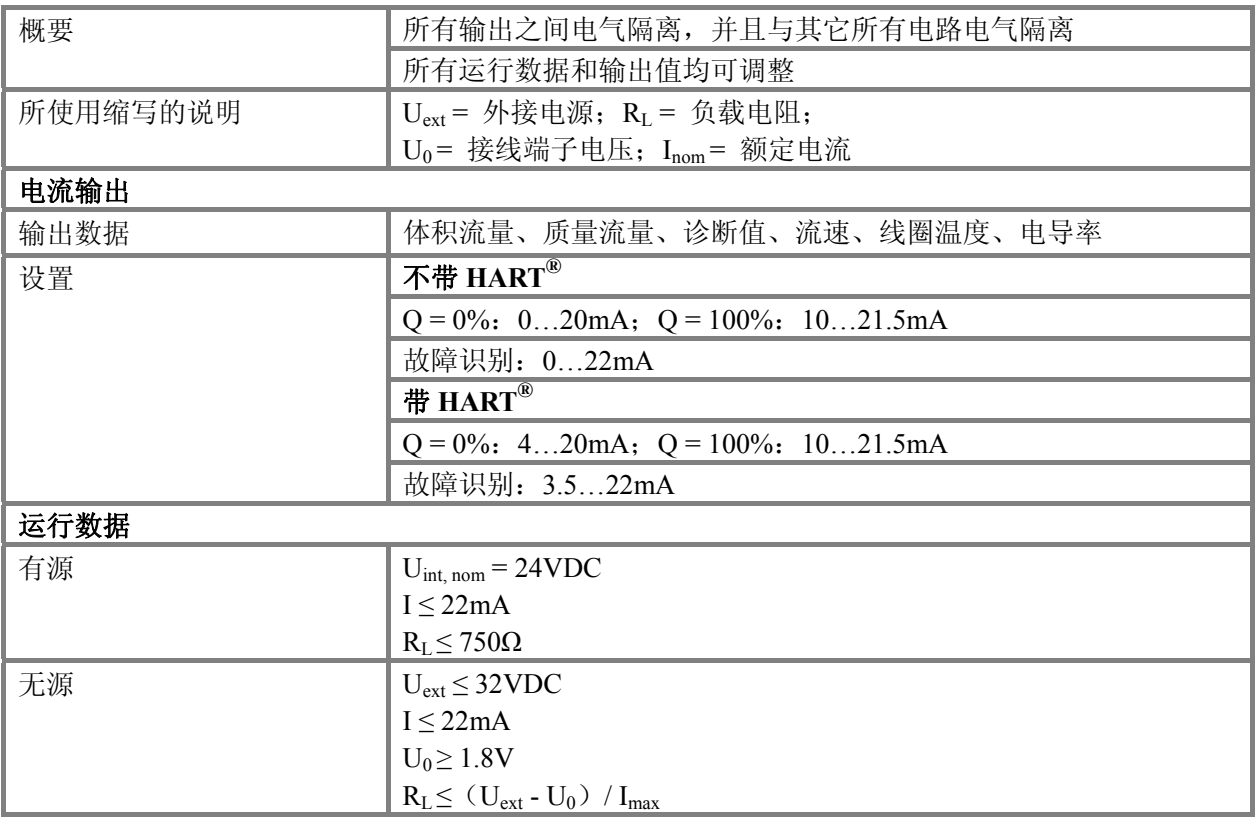

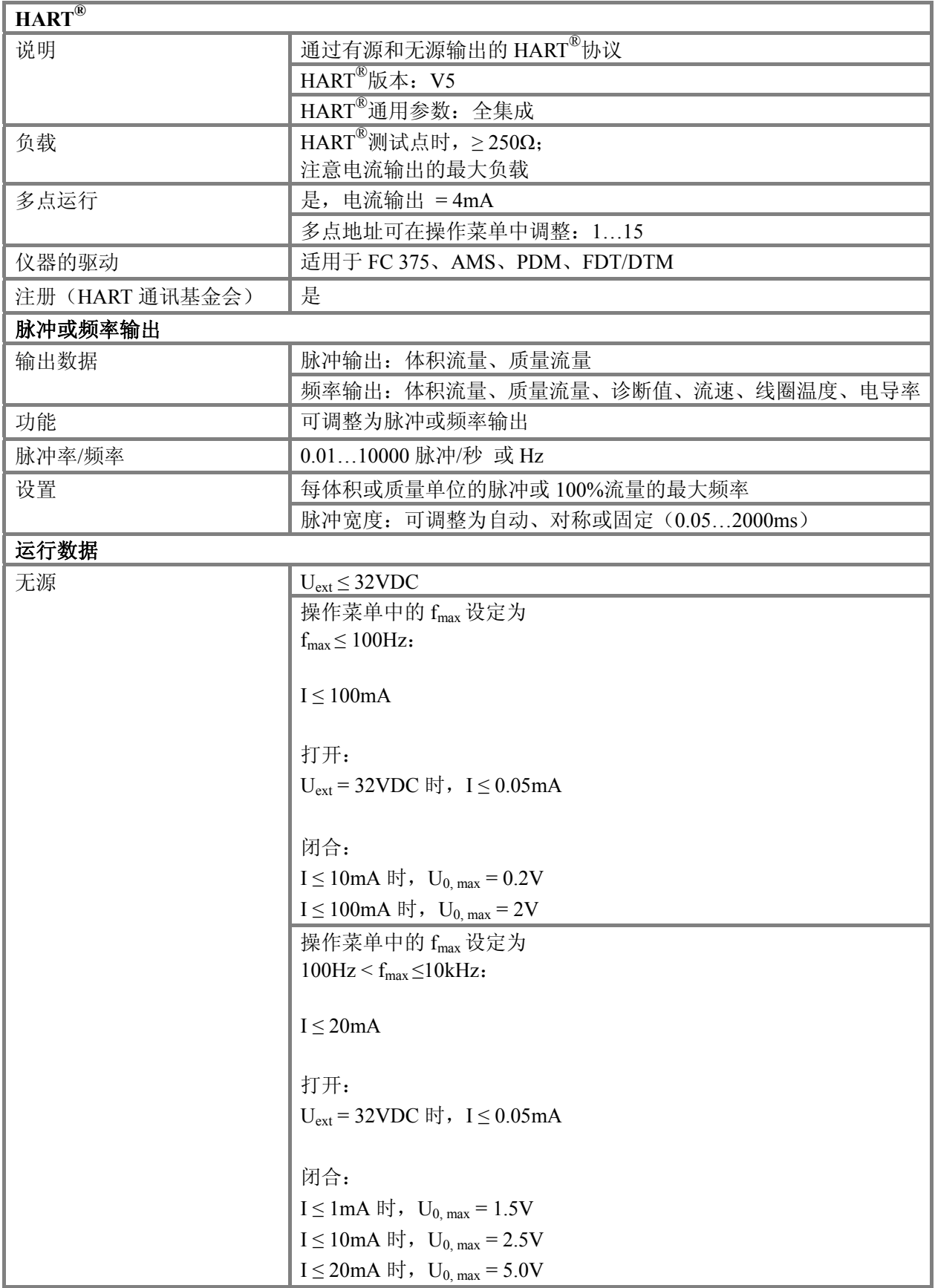

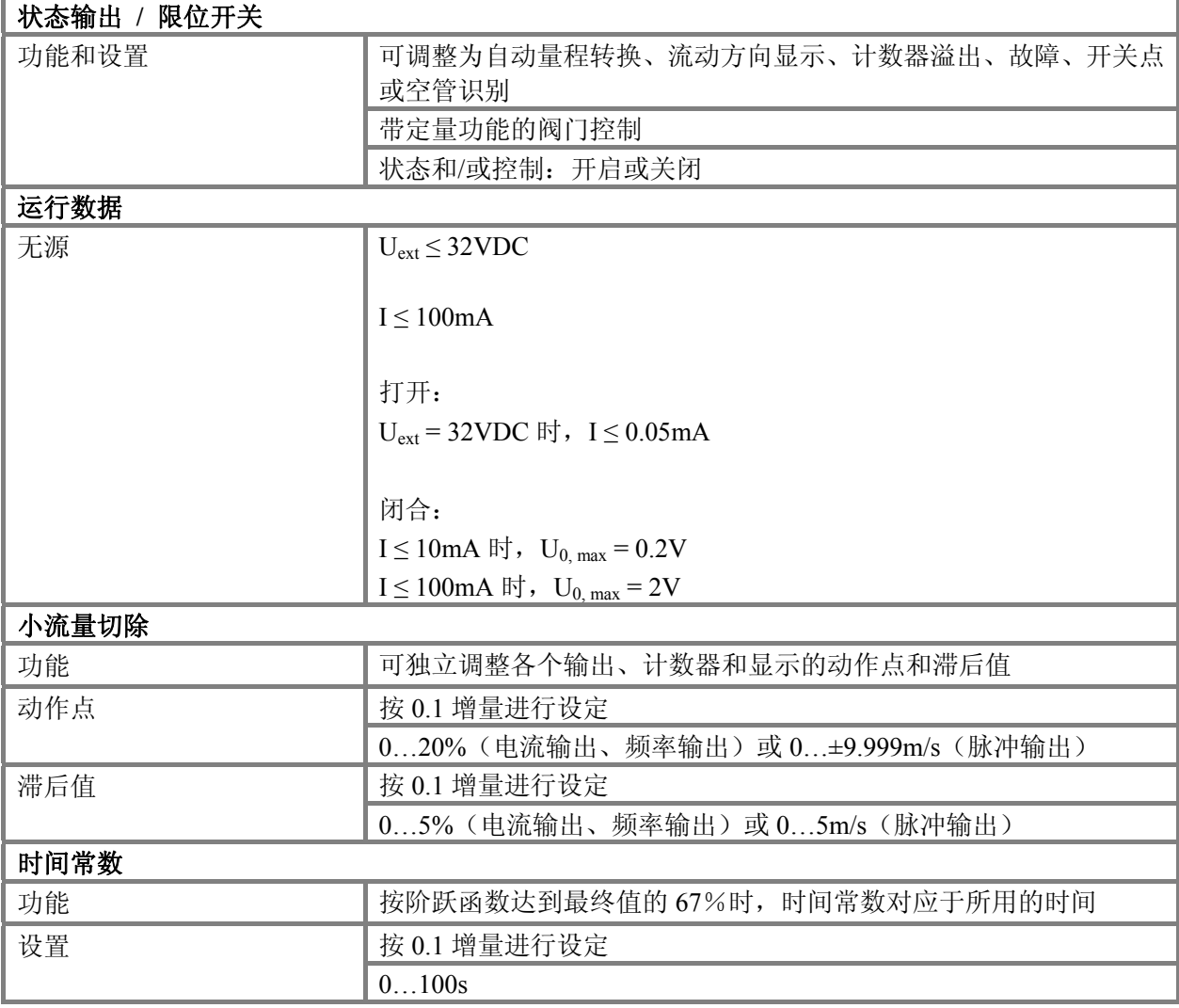

# 电气连接

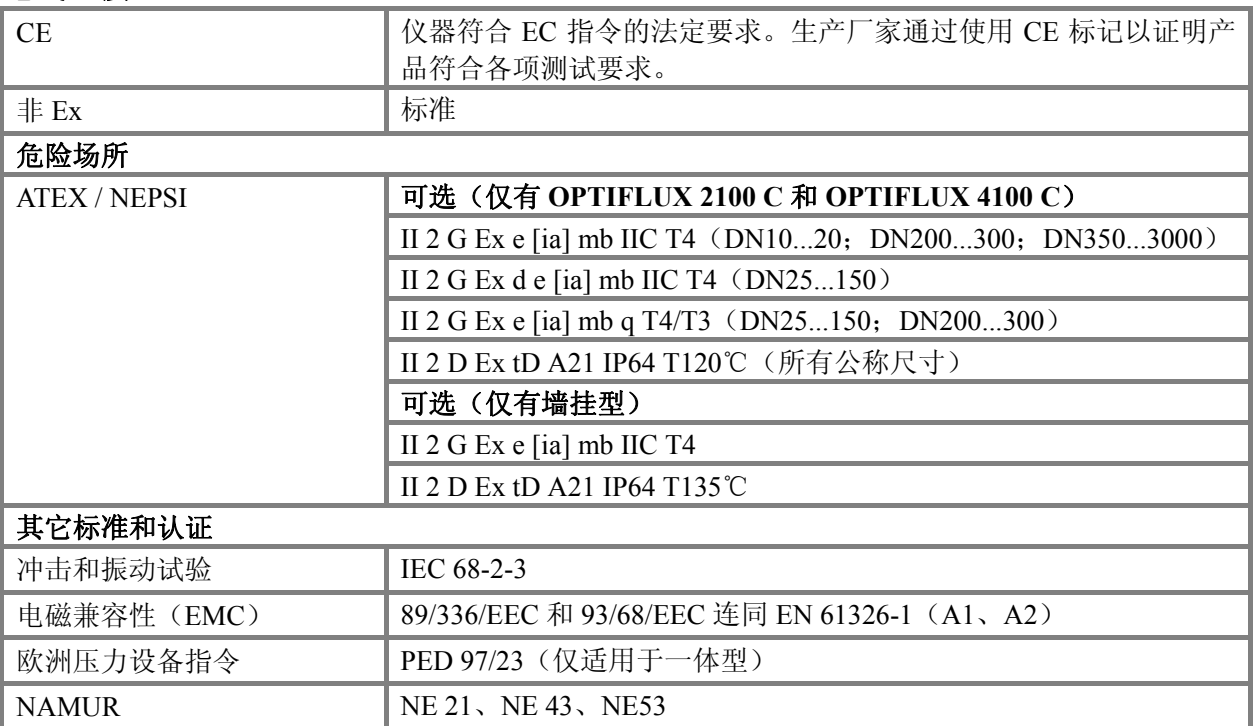

# **8.3** 尺寸和重量

# **8.3.1** 外壳

墙挂型

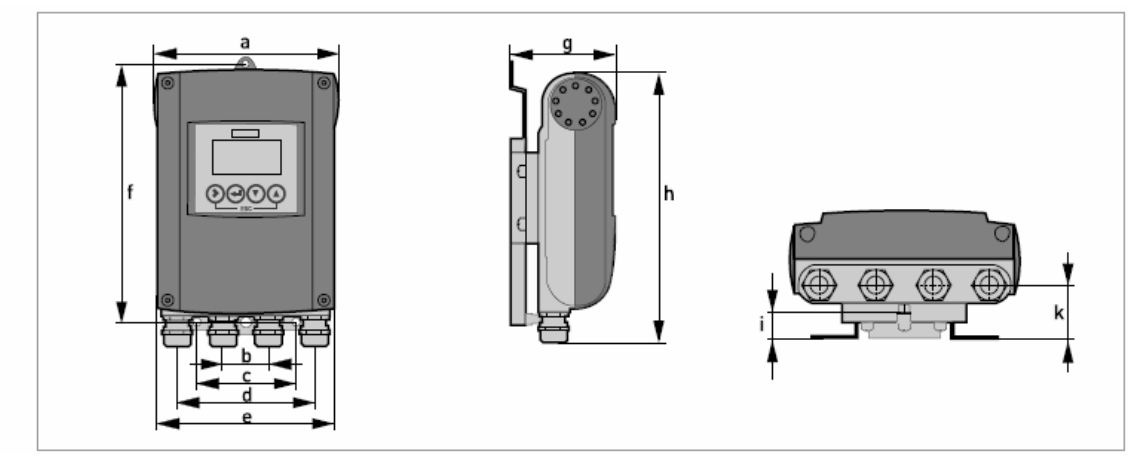

## 尺寸和重量(单位为毫米和千克)

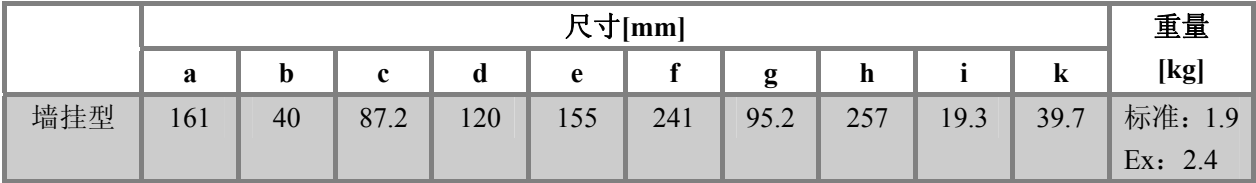

## 尺寸和重量(单位为英寸和磅)

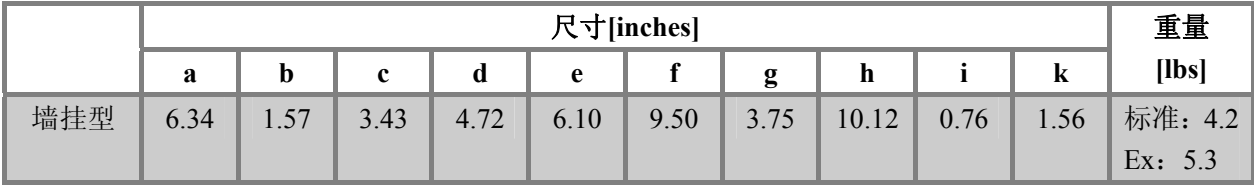

# 一体型 **0°**版本 a d

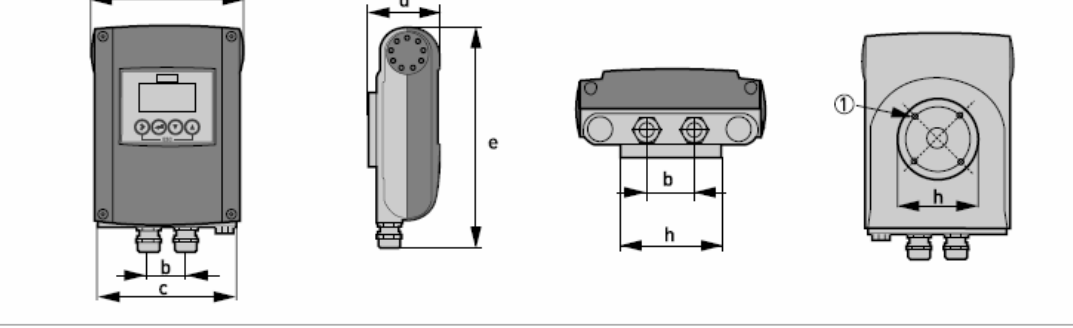

① 4 × M6

#### 尺寸和重量(单位为毫米和千克)

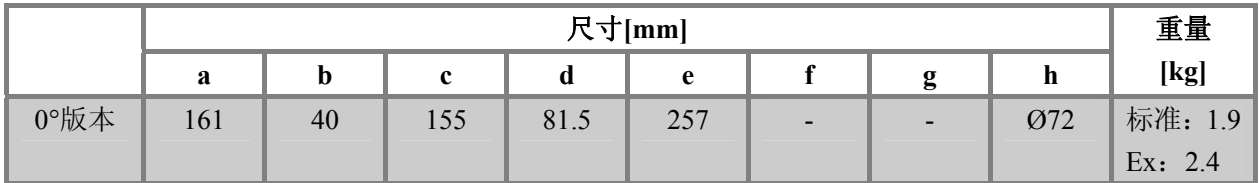

## 尺寸和重量(单位为英寸和磅)

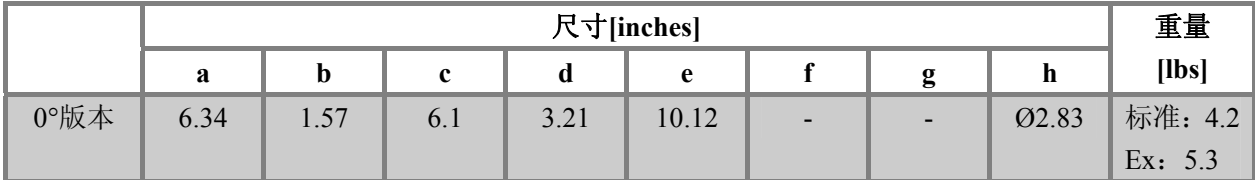

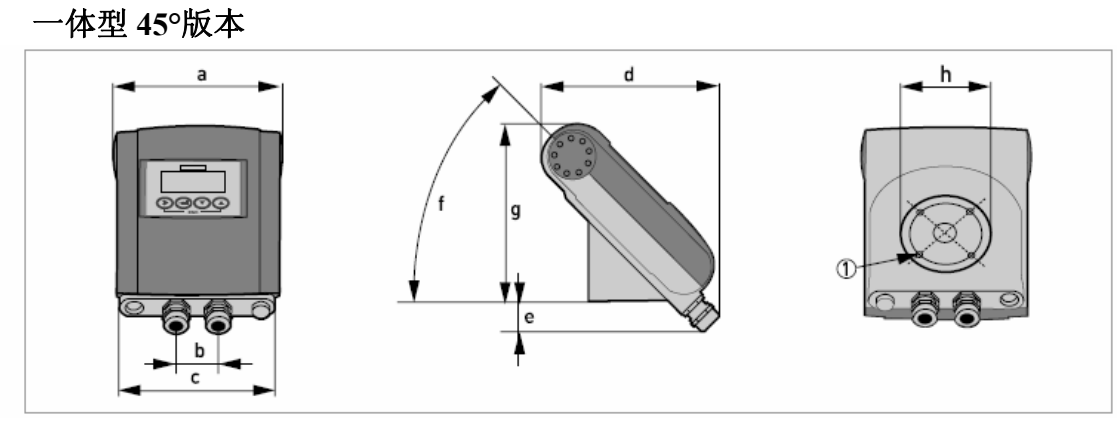

① 4 × M6

#### 尺寸和重量(单位为毫米和千克)

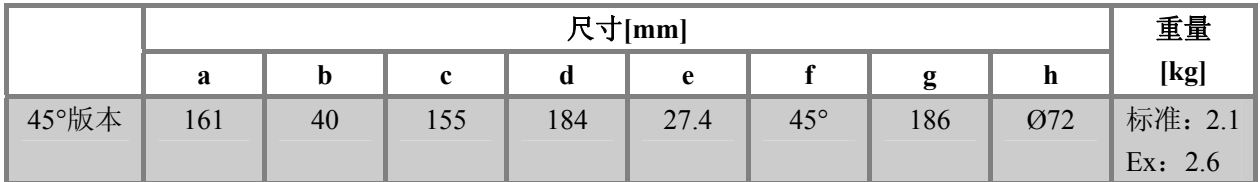

## 尺寸和重量(单位为英寸和磅)

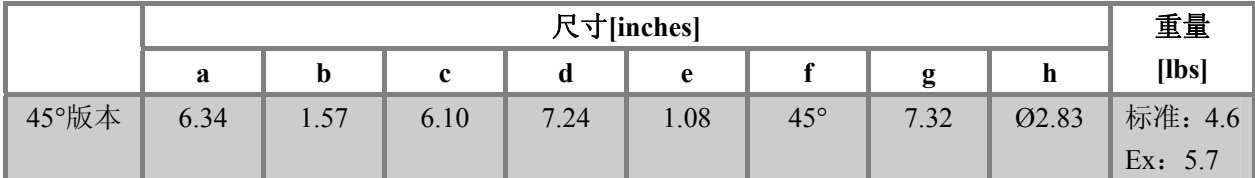

# **8.3.2** 安装板,墙挂型

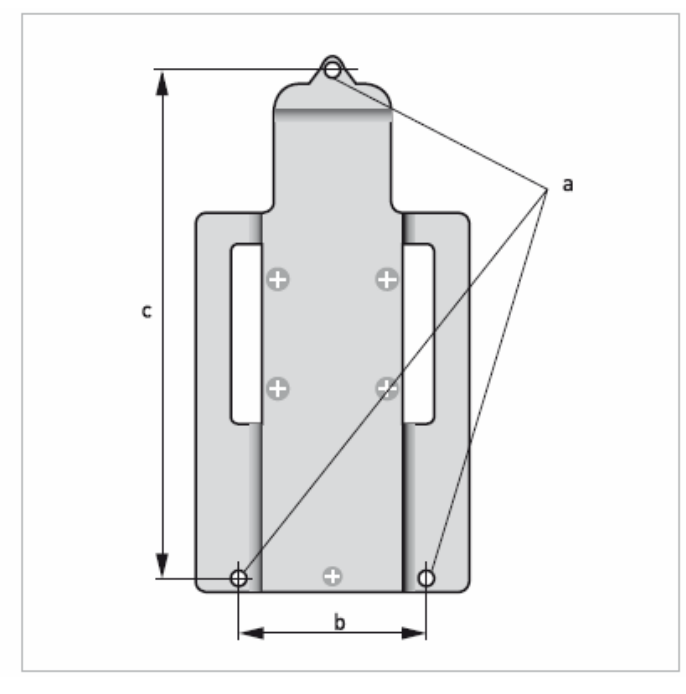

# 尺寸和重量(单位为毫米和英寸)

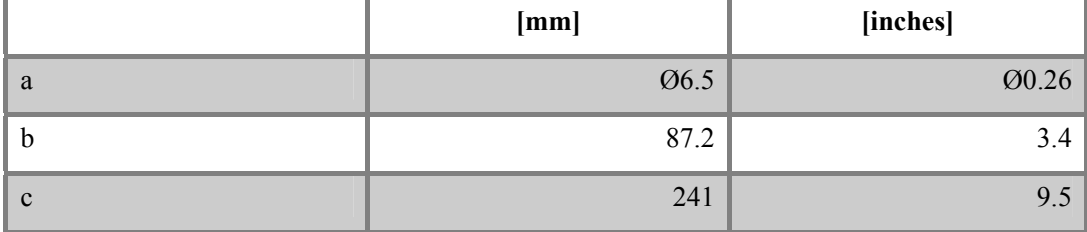

# **8.4** 流量表

流量(单位为 **m/s** 和 **m3 /h**)

|                  | $Q_{100\%}$ [m <sup>3</sup> /h] |              |              |          |  |
|------------------|---------------------------------|--------------|--------------|----------|--|
| v [m/s]          | 0.3                             | $\mathbf{1}$ | $\mathbf{3}$ | 12       |  |
| $DN$ [mm]        | 最小流速                            | 额定流量         |              | 最大流量     |  |
| 2.5              | 0.005                           | 0.02         | 0.05         | 0.21     |  |
| $\overline{4}$   | 0.01                            | 0.05         | 0.14         | 0.54     |  |
| $\boldsymbol{6}$ | 0.03                            | 0.10         | 0.31         | 1.22     |  |
| 10               | 0.08                            | 0.28         | 0.85         | 3.39     |  |
| 15               | 0.19                            | 0.64         | 1.91         | 7.63     |  |
| $20\,$           | 0.34                            | 1.13         | 3.39         | 13.57    |  |
| 25               | 0.53                            | 1.77         | 5.30         | 21.21    |  |
| 32               | 0.87                            | 2.90         | 8.69         | 34.74    |  |
| 40               | 1.36                            | 4.52         | 13.57        | 54.29    |  |
| 50               | 2.12                            | 7.07         | 21.21        | 84.82    |  |
| 65               | 3.58                            | 11.95        | 35.84        | 143.35   |  |
| 80               | 5.43                            | 18.10        | 54.29        | 217.15   |  |
| 100              | 8.48                            | 28.27        | 84.82        | 339.29   |  |
| 125              | 13.25                           | 44.18        | 132.54       | 530.15   |  |
| 150              | 19.09                           | 63.62        | 190.85       | 763.40   |  |
| 200              | 33.93                           | 113.10       | 339.30       | 1357.20  |  |
| 250              | 53.01                           | 176.71       | 530.13       | 2120.52  |  |
| 300              | 76.34                           | 254.47       | 763.41       | 3053.64  |  |
| 350              | 103.91                          | 346.36       | 1039.08      | 4156.32  |  |
| 400              | 135.72                          | 452.39       | 1357.17      | 5428.68  |  |
| 450              | 171.77                          | 572.51       | 1717.65      | 6870.60  |  |
| 500              | 212.06                          | 706.86       | 2120.58      | 8482.32  |  |
| 600              | 305.37                          | 1017.90      | 3053.70      | 12214.80 |  |
| 700              | 415.62                          | 1385.40      | 4156.20      | 16624.80 |  |
| 800              | 542.88                          | 1809.60      | 5428.80      | 21715.20 |  |
| 900              | 687.06                          | 2290.20      | 6870.60      | 27482.40 |  |
| 1000             | 848.22                          | 2827.40      | 8482.20      | 33928.80 |  |
| 1200             | 1221.45                         | 3421.20      | 12214.50     | 48858.00 |  |

**College** 

|                     | Q <sub>100%</sub> [US gallons/min] |          |          |           |  |
|---------------------|------------------------------------|----------|----------|-----------|--|
| $\mathbf{v}$ [ft/s] | $\mathbf{1}$                       | 3.3      | 10       | 40        |  |
| <b>DN</b> [inches]  | 最小流速                               |          | 额定流量     |           |  |
| 1/10                | 0.02                               | 0.09     | 0.23     | 0.93      |  |
| 1/8                 | 0.06                               | 0.22     | 0.60     | 2.39      |  |
| 1/4                 | 0.13                               | 0.44     | 1.34     | 5.38      |  |
| 3/8                 | 0.37                               | 1.23     | 3.73     | 14.94     |  |
| 1/2                 | 0.84                               | 2.82     | 8.40     | 33.61     |  |
| 3/4                 | 1.49                               | 4.98     | 14.94    | 59.76     |  |
| $\mathbf{1}$        | 2.33                               | 7.79     | 23.34    | 93.36     |  |
| 1.25                | 3.82                               | 12.77    | 38.24    | 152.97    |  |
| 1.5                 | 5.98                               | 19.90    | 59.75    | 239.02    |  |
| $\overline{2}$      | 9.34                               | 31.13    | 93.37    | 373.47    |  |
| 2.5                 | 15.78                              | 52.16    | 159.79   | 631.16    |  |
| 3                   | 23.90                              | 79.69    | 239.02   | 956.09    |  |
| $\overline{4}$      | 37.35                              | 124.47   | 373.46   | 1493.84   |  |
| 5                   | 58.35                              | 194.48   | 583.24   | 2334.17   |  |
| 6                   | 84.03                              | 279.97   | 840.29   | 3361.17   |  |
| $8\,$               | 149.39                             | 497.92   | 1493.29  | 5975.57   |  |
| 10                  | 233.41                             | 777.96   | 2334.09  | 9336.37   |  |
| 12                  | 336.12                             | 1120.29  | 3361.19  | 13444.77  |  |
| 14                  | 457.59                             | 1525.15  | 4574.93  | 18299.73  |  |
| 16                  | 597.54                             | 1991.60  | 5975.44  | 23901.76  |  |
| 18                  | 756.26                             | 2520.61  | 7562.58  | 30250.34  |  |
| 20                  | 933.86                             | 3112.56  | 9336.63  | 37346.53  |  |
| 24                  | 1344.50                            | 4481.22  | 13445.04 | 53780.15  |  |
| 28                  | 1829.92                            | 6099.12  | 18299.20 | 73196.79  |  |
| 32                  | 2390.23                            | 7966.64  | 23902.29 | 95609.15  |  |
| 36                  | 3025.03                            | 10082.42 | 30250.34 | 121001.37 |  |
| 40                  | 3734.50                            | 12447.09 | 37346.00 | 149384.01 |  |
| 48                  | 5377.88                            | 17924.47 | 53778.83 | 215115.30 |  |

流量(单位为 **ft/s** 和 **gallons/min**)

# **8.5** 精度

#### 参比条件

- 介质:水
- 温度: 20℃/68°F
- 压力: 1bar/14.5psi
- 前置直管段: ≥ 5DN

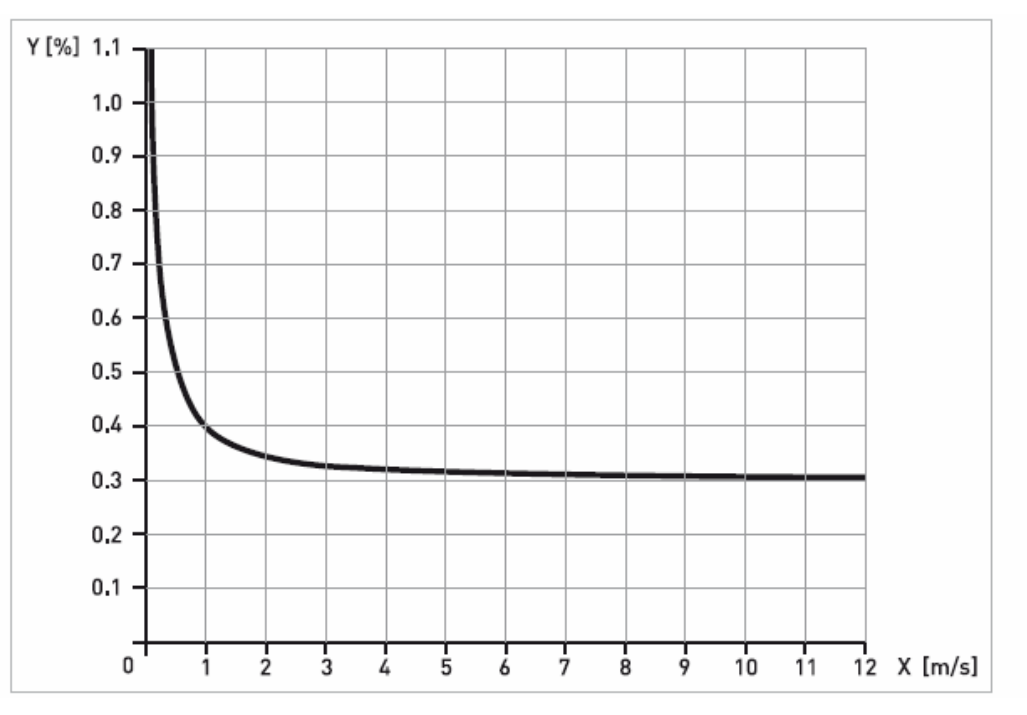

**X [m/s]**:流速

**Y [%]**:实际测量值**[mv]**的偏差

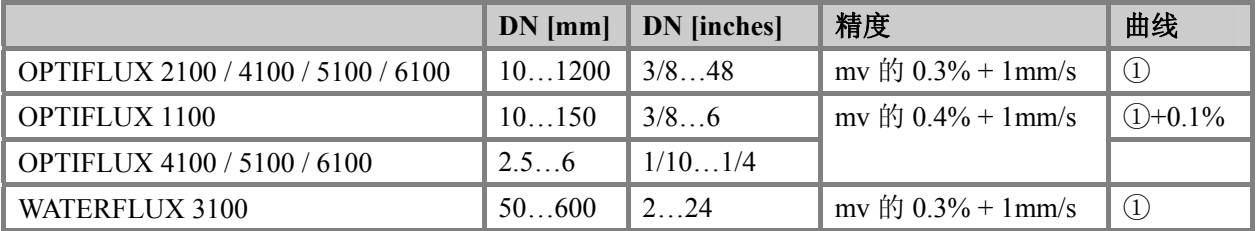